## **File I Implementation**

## **1 l3draw implementation**

- $1 \langle *$ package $\rangle$
- $2 \langle \texttt{00=draw} \rangle$
- <span id="page-0-4"></span><sup>3</sup> \ProvidesExplPackage{l3draw}{2020-10-27}{}
- <sup>4</sup> {L3 Experimental core drawing support}
- <span id="page-0-9"></span><sup>5</sup> \RequirePackage { l3color }

#### <span id="page-0-11"></span><span id="page-0-10"></span><span id="page-0-8"></span><span id="page-0-7"></span><span id="page-0-5"></span>**1.1 Internal auxiliaries**

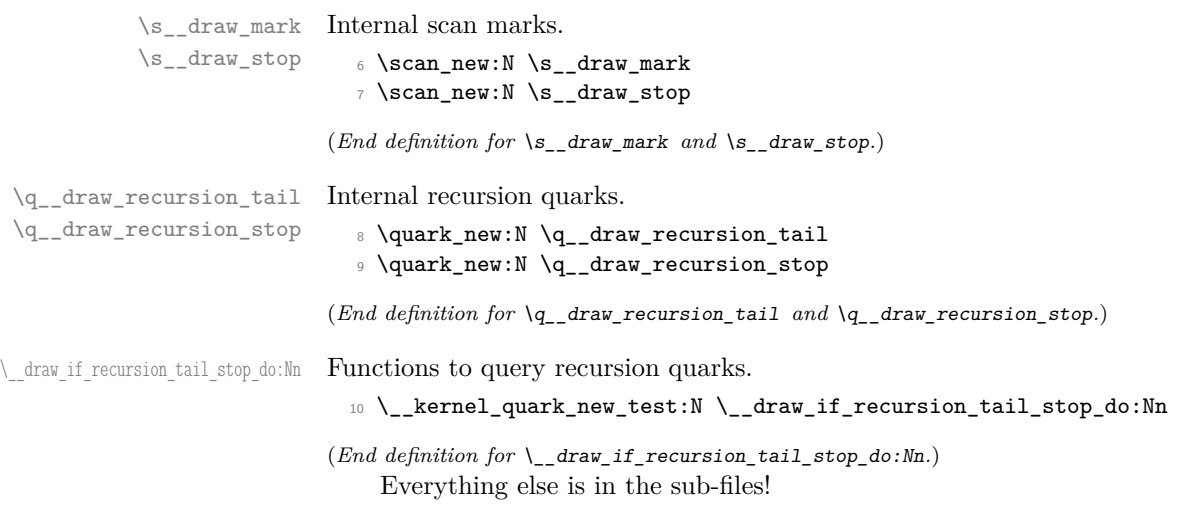

#### <span id="page-0-6"></span><span id="page-0-3"></span><span id="page-0-1"></span>11 (/package)

## **2 l3draw-boxes implementation**

- $12 \left\langle \right. * \text{package} \right\rangle$
- $13 \langle \texttt{00=draw} \rangle$

Inserting boxes requires us to "interrupt" the drawing state, so is closely linked to scoping. At the same time, there are a few additional features required to make text work in a flexible way.

\l\_\_draw\_tmp\_box

<span id="page-0-2"></span><span id="page-0-0"></span><sup>14</sup> \box\_new:N \l\_\_draw\_tmp\_box

(*End definition for* \l\_\_draw\_tmp\_box*.*)

\draw\_box\_use:N \\_\_draw\_box\_use:Nnnnn

<span id="page-1-10"></span>Before inserting a box, we need to make sure that the bounding box is being updated correctly. As drawings track transformations as a whole, rather than as separate operations, we do the insertion using an almost-raw matrix. The process is split into two so that coffins are also supported.

```
15 \cs_new_protected:Npn \draw_box_use:N #1
16 {
17 \qquad \qquad draw box use: Nnnnn #1
18 { 0pt } { -\box_dp:N #1 } { \box_wd:N #1 } { \box_ht:N #1 }
19 }
20 \cs_new_protected:Npn \__draw_box_use:Nnnnn #1#2#3#4#5
21 \frac{1}{21}22 \bool_if:NT \l_draw_bb_update_bool
23 {
24 \__draw_point_process:nn
25 \{ \ \mathcal{L}_\text{2D} \}26 { \draw_point_transform:n { #2 , #3 } }
27 \_draw_point_process:nn
28 \{ \ \mathcal{L}_\text{2} { \mathcal{L}_\text{2} draw_path_update_limits:nn }
29 { \draw_point_transform:n { #4 , #3 } }
30 \__draw_point_process:nn
31 { \__draw_path_update_limits:nn }
32 { \draw_point_transform:n { #4 , #5 } }
33 \__draw_point_process:nn
34 { \__draw_path_update_limits:nn }
35 { \draw_point_transform:n { #2 , #5 } }
36 }
37 \group_begin:
38 \hbox_set:Nn \l__draw_tmp_box
39 \qquad \qquad \qquad40 \quad \text{Use: } x41 \left\{ \begin{array}{ccc} 4 & 1 \\ 1 & 1 \end{array} \right\}\lambda_{-}draw_backend_box_use:Nnnnn #1
43 { \fp_use:N \l__draw_matrix_a_fp }
44 { \{ \}fp\_use:N \{ \l\_draw\_matrix_bfp \} }45 { \{ \}fp\_use:N \ }l\_draw\_matrix_cfp \}46 { \{ \}fp\_use:N \ }l\_draw\_matrix_d\_fp \}47 }
48 }
49 \hbox_set:Nn \l__draw_tmp_box
\overline{\mathbf{50}} 50
51 \text{text\_ker}:\mathbb{D} \l_{\text{draw\_xs}\text{inf} \l_{\text{dim}}52 \box_move_up:nn { \l__draw_yshift_dim }
\begin{array}{c}\n 53 \\
 \hline\n 54\n \end{array} \begin{array}{c}\n 1 - \text{draw}_tmp\_box \} \\
 \end{array}54 }
55 \text{box\_set\_ht:}Nn \lceil \frac{1 - \text{draw\_tmp\_box} \{ Opt } }56 \box_set_dp:Nn \l__draw_tmp_box { 0pt }
57 \box_set_wd:Nn \l_draw_tmp_box { 0pt }
58 \box_use_drop:N \l__draw_tmp_box
59 \group_end:
60 }
```
<span id="page-1-33"></span><span id="page-1-32"></span><span id="page-1-30"></span><span id="page-1-29"></span><span id="page-1-19"></span><span id="page-1-18"></span><span id="page-1-17"></span><span id="page-1-16"></span><span id="page-1-15"></span><span id="page-1-7"></span><span id="page-1-6"></span><span id="page-1-5"></span><span id="page-1-4"></span><span id="page-1-3"></span><span id="page-1-2"></span>(*End definition for* \draw\_box\_use:N *and* \\_\_draw\_box\_use:Nnnnn*. This function is documented on page* **??***.*)

\draw\_coffin\_use:Nnn Slightly more than a shortcut: we have to allow for the fact that coffins have no apparent width before the reference point.

<span id="page-2-20"></span><span id="page-2-19"></span><span id="page-2-16"></span><span id="page-2-13"></span><span id="page-2-11"></span><span id="page-2-10"></span><span id="page-2-5"></span>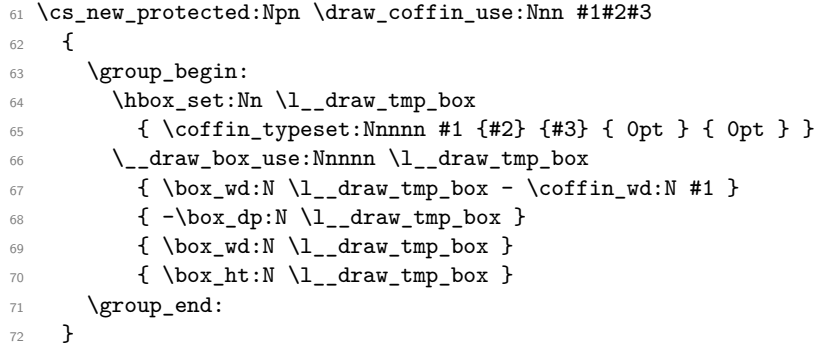

<span id="page-2-21"></span><span id="page-2-6"></span><span id="page-2-2"></span><span id="page-2-1"></span>(*End definition for* \draw\_coffin\_use:Nnn*. This function is documented on page* **??***.*)

73 (/package)

## **3 l3draw-layers implementation**

- $74$   $(*$  package)
- $75 \langle \texttt{00=draw}}$

#### <span id="page-2-25"></span><span id="page-2-24"></span><span id="page-2-23"></span><span id="page-2-22"></span><span id="page-2-18"></span><span id="page-2-17"></span><span id="page-2-15"></span><span id="page-2-14"></span><span id="page-2-12"></span><span id="page-2-9"></span><span id="page-2-8"></span><span id="page-2-7"></span><span id="page-2-4"></span><span id="page-2-3"></span><span id="page-2-0"></span>**3.1 User interface**

```
\draw_layer_new:n
                              76 \cs_new_protected:Npn \draw_layer_new:n #1
                              77 \frac{1}{27}78 \str_if_eq:nnTF {#1} { main }
                              79 { \msg_error:nnn { draw } { main-reserved } }
                              80 {
                              81 \box_new:c { g__draw_layer_ #1 _box }
                              82 \text{box\_new:} c \{ 1 \_draw\_layer \#1 \_box }83 }
                              84 }
                            (End definition for \draw_layer_new:n. This function is documented on page ??.)
        \l__draw_layer_tl The name of the current layer: we start off with main.
                              85 \tl_new:N \l_draw_layer_tl
                              86 \tl set:Nn \l draw laver tl { main }
                            (End definition for \l__draw_layer_tl.)
\l__draw_layer_close_bool Used to track if a layer needs to be closed.
                              87 \bool_new:N \l__draw_layer_close_bool
                            (End definition for \l__draw_layer_close_bool.)
     \l_draw_layers_clist
    \g__draw_layers_clist
                           The list of layers to use starts off with just the main one.
                              88 \clist_new:N \l_draw_layers_clist
                              89 \clist_set:Nn \l_draw_layers_clist { main }
                              90 \clist_new:N \g__draw_layers_clist
```
<span id="page-3-13"></span>(*End definition for* \l\_draw\_layers\_clist *and* \g\_\_draw\_layers\_clist*. This variable is documented on page* **??***.*)

\draw\_layer\_end:

\draw\_layer\_begin:n Layers may be called multiple times and have to work when nested. That drives a bit of grouping to get everything in order. Layers have to be zero width, so they get set as we go along.

```
91 \cs_new_protected:Npn \draw_layer_begin:n #1
92 {
93 \group_begin:
94 \box_if_exist:cTF { g_draw_layer_ #1 _box }
95 \qquad \qquad\% \str_if_eq:VnTF \l__draw_layer_tl {#1}
97 \{ \book\_set\_false:N \ l__draw\_layer\_close\_bool \}98 {
99 \bool_set_true:N \l__draw_layer_close_bool
100 \lt l set:Nn \lceil \frac{1 - \text{draw\_layer\_tl} \cdot \text{#1}}{1 - \text{draw\_layer\_tl}} \rceil101 \box_gset_wd:cn { g__draw_layer_ #1 _box } { 0pt }
102 \hbox_gset:cw { g__draw_layer_ #1 _box }
103 \text{box\_use\_drop:c} { g\_draw\_layer\_ #1\_box } }\qquad \qquad \qquad \qquad \text{argmin:}105 }
106 \ddot{\text{draw}}_1inewidth:n { \lceil \cdot \cdot \rceil default_linewidth_dim }
107 }
108 {
109 \str_if_eq:nnTF {#1} { main }
110 { \msg_error:nnn { draw } { unknown-layer } {#1} }
111 				{ \msg_error:nnn { draw } { main-layer } }
112 }
113 }
114 \cs_new_protected:Npn \draw_layer_end:
115 {
116 \bool_if:NT \l__draw_layer_close_bool
117 \qquad \qquad \qquad \qquad \qquad \qquad \qquad \qquad \qquad \qquad \qquad \qquad \qquad \qquad \qquad \qquad \qquad \qquad \qquad \qquad \qquad \qquad \qquad \qquad \qquad \qquad \qquad \qquad \qquad \qquad \qquad \qquad \qquad \qquad \qquad \qquad \118 \group_end:
119 \hbox_gset_end:
120 }
121 \group_end:
122 }
```
<span id="page-3-25"></span><span id="page-3-24"></span><span id="page-3-23"></span><span id="page-3-22"></span><span id="page-3-20"></span><span id="page-3-19"></span><span id="page-3-10"></span><span id="page-3-0"></span>(*End definition for* \draw\_layer\_begin:n *and* \draw\_layer\_end:*. These functions are documented on page* **??***.*)

#### **3.2 Internal cross-links**

\\_\_draw\_layers\_insert: The main layer is special, otherwise just dump the layer box inside a scope.

```
123 \cs_new_protected:Npn \__draw_layers_insert:
124 \frac{124}{2}125 \clist_map_inline:Nn \l_draw_layers_clist
126 \left\{ \begin{array}{c} 1 \end{array} \right\}127 \text{str}_ieq:nnTF {##1} { main }
128 \left\{ \begin{array}{c} \end{array} \right\}129 \boxtimes \box_set_wd:Nn \l__draw_layer_main_box { 0pt }
130 \box_use_drop:N \l__draw_layer_main_box
131 }
```

```
132 \left\{ \begin{array}{c} \end{array} \right\}133 \_draw_backend_scope_begin:
134 \text{box\_gset\_wd:cn} { g__draw_layer_ ##1 _box } { 0pt }
135 \text{box\_use\_drop:}c \{ g\_draw\_layer\_ ##1\_box }\verb|\_\_draw_backend_scope\_end:137 }
138 }
139 }
```

```
(End definition for \__draw_layers_insert:.)
```

```
\__draw_layers_save:
```
\\_\_draw\_layers\_restore:

```
Simple save/restore functions.
 140 \cs_new_protected:Npn \__draw_layers_save:
 141 {
 142 \clist_map_inline:Nn \l_draw_layers_clist
 143 \qquad \qquad\verb|\str_i{eq:nnF {##1} { main }145 \left\{ \begin{array}{c} \end{array} \right.146 \box_set_eq:cc { l__draw_layer_ ##1 _box }
 147 {g_{148}} {g_{24}} {g_{25}} {g_{148}} {g_{148}}148 }
 149 }
 150 }
 151 \cs_new_protected:Npn \__draw_layers_restore:
 152 \frac{152}{152}153 \clist_map_inline:Nn \l_draw_layers_clist
 154 \qquad155 \strut \text{str\_if\_eq:nnF {##1} { main }156 \left\{ \begin{array}{c} \end{array} \right\}157 \box_gset_eq:cc { g__draw_layer_ ##1 _box }
 158 { l__draw_layer_ ##1 _box }
 159 }
 160 }
 161 }
```
<span id="page-4-18"></span><span id="page-4-8"></span><span id="page-4-6"></span><span id="page-4-1"></span>(*End definition for* \\_\_draw\_layers\_save: *and* \\_\_draw\_layers\_restore:*.*)

```
162 \msg_new:nnnn { draw } { main-layer }
163 { Material~cannot~be~added~to~'main'~layer. }
164 { The~main~layer~may~only~be~accessed~at~the~top~level. }
165 \msg_new:nnn { draw } { main-reserved }
166 { The~'main'~layer~is~reserved. }
167 \msg_new:nnnn { draw } { unknown-layer }
168 { Layer~'#1'~has~not~been~created. }
169 { You~have~tried~to~use~layer~'#1',~but~it~was~never~set~up. }
170 % \end{macrocode}
171 %
172 % \begin{macrocode}
173 (/package)
```
## <span id="page-4-12"></span><span id="page-4-0"></span>**4 l3draw-paths implementation**

```
174 \langle*package)
```

```
175 \langle \texttt{@@=draw} \rangle
```
This sub-module covers more-or-less the same ideas as pgfcorepathconstruct.code.tex, though using the expandable FPU means that the implementation often varies. At present, equivalents of the following are currently absent:

- \pgfpatharcto, \pgfpatharctoprecomputed: These are extremely specialised and are very complex in implementation. If the functionality is required, it is likely that it will be set up from scratch here.
- \pgfpathparabola: Seems to be unused other than defining a Ti*k*Z interface, which itself is then not used further.
- \pgfpathsine, \pgfpathcosine: Need to see exactly how these need to work, in particular whether a wider input range is needed and what approximation to make.
- \pgfpathcurvebetweentime, \pgfpathcurvebetweentimecontinue: These don't seem to be used at all.

\l\_\_draw\_path\_tmp\_tl Scratch space.

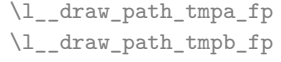

- <span id="page-5-23"></span><span id="page-5-19"></span>176 \tl\_new:N \l\_\_draw\_path\_tmp\_tl 177 \fp\_new:N \l\_\_draw\_path\_tmpa\_fp
- <span id="page-5-22"></span><span id="page-5-21"></span>178 \fp\_new:N \l\_\_draw\_path\_tmpb\_fp

 $(End\ definition\ for\ \lq\lq\_draw\_path\_tmp\_tl\, ,\ \lq\lq\_draw\_path\_tmp\_dp\, ,\ and\ \lq\lq\_draw\_path\_tmp\_fp\, .$ 

#### <span id="page-5-20"></span><span id="page-5-17"></span><span id="page-5-13"></span><span id="page-5-12"></span><span id="page-5-11"></span>**4.1 Tracking paths**

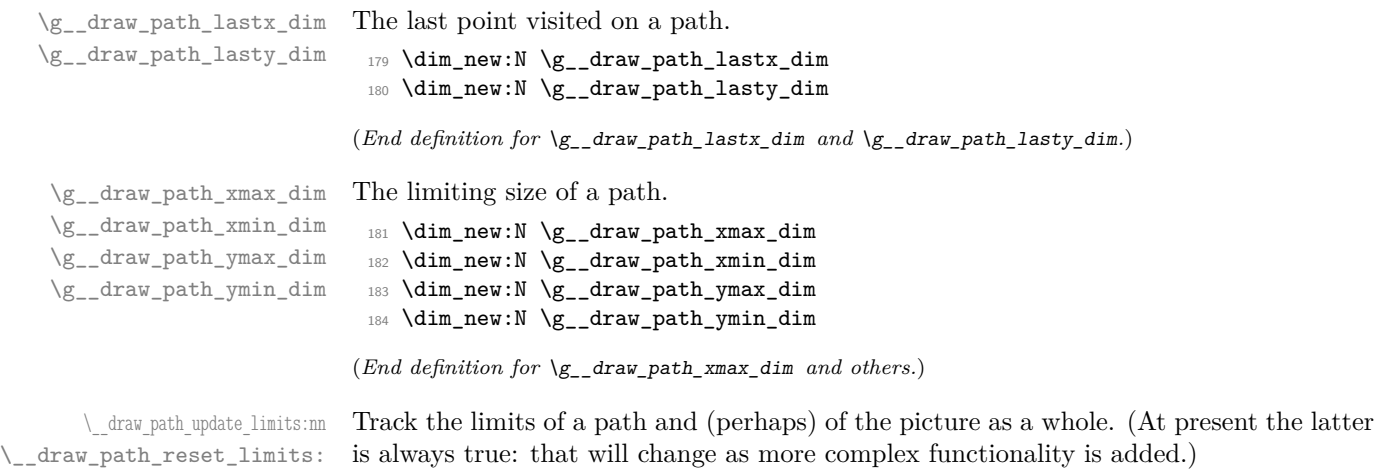

<span id="page-5-18"></span><span id="page-5-16"></span><span id="page-5-15"></span><span id="page-5-14"></span><span id="page-5-10"></span><span id="page-5-9"></span><span id="page-5-8"></span><span id="page-5-7"></span><span id="page-5-6"></span><span id="page-5-5"></span><span id="page-5-4"></span><span id="page-5-3"></span><span id="page-5-2"></span><span id="page-5-1"></span><span id="page-5-0"></span> \cs\_new\_protected:Npn \\_\_draw\_path\_update\_limits:nn #1#2 <sup>186</sup> { 187 \dim\_gset:Nn \g\_\_draw\_path\_xmax\_dim  $\{ \dim_{\max:nn} \gtrsim_draw\_path\_xmax\_dim \{ #1 \} \}$  \dim\_gset:Nn \g\_\_draw\_path\_xmin\_dim { \dim\_min:nn \g\_\_draw\_path\_xmin\_dim {#1} } \dim\_gset:Nn \g\_\_draw\_path\_ymax\_dim  $\{ \dim\_max: nn \g_\_draw\_path\_ymax\_dim \{ \#2 \} \}$  \dim\_gset:Nn \g\_\_draw\_path\_ymin\_dim  $_{194}$  { \dim\_min:nn \g\_\_draw\_path\_ymin\_dim {#2} } \bool\_if:NT \l\_draw\_bb\_update\_bool <sup>196</sup> { 197 \dim\_gset:Nn \g\_\_draw\_xmax\_dim

```
198 \{ \dim\_max: nn \g_\_draw\_xmax\_dim \{ \#1 \} \}199 \dim_gset:Nn \g__draw_xmin_dim
200 { \dim_min:nn \g__draw_xmin_dim {#1} }
_{201} \label{eq:201} \label{eq:201}202 \{ \dim\_max: nn \g__draw\_ymax\_dim \{ \#2 \} \}203 \dim_gset:Nn \g__draw_ymin_dim
204 { \dim_{\min:nn} \gtrsim_{\dim_{\min}} \{205 }
206 }
207 \cs_new_protected:Npn \__draw_path_reset_limits:
208 {
209 \dim_gset:Nn \g__draw_path_xmax_dim { -\c_max_dim }
\verb|2100. \ddot\cup \dim_Sset: Nn \gtrsim_draw\_path\_xmin\_dim f \quad \c\_max\_dim \}\verb|211| \ddot{\bullet} \ddot{\bullet} \ddot\verb|212| \ddot\dim\_gset: Nn \gtrsim_draw\_path\_ymin\_dim \ {\ \c\_max\_dim \ }213 }
```
<span id="page-6-27"></span><span id="page-6-13"></span><span id="page-6-12"></span><span id="page-6-11"></span><span id="page-6-10"></span><span id="page-6-2"></span>(*End definition for* \\_\_draw\_path\_update\_limits:nn *and* \\_\_draw\_path\_reset\_limits:*.*)

\\_\_draw\_path\_update\_last:nn A simple auxiliary to avoid repetition.

```
214 \cs_new_protected:Npn \__draw_path_update_last:nn #1#2
215 {
216 \dim_gset:Nn \g__draw_path_lastx_dim {#1}
217 \dim_gset:Nn \g__draw_path_lasty_dim {#2}
218 }
```
<span id="page-6-15"></span>(*End definition for* \\_\_draw\_path\_update\_last:nn*.*)

#### **4.2 Corner arcs**

<span id="page-6-26"></span><span id="page-6-25"></span><span id="page-6-21"></span><span id="page-6-20"></span><span id="page-6-1"></span>At the level of path *construction*, rounded corners are handled by inserting a marker into the path: that is then picked up once the full path is constructed. Thus we need to set up the appropriate data structures here, such that this can be applied every time it is relevant.

<span id="page-6-24"></span><span id="page-6-23"></span><span id="page-6-22"></span><span id="page-6-6"></span><span id="page-6-5"></span><span id="page-6-4"></span><span id="page-6-0"></span>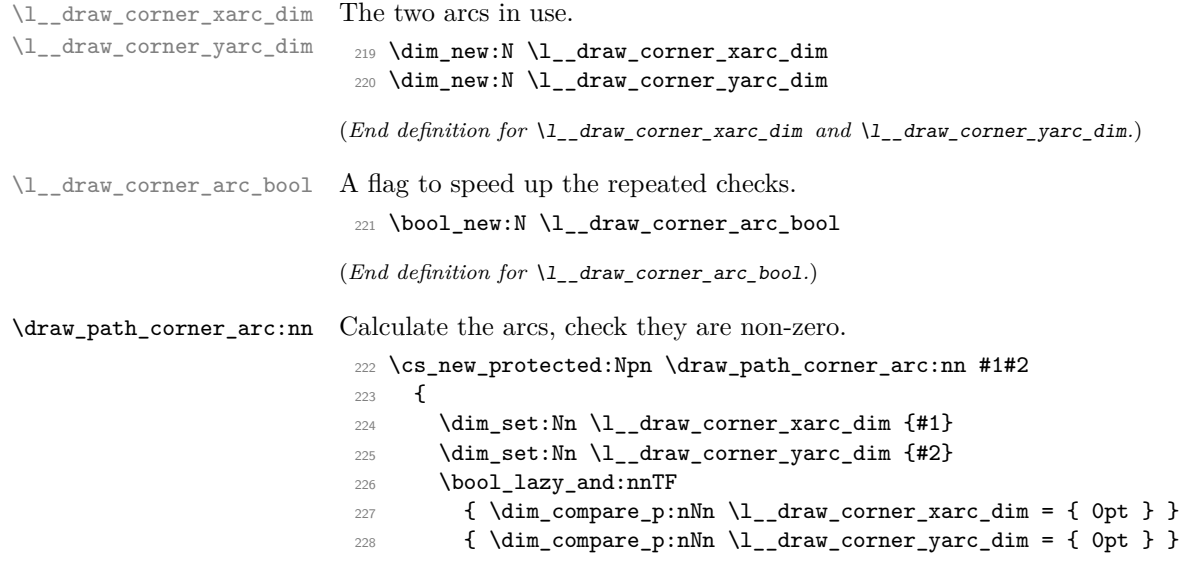

```
\verb|229661_set_false:N \l_draw\_corner_arc\_bool |}\verb|230| { \bool_set_true:N \l_draw_corner_arc_bool }|231 }
```
<span id="page-7-14"></span>(*End definition for* \draw\_path\_corner\_arc:nn*. This function is documented on page* **??***.*)

<span id="page-7-9"></span>At present, stick to purely linear transformation support and skip the soft path business:

\\_\_draw\_path\_mark\_corner: Mark up corners for arc post-processing.

```
232 \cs_new_protected:Npn \_draw_path_mark_corner:
233 {
234 \bool_if:NT \l__draw_corner_arc_bool
235 \overline{5}236 \__draw_softpath_roundpoint:VV
237 \l__draw_corner_xarc_dim
238 \l_draw_corner_yarc_dim
239 }
240
```
<span id="page-7-13"></span><span id="page-7-12"></span>(*End definition for* \\_\_draw\_path\_mark\_corner:*.*)

#### **4.3 Basic path constructions**

that will likely need to be revisited later.

\draw\_path\_moveto:n \draw\_path\_lineto:n \\_\_draw\_path\_moveto:nn \\_\_draw\_path\_lineto:nn \draw\_path\_curveto:nnn \\_\_draw\_path\_curveto:nnnnnn

```
241 \cs_new_protected:Npn \draw_path_moveto:n #1
242 {
243 \__draw_point_process:nn
_{244} { \__draw_path_moveto:nn }
245 { \draw_point_transform:n {#1} }
246 }
247 \cs_new_protected:Npn \__draw_path_moveto:nn #1#2
248 {
249 \_draw_path_update_limits:nn {#1} {#2}
250 \qquad \qquad \qquad \setminus \_ \draw\_softpath\_move \dots \dots \qquad \{ \#1 \} \ \{ \#2 \}251 \__draw_path_update_last:nn {#1} {#2}
252 }
253 \cs_new_protected:Npn \draw_path_lineto:n #1
254 {
255 \__draw_point_process:nn
256 \{ \ \mathcal{L}_\text{1} \{ \ \mathcal{L}_\text{2} \{ \ \mathcal{L}_\text{2} \}257 { \draw_point_transform:n {#1} }
258 }
259 \cs_new_protected:Npn \__draw_path_lineto:nn #1#2
260 {
261 \qquad \qquad \backslash _{\text{--}} \text{draw\_path\_mark\_corner:}262 \__draw_path_update_limits:nn {#1} {#2}
263 \__draw_softpath_lineto:nn {#1} {#2}
264 \__draw_path_update_last:nn {#1} {#2}
265 }
266 \cs_new_protected:Npn \draw_path_curveto:nnn #1#2#3
267 {
268 \__draw_point_process:nnnn
269 {
270 \_draw_path_mark_corner:
271 \__draw_path_curveto:nnnnnn
```

```
272 }
273 { \draw_point_transform:n {#1} }
274 { \draw_point_transform:n {#2} }
275 { \draw_point_transform:n {#3} }
276 }
277 \cs_new_protected:Npn \__draw_path_curveto:nnnnnn #1#2#3#4#5#6
278 {
279 \__draw_path_update_limits:nn {#1} {#2}
280 \__draw_path_update_limits:nn {#3} {#4}
281 \__draw_path_update_limits:nn {#5} {#6}
282 \__draw_softpath_curveto:nnnnnn {#1} {#2} {#3} {#4} {#5} {#6}
283 \__draw_path_update_last:nn {#5} {#6}
284 }
```
<span id="page-8-22"></span><span id="page-8-19"></span><span id="page-8-18"></span><span id="page-8-17"></span><span id="page-8-16"></span><span id="page-8-6"></span>(*End definition for* \draw\_path\_moveto:n *and others. These functions are documented on page* **??***.*)

#### \draw\_path\_close: A simple wrapper.

```
285 \cs_new_protected:Npn \draw_path_close:
286 {
287 \__draw_path_mark_corner:
288 \__draw_softpath_closepath:
289 }
```
<span id="page-8-21"></span>(*End definition for* \draw\_path\_close:*. This function is documented on page* **??***.*)

#### **4.4 Canvas path constructions**

\draw\_path\_canvas\_moveto:n \draw\_path\_canvas\_lineto:n \draw\_path\_canvas\_curveto:nnn

Operations with no application of the transformation matrix.

```
290 \cs_new_protected:Npn \draw_path_canvas_moveto:n #1
_{291} { \__draw_point_process:nn { \__draw_path_moveto:nn } {#1} }
292 \cs_new_protected:Npn \draw_path_canvas_lineto:n #1
_{293} { \__draw_point_process:nn { \__draw_path_lineto:nn } {#1} }
294 \cs_new_protected:Npn \draw_path_canvas_curveto:nnn #1#2#3
295 {
296 \__draw_point_process:nnnn
297\verb|\_\ndraw_path_matrix_corner|:299 \__draw_path_curveto:nnnnnn
300 }
301 {#1} {#2} {#3}
302 }
```
<span id="page-8-14"></span><span id="page-8-11"></span>(*End definition for* \draw\_path\_canvas\_moveto:n *,* \draw\_path\_canvas\_lineto:n *, and* \draw\_path\_ canvas\_curveto:nnn*. These functions are documented on page* **??***.*)

#### **4.5 Computed curves**

More complex operations need some calculations. To assist with those, various constants are pre-defined.

<span id="page-8-7"></span>A quadratic curve with one control point  $(x_c, y_c)$ . The two required control points are then

$$
x_1 = \frac{1}{3}x_8 + \frac{2}{3}x_6 \quad y_1 = \frac{1}{3}y_8 + \frac{2}{3}y_6
$$

\draw\_path\_curveto:nn \\_\_draw\_path\_curveto:nnnn \c\_\_draw\_path\_curveto\_a\_fp \c\_\_draw\_path\_curveto\_b\_fp  $x_2 = \frac{1}{2}$  $\frac{1}{3}x_{e} + \frac{2}{3}$  $\frac{2}{3}x_c$   $x_2 = \frac{1}{3}$  $\frac{1}{3}y_e + \frac{2}{3}$  $\frac{2}{3}y_c$ 

and

```
using the start (last) point (x_s, y_s) and the end point (x_s, y_s).
 303 \cs_new_protected:Npn \draw_path_curveto:nn #1#2
 304 {
 305 \__draw_point_process:nnn
 306 { \__draw_path_curveto:nnnn }
 307 { \draw_point_transform:n {#1} }
 308 { \draw_point_transform:n {#2} }
 309 }
 310 \cs_new_protected:Npn \__draw_path_curveto:nnnn #1#2#3#4
 311 \, \text{f}312 \fp_set:Nn \l__draw_path_tmpa_fp { \c__draw_path_curveto_b_fp * #1 }
 313 \fp_set:Nn \l__draw_path_tmpb_fp { \c__draw_path_curveto_b_fp * #2 }
 314 \use:x
 315 {
 316 \__draw_path_mark_corner:
 317 \_draw_path_curveto:nnnnnn
  318 \left\{ \begin{array}{c} \end{array} \right.319 \{fp\_to\_dim:n\}320321 \c__draw_path_curveto_a_fp * \g__draw_path_lastx_dim
 322 + \l__draw_path_tmpa_fp
  \frac{323}{ } }
  324 }
  325 \left\{ \begin{array}{c} \end{array} \right.326 \{fp\_to\_dim:n\}327328 \c__draw_path_curveto_a_fp * \g__draw_path_lasty_dim
 329 + \lceil \frac{1}{1} \rceil + \lceil \frac{1}{1} \rceil + \lceil \frac{1}{1} \rceil + \lceil \frac{1}{1} \rceil + \lceil \frac{1}{1} \rceil + \lceil \frac{1}{1} \rceil + \lceil \frac{1}{1} \rceil + \lceil \frac{1}{1} \rceil + \lceil \frac{1}{1} \rceil + \lceil \frac{1}{1} \rceil + \lceil \frac{1}{1} \rceil + \lceil \frac{1}{1} \rceil\overline{\phantom{a}} 330 \overline{\phantom{a}}331 }
  332 \qquad \qquad333 \fp to dim:n
 \{ \c_{\text{1}} \ \{ \c_{\text{2}} \} \{ \c_{\text{3}} \} \{ \c_{\text{3}} \} \{ \dagger \} \} \{ \dagger \} \{ \dagger \} \{ \dagger \} \{ \dagger \} \{ \dagger \} \{ \dagger \} \{ \dagger \} \{ \dagger \} \{ \dagger \} \{ \dagger \} \{ \dagger \} \{ \dagger \} \{ \dagger \} \{ \dagger \} \{ \dagger \335 }
  336 \qquad \qquad337 \{fp\_to\_dim:n\}338 \{ \c_{draw\_path\_curve} = a_f p * #4 + \l_{draw\_path\_tmp} \}339 }
 340 \{43\}\{44\}<br>342 }
 342343 }
 344 \fp_const:Nn \c__draw_path_curveto_a_fp { 1 / 3 }
 345 \fp_const:Nn \c_draw_path_curveto_b_fp { 2 / 3 }
```
<span id="page-9-22"></span><span id="page-9-21"></span><span id="page-9-20"></span><span id="page-9-18"></span><span id="page-9-17"></span><span id="page-9-15"></span><span id="page-9-14"></span><span id="page-9-12"></span><span id="page-9-8"></span>(*End definition for* \draw\_path\_curveto:nn *and others. This function is documented on page* **??***.*)

<span id="page-9-3"></span>Drawing an arc means dividing the total curve required into sections: using Bézier curves we can cover at most  $90°$  at once. To allow for later manipulations, we aim to have roughly equal last segments to the line, with the split set at a final part of 115°.

<span id="page-9-2"></span><sup>346</sup> \cs\_new\_protected:Npn \draw\_path\_arc:nnn #1#2#3

\draw\_path\_arc:nnn \draw\_path\_arc:nnnn \\_\_draw\_path\_arc:nnnn \\_\_draw\_path\_arc:nnNnn \\_\_draw\_path\_arc\_auxi:nnnnNnn \\_\_draw\_path\_arc\_auxi:fnnnNnn \\_\_draw\_path\_arc\_auxi:fnfnNnn \\_\_draw\_path\_arc\_auxii:nnnNnnnn \\_\_draw\_path\_arc\_auxiii:nn \\_\_draw\_path\_arc\_auxiv:nnnn \\_\_draw\_path\_arc\_auxv:nn \\_\_draw\_path\_arc\_auxvi:nn \\_\_draw\_path\_arc\_add:nnnn \l\_\_draw\_path\_arc\_delta\_fp

```
347 { \draw_path_arc:nnnn {#1} {#2} {#3} {#3} }
348 \cs_new_protected:Npn \draw_path_arc:nnnn #1#2#3#4
349 {
350 \use:x
351 {
352 \__draw_path_arc:nnnn
353 { \fp_eval:n {#1} }
354 { \fp_eval:n {#2} }
355 { \fp_to_dim:n {#3} }
356 { \fp_to_dim:n {#4} }
357 }
358 }
359 \cs_new_protected:Npn \__draw_path_arc:nnnn #1#2#3#4
360 {
361 \fp_compare:nNnTF {#1} > {#2}
362 { \ draw_path_arc:nnNnn {#1} {#2} - {#3} {#4} }
363 { \__draw_path_arc:nnNnn {#1} {#2} + {#3} {#4} }
364 }
365 \cs_new_protected:Npn \__draw_path_arc:nnNnn #1#2#3#4#5
366 {
367 \fp_set:Nn \l__draw_path_arc_start_fp {#1}
368 \fp_set:Nn \l__draw_path_arc_delta_fp { abs( #1 - #2 ) }
\text{369} \fp_while_do:nNnn { \l__draw_path_arc_delta_fp } > { 90 }
370 \sqrt{ }371 \fp_compare:nNnTF \l__draw_path_arc_delta_fp > { 115 }
372 \qquad \qquad373 \_draw_path_arc_auxi:ffnnNnn
374 { \fp_to_decimal:N \l__draw_path_arc_start_fp }
375 { \fp_eval:n { \l__draw_path_arc_start_fp #3 90 } }
376 { 90 } {#2}
377 \textbf{\#3} \textbf{\{#4\}} \textbf{\{#5\}}378 }
379380 \__draw_path_arc_auxi:ffnnNnn
381 { \P_{\texttt{1}} \ll \texttt{2}} \382 \{ \fp_{eval:n} \{ \l \l \l \} \}383 { 60 } {#2}
384 #3 {#4} {#5}
385 }
386 }
387 \__draw_path_mark_corner:
388 \__draw_path_arc_auxi:fnfnNnn
389 { \fp_to_decimal:N \l__draw_path_arc_start_fp }
390 {#2}
_{391} { \fp_eval:n { abs( \l__draw_path_arc_start_fp - #2 ) } }
392 {#2}
393 #3 {#4} {#5}
394 }
```
<span id="page-10-18"></span><span id="page-10-17"></span><span id="page-10-16"></span><span id="page-10-13"></span><span id="page-10-12"></span><span id="page-10-11"></span><span id="page-10-6"></span><span id="page-10-5"></span><span id="page-10-4"></span>The auxiliary is responsible for calculating the required points. The "magic" number required to determine the length of the control vectors is well-established for a rightangle:  $\frac{4}{3}(\sqrt{2}-1) = 0.55228475$ . For other cases, we follow the calculation used by pgf but with the second common case of 60◦ pre-calculated for speed.

<span id="page-10-3"></span>\cs\_new\_protected:Npn \\_\_draw\_path\_arc\_auxi:nnnnNnn #1#2#3#4#5#6#7

```
396 {
397 \use:x
398 {
399 \__draw_path_arc_auxii:nnnNnnnn
400 {#1} {#2} {#4} #5 {#6} {#7}
401 \left\{ \begin{array}{ccc} 4 & 6 & 6 \end{array} \right\}402 \qquad \qquad \qquad \qquad \qquad \text{402}403 \left\{ \begin{array}{c} \end{array} \right\}404 \cs_if_exist_use:cF
405 {C\_draw\_path\_arc\_ #3\_fp}406 { 4/3 * tand( 0.25 * #3 ) }
407 * #6
408 }
409 }
410 \left\{ \begin{array}{ccc} 4 & 4 & 6 \\ 6 & 4 & 6 \\ 1 & 16 & 16 \\ 1 & 16 & 16 \\ 1 & 16 & 16 \\ 16 & 16 & 16 \\ 16 & 16 & 16 \\ 16 & 16 & 16 \\ 16 & 16 & 16 \\ 16 & 16 & 16 \\ 16 & 16 & 16 \\ 16 & 16 & 16 \\ 16 & 16 & 16 \\ 16 & 16 & 16 \\ 16 & 16 & 16 \\ 16 & 16 & 16 \\ 16 & 16 & 16 \\ 16 & 16 & 1411 \{fp\_to\_dim:n\}412 \left\{ \begin{array}{c} \end{array} \right.413 \cs_if_exist_use:cF
414 \{c\_draw\_path\_arc\_ #3\_fp\}415 \{4/3 * \t{and} (0.25 * #3) \}416 * #7
417 }
418 }
419 }
420 }
```
<span id="page-11-15"></span><span id="page-11-2"></span><span id="page-11-0"></span> $_{421}$  \cs\_generate\_variant:Nn \\_\_draw\_path\_arc\_auxi:nnnnNnn { fnf , ff }

We can now calculate the required points. As everything here is non-expandable, that is best done by using x-type expansion to build up the tokens. The three points are calculated out-of-order, since finding the second control point needs the position of the end point. Once the points are found, fire-off the fundamental path operation and update the record of where we are up to. The final point has to be

```
422 \cs_new_protected:Npn \__draw_path_arc_auxii:nnnNnnnn #1#2#3#4#5#6#7#8
423 {
\texttt{424} \qquad \texttt{\texttt{t1}_clear:N \l_draw\_path\_tmp\_tl}\Lambda_{\texttt{--}draw\_point\_process:nn}426 { \L_{\text{draw}\text{-}path\_arc\_auxiii:nn} }
427 \sim \sim428 \__draw_point_transform_noshift:n
429 { \draw_point_polar:nnn {#7} {#8} { #1 #4 90 } }
430 }
431 \__draw_point_process:nnn
432 { \L_draw_path_arc_auxiv:nnnn }
433 \{434 \draw_point_transform:n
435 { \draw_point_polar:nnn {#5} {#6} {#1} }
436 }
437 {
438 \draw_point_transform:n
439 { \draw_point_polar:nnn {#5} {#6} {#2} }
440 }
441 \__draw_point_process:nn
442 \{ \ \mathcal{L}_\text{1} \{ \ \mathcal{L}_\text{2} \{ \ \mathcal{L}_\text{2} \{ \ \mathcal{L}_\text{2} \}443 {
```

```
444 \__draw_point_transform_noshift:n
445 { \draw_point_polar:nnn {#7} {#8} { #2 #4 -90 } }
446 }
447 \exp_after:wN \__draw_path_curveto:nnnnnn \l__draw_path_tmp_tl
448 \fp_set:Nn \l__draw_path_arc_delta_fp { abs (#2 - #3 ) }
449 \fp_set:Nn \l__draw_path_arc_start_fp {#2}
450 }
```
<span id="page-12-29"></span><span id="page-12-28"></span>The first control point.

```
451 \cs_new_protected:Npn \__draw_path_arc_auxiii:nn #1#2
452 {
453 \__draw_path_arc_aux_add:nn
454 { \gtrsim \{ \gtrsim \frac{d}{d} astx_dim + #1 }
455 { \gtrsim { \gtrsim draw_path_lasty_dim + #2 }
456 }
```
<span id="page-12-16"></span>The end point: simple arithmetic.

```
457 \cs_new_protected:Npn \__draw_path_arc_auxiv:nnnn #1#2#3#4
458 \sim 5
459 \__draw_path_arc_aux_add:nn
460 \{ \gtrsim_d {\rm draw\_path\_lastx\_dim - #1 + #3 } \}461 { \g__draw_path_lasty_dim - #2 + #4 }
462 }
```
<span id="page-12-17"></span>The second control point: extract the last point, do some rearrangement and record.

```
463 \cs_new_protected:Npn \__draw_path_arc_auxv:nn #1#2
464 {
465 \exp_after:wN \__draw_path_arc_auxvi:nn
466 \l__draw_path_tmp_tl {#1} {#2}
467 }
468 \cs_new_protected:Npn \__draw_path_arc_auxvi:nn #1#2#3#4#5#6
469 {
\begin{minipage}[h]{0.4\textwidth} \centering \begin{minipage}[h]{0.4\textwidth} \centering \centerline{\textbf{470}} \centering \centerline{\textbf{470}} \centering \centerline{\textbf{470}} \centering \centerline{\textbf{470}} \centering \centerline{\textbf{470}} \centering \centerline{\textbf{470}} \centering \centerline{\textbf{470}} \centering \centerline{\textbf{470}} \centering \centerline{\textbf{470}} \centering \centerline{\textbf{470}} \centering \centerline{\textbf{470}} \centering \centerline{\textbf{470}} \centering \centerline{\textbf{470}} \centering471 \__draw_path_arc_aux_add:nn
472 { #5 + #3 }
473 \{ #6 + #4 \}474 \tl_put_right:Nn \l_draw_path_tmp_tl { {#3} {#4} }
475 }
476 \cs_new_protected:Npn \__draw_path_arc_aux_add:nn #1#2
477 \frac{1}{2}478 \tl_put_right:Nx \l__draw_path_tmp_tl
479 { { \fp_to_dim:n {#1} } { \fp_to_dim:n {#2} } }
480 }
$\ensuremath{\hbox{\texttt{481}}}$ \fp_new:N \l__draw_path_arc_delta_fp
482 \fp_new:N \l__draw_path_arc_start_fp
483 \fp_const:cn { c__draw_path_arc_90_fp } { 4/3 * (sqrt(2) - 1) }
484 \fp_const:cn { c_draw_path_arc_60_fp } { 4/3 * \tan(15) }
```
<span id="page-12-30"></span><span id="page-12-27"></span><span id="page-12-26"></span><span id="page-12-25"></span><span id="page-12-24"></span><span id="page-12-21"></span><span id="page-12-7"></span><span id="page-12-4"></span>(*End definition for* \draw\_path\_arc:nnn *and others. These functions are documented on page* **??***.*)

\draw\_path\_arc\_axes:nnnn A simple wrapper.

```
485 \cs_new_protected:Npn \draw_path_arc_axes:nnnn #1#2#3#4
486 {
487 \draw_transform_triangle:nnn { 0cm , 0cm } {#3} {#4}
488 \draw_path_arc:nnn {#1} {#2} { 1pt }
489 }
```
(*End definition for* \draw\_path\_arc\_axes:nnnn*. This function is documented on page* **??***.*)

<span id="page-13-3"></span><sup>490</sup> \cs\_new\_protected:Npn \draw\_path\_ellipse:nnn #1#2#3

#### \draw\_path\_ellipse:nnn

\\_\_draw\_path\_ellipse:nnnnnn \\_\_draw\_path\_ellipse\_arci:nnnnnn \\_\_draw\_path\_ellipse\_arcii:nnnnnn \\_\_draw\_path\_ellipse\_arciii:nnnnnn \\_\_draw\_path\_ellipse\_arciv:nnnnnn \c\_\_draw\_path\_ellipse\_fp <span id="page-13-5"></span>Drawing an ellipse is an optimised version of drawing an arc, in particular reusing the same constant. We need to deal with the ellipse in four parts and also deal with moving to the right place, closing it and ending up back at the center. That is handled on a per-arc basis, each in a separate auxiliary for readability.

```
491 \sim f
492 \__draw_point_process:nnnn
493 { \ draw_path_ellipse:nnnnnn }
494 { \draw_point_transform:n {#1} }
495 \{ \ \mathcal{L}_\text{1} \text{draw\_point\_transform\_noshift:} n \ \{\#2\} \ \}496 { \__draw_point_transform_noshift:n {#3} }
497 }
498 \cs_new_protected:Npn \__draw_path_ellipse:nnnnnn #1#2#3#4#5#6
499 {
500 \use:x
501 {
502 \__draw_path_moveto:nn
503 \{ \pmb{\in} \pmb{\in} \mathbb{1} + \pmb{\#3} \} \{ \pmb{\in} \text{pto\_dim:n} \{ \pmb{\#2 + \#4} \} \}_{504} \_draw_path_ellipse_arci:nnnnnn {#1} {#2} {#3} {#4} {#5} {#6}
505 \ draw_path_ellipse_arcii:nnnnnn {#1} {#2} {#3} {#4} {#5} {#6}
_{506} \qquad \qquad \backslash draw path ellipse arciii:nnnnnn {#1} {#2} {#3} {#4} {#5} {#6}
507 \_draw_path_ellipse_arciv:nnnnnn {#1} {#2} {#3} {#4} {#5} {#6}
508 }
509 \__draw_softpath_closepath:
510 \__draw_path_moveto:nn {#1} {#2}
511 }
512 \cs_new:Npn \__draw_path_ellipse_arci:nnnnnn #1#2#3#4#5#6
513 \, \text{f}_{514} \ draw path curveto:nnnnnn
515 \{ \ \{ \pp\_to\_dim:n \} \ #1 + #3 + #5 * \c\_draw\_path\_ellipse\_fp \} \}_{516} { \fp_to_dim:n { #2 + #4 + #6 * \c__draw_path_ellipse_fp } }
_{517} { \fp_to_dim:n { #1 + #3 * \c__draw_path_ellipse_fp + #5 } }
_{518} { \fp_to_dim:n { #2 + #4 * \c__draw_path_ellipse_fp + #6 } }
519 { \fp_to_dim:n { #1 + #5 } }
520 { \fp_to_dim:n { #2 + #6 } }
521 }
522 \cs_new:Npn \__draw_path_ellipse_arcii:nnnnnn #1#2#3#4#5#6
523 {
524 \__draw_path_curveto:nnnnnn
525 { \fp_to_dim:n { #1 - #3 * \c__draw_path_ellipse_fp + #5 } }
526 { \fp_to_dim:n { #2 - #4 * \c__draw_path_ellipse_fp + #6 } }
527 { \{ \fp\ to\ dim:n \{ #1 - #3 + #5 * \c_draw_path_ellipsefp \} \}528 { \{ \pmb{\in} \mathbb{R}^2 \} } }
529 { \fp_to_dim:n { #1 - #3 } }
530 { \fp_to_dim:n { #2 - #4 } }
531 }
532 \cs_new:Npn \__draw_path_ellipse_arciii:nnnnnn #1#2#3#4#5#6
533 {
534 \__draw_path_curveto:nnnnnn
535 \{ \ f_1 \ldots \ f \ f_2 \ldots \ f +1 - #3 - #5 * \c_draw_path_ell = fp \} \}536 { \fp_to_dim:n { #2 - #4 - #6 * \c__draw_path_ellipse_fp } }
537 \{ \fp_to_dim:n \{ #1 - #3 * \c_dran_path_ellipscfp - #5 \} \}
```

```
538 { \fp_to_dim:n { #2 - #4 * \c__draw_path_ellipse_fp - #6 } }
539 { \fp_to_dim:n { #1 - #5 } }
540 { \fp_to_dim:n { #2 - #6 } }
541 }
542 \cs_new:Npn \__draw_path_ellipse_arciv:nnnnnn #1#2#3#4#5#6
543 \frac{1}{2}544 \__draw_path_curveto:nnnnnn
545 { \fp_to_dim:n { #1 + #3 * \c__draw_path_ellipse_fp - #5 } }
_{546} { \fp_to_dim:n { #2 + #4 * \c__draw_path_ellipse_fp - #6 } }
\texttt{547} \qquad \{ \ \texttt{\{1p_to\_dim:n} \ \{  #1 + #3 - #5 * \ \c\_draw\_path\_ellipse\_fp } \} }_{548} { \fp_to_dim:n { #2 + #4 - #6 * \c__draw_path_ellipse_fp } }
549 { \{ \pp\_to\_dim:n {\#1 + #3 } \} }550 { \fp_to_dim:n { #2 + #4 } }
551 }
```
<span id="page-14-31"></span><span id="page-14-30"></span><span id="page-14-29"></span><span id="page-14-28"></span><span id="page-14-27"></span><span id="page-14-22"></span> $552 \left\{ 52 \cdot \frac{1}{p\_const: Nn \c_draw\_path\_ellipse\_fp} \right\}$ 

<span id="page-14-6"></span>(*End definition for* \draw\_path\_ellipse:nnn *and others. This function is documented on page* **??***.*)

#### \draw\_path\_circle:nn A shortcut.

```
553 \cs_new_protected:Npn \draw_path_circle:nn #1#2
554 { \draw_path_ellipse:nnn {#1} { #2 , 0pt } { 0pt , #2 } }
```
(*End definition for* \draw\_path\_circle:nn*. This function is documented on page* **??***.*)

#### <span id="page-14-12"></span>**4.6 Rectangles**

\draw\_path\_rectangle:nn \\_\_draw\_path\_rectangle:nnnn \\_\_draw\_path\_rectangle\_rounded:nnnn

Building a rectangle can be a single operation, or for rounded versions will involve stepby-step construction.

```
555 \cs_new_protected:Npn \draw_path_rectangle:nn #1#2
556 {
557 \__draw_point_process:nnn
558 {
559 \bool_lazy_or:nnTF
560 { \lceil \cdot \rceil { \lceil \cdot \cdot \rceil draw_corner_arc_bool }
561 { \l__draw_matrix_active_bool }
562 { \__draw_path_rectangle_rounded:nnnn }
563 { \__draw_path_rectangle:nnnn }
564 }
565 { \draw_point_transform:n {#1} }
566 {#2}
567 }
568 \cs_new_protected:Npn \__draw_path_rectangle:nnnn #1#2#3#4
569 {
570 \__draw_path_update_limits:nn {#1} {#2}
571 \__draw_path_update_limits:nn { #1 + #3 } { #2 + #4 }
572 \__draw_softpath_rectangle:nnnn {#1} {#2} {#3} {#4}
573 \__draw_path_update_last:nn {#1} {#2}
574 }
_{575} \cs_new_protected:Npn \__draw_path_rectangle_rounded:nnnn #1#2#3#4
576 {
577 \draw_path_moveto:n { #1 + #3 , #2 + #4 }
578 \draw_path_lineto:n { #1 , #2 + #4 }
579 \draw_path_lineto:n { #1 , #2 }
580 \draw_path_lineto:n { #1 + #3 , #2 }
```

```
581 \draw_path_close:
582 \draw_path_moveto:n { #1 , #2 }
583 }
```
(*End definition for* \draw\_path\_rectangle:nn *,* \\_\_draw\_path\_rectangle:nnnn *, and* \\_\_draw\_path\_ rectangle\_rounded:nnnn*. This function is documented on page* **??***.*)

\draw\_path\_rectangle\_corners:nn Another shortcut wrapper.

```
584 \cs_new_protected:Npn \draw_path_rectangle_corners:nn #1#2
585 {
586 \__draw_point_process:nnn
587 { \__draw_path_rectangle_corners:nnnnn {#1} }
588 {#1} {#2}
589 }
590 \cs_new_protected:Npn \__draw_path_rectangle_corners:nnnnn #1#2#3#4#5
591 { \draw_path_rectangle:nn {#1} { #4 - #2 , #5 - #3 } }
```
<span id="page-15-14"></span><span id="page-15-2"></span>(*End definition for* \draw\_path\_rectangle\_corners:nn *and* \\_\_draw\_path\_rectangle\_corners:nnnn*. This function is documented on page* **??***.*)

### **4.7 Grids**

\draw\_path\_grid:nnnn

\\_\_draw\_path\_grid\_auxi:nnnnnn \\_\_draw\_path\_grid\_auxi:ffnnnn \\_\_draw\_path\_grid\_auxii:nnnnnn \\_\_draw\_path\_grid\_auxiii:nnnnnn \\_\_draw\_path\_grid\_auxiiii:ffnnnn \\_\_draw\_path\_grid\_auxiv:nnnnnnnn \\_\_draw\_path\_grid\_auxiv:ffnnnnnn

\\_\_draw\_path\_rectangle\_corners:nnnn

<span id="page-15-12"></span>The main complexity here is lining up the grid correctly. To keep it simple, we tidy up the argument ordering first.

```
592 \cs_new_protected:Npn \draw_path_grid:nnnn #1#2#3#4
503 {
594 \__draw_point_process:nnn
595 \overline{5}596 \__draw_path_grid_auxi:ffnnnn
597 { \dim_eval:n { \dim_abs:n {#1} } }
598 { \dim_eval:n { \dim_abs:n {#2} } }
599 }
600 {#3} {#4}
601 }
602 \cs_new_protected:Npn \__draw_path_grid_auxi:nnnnnn #1#2#3#4#5#6
603 \frac{1}{20}604 \dim_compare:nNnTF {#3} > {#5}
605 { \__draw_path_grid_auxii:nnnnnn {#1} {#2} {#5} {#4} {#3} {#6} }
\begin{minipage}{0.6cm} \begin{tabular}{ll} \bf{6.6cm} & \bf{6.6cm} \\ \bf{6.7cm} & \bf{6.7cm} \\ \bf{7.8cm} & \bf{8.8cm} \\ \bf{9.9cm} & \bf{9.8cm} \\ \bf{1.9cm} & \bf{1.9cm} \\ \bf{1.9cm} & \bf{1.9cm} \\ \bf{1.9cm} & \bf{1.9cm} \\ \bf{1.9cm} & \bf{1.9cm} \\ \bf{1.9cm} & \bf{1.9cm} \\ \bf{1.9cm} & \bf{1.9cm} \\ \bf{1.9cm} & \bf{1.9cm} \\ \bf607 }
^{608} \cs_generate_variant:Nn \__draw_path_grid_auxi:nnnnnn { ff }
609 \cs_new_protected:Npn \__draw_path_grid_auxii:nnnnnn #1#2#3#4#5#6
610 \frac{f}{f}611 \dim_compare:nNnTF {#4} > {#6}
612 { \_draw_path_grid_auxiii:nnnnnn {#1} {#2} {#3} {#6} {#5} {#4} }
613 { \_draw_path_grid_auxiii:nnnnnn {#1} {#2} {#3} {#4} {#5} {#6} }
614 }
615 \cs_new_protected:Npn \__draw_path_grid_auxiii:nnnnnn #1#2#3#4#5#6
616 {
617 \__draw_path_grid_auxiv:ffnnnnnn
618 { \fp_to_dim:n { #1 * trunc(#3/(#1)) } }
619 { \fp_to_dim:n { #2 * trunc(#4/(#2)) } }
620 {#1} {#2} {#3} {#4} {#5} {#6}
621 }
```

```
622 \cs_new_protected:Npn \__draw_path_grid_auxiv:nnnnnnnn #1#2#3#4#5#6#7#8
623 {
624 \dim_step_inline:nnnn
625 {#1}
626 {#3}
627 {#7}
628 \qquad \qquad \qquad \qquad629 \draw_path_moveto:n { ##1 , #6 }
630 \draw_path_lineto:n { ##1 , #8 }
631 }
632 \dim_step_inline:nnnn
633 {#2}
634 \{44\}635 {#8}
636 \{637 \d{raw path moved}:n { #5, ##1 }
638 \draw_path_lineto:n { #7 , ##1 }
639 }
640 }
641 \text{ } \csc 2generate_variant:Nn \__draw_path_grid_auxiv:nnnnnnnn { ff }
```
<span id="page-16-15"></span><span id="page-16-13"></span><span id="page-16-6"></span>(*End definition for* \draw\_path\_grid:nnnn *and others. This function is documented on page* **??***.*)

#### **4.8 Using paths**

\l\_\_draw\_path\_use\_clip\_bool \l\_\_draw\_path\_use\_fill\_bool \l draw path use stroke bool

\l\_\_draw\_path\_use\_bb\_bool \l\_\_draw\_path\_use\_clear\_bool

#### \draw\_path\_use:n \draw\_path\_use\_clear:n

\\_\_draw\_path\_use:n \\_\_draw\_path\_use\_action\_draw: \\_\_draw\_path\_use\_action\_fillstroke: \\_\_draw\_path\_use\_stroke\_bb: \\_\_draw\_path\_use\_stroke\_bb\_aux:NnN

<span id="page-16-18"></span>Actions to pass to the driver.

- <span id="page-16-2"></span><span id="page-16-1"></span><sup>642</sup> \bool\_new:N \l\_\_draw\_path\_use\_clip\_bool <sup>643</sup> \bool\_new:N \l\_\_draw\_path\_use\_fill\_bool
- <span id="page-16-3"></span><sup>644</sup> \bool\_new:N \l\_\_draw\_path\_use\_stroke\_bool

(*End definition for* \l\_\_draw\_path\_use\_clip\_bool *,* \l\_\_draw\_path\_use\_fill\_bool *, and* \l\_\_draw\_ path\_use\_stroke\_bool*.*)

<span id="page-16-17"></span>Actions handled at the macro layer.

<span id="page-16-5"></span><span id="page-16-4"></span><sup>645</sup> \bool\_new:N \l\_\_draw\_path\_use\_bb\_bool <sup>646</sup> \bool\_new:N \l\_\_draw\_path\_use\_clear\_bool

(*End definition for* \l\_\_draw\_path\_use\_bb\_bool *and* \l\_\_draw\_path\_use\_clear\_bool*.*)

<span id="page-16-16"></span>There are a range of actions which can apply to a path: they are handled in a single function which can carry out several of them. The first step is to deal with the special case of clearing the path.

```
647 \cs_new_protected:Npn \draw_path_use:n #1
648 {
649 \tl_if_blank:nF {#1}
650 { \__draw_path_use:n {#1} }
651 }
652 \cs_new_protected:Npn \draw_path_use_clear:n #1
653 {
654 \bool_lazy_or:nnTF
655 { \tl_if_blank_p:n {#1} }
656 { \str_if_eq_p:nn {#1} { clear } }
657 \uparrow658 \__draw_softpath_clear:
```

```
659 \__draw_path_reset_limits:
660 }
661 { \__draw_path_use:n { #1 , clear } }
662 }
```
Map over the actions and set up the data: mainly just booleans, but with the possibility to cover more complex cases. The business end of the function is a series of checks on the various flags, then taking the appropriate action(s).

```
663 \cs_new_protected:Npn \__draw_path_use:n #1
664 {
665 \bool_set_false:N \l__draw_path_use_clip_bool
666 \bool_set_false:N \l__draw_path_use_fill_bool
667 \bool_set_false:N \l__draw_path_use_stroke_bool
668 \clist_map_inline:nn {#1}
669 {
\verb|670| ~~\csc_if\_exist: cTF { l\_draw\_path\_use\_ ##1 _ boolean }|671 { \bool_set_true:c { l__draw_path_use_ ##1 _ bool } }
672 \left\{ \begin{array}{c} 672 \end{array} \right.673 \cs_if_exist_use:cF { __draw_path_use_action_ ##1 : }
674 { \msg_error:nnn { draw } { invalid-path-action } {##1} }
675 }
676 }
677 \__draw_softpath_round_corners:
678 \bool_lazy_and:nnT
679 { \l_draw_bb_update_bool }
680 { \l__draw_path_use_stroke_bool }
681 {\__draw_path_use_stroke_bb: }
682 \__draw_softpath_use:
\texttt{683} \qquad \texttt{\texttt{bool_if:NT \l_draw_path_use\_clip\_bool}}684 \{685 \__draw_backend_clip:
686 \bool_set_false:N \l_draw_bb_update_bool
687 \bool_lazy_or:nnF
688 \{ \lceil \log_2 n \rceil \leq \lceil \log_2 n \rceil \}689 \{ \lceil \log_2 \rceil \leq \lceil \log_2 \rceil \leq \lceil \log_2 \rceil \leq \lceil \log_2 \rceil \leq \lceil \log_2 \rceil \leq \lceil \log_2 \rceil \leq \lceil \log_2 \rceil \leq \lceil \log_2 \rceil \leq \lceil \log_2 \rceil \leq \lceil \log_2 \rceil \rceil \leq \lceil \log_2 \rceil \rceil \leq \lceil \log_2 \rceil \rceil \leq \lceil \log_2 \rceil \rceil \rceil \leq \lceil \log_2 \rceil \rceil \rceil \leq \lceil \log_2 \rceil \r690 \{\ \setminus \_\_draw\_background\_discardpath: \ \}691 }
692 \bool_lazy_or:nnT
693 { \l__draw_path_use_fill_bool }
694 { \l__draw_path_use_stroke_bool }
695 {
696 \use: c
697 \left\{ \begin{array}{c} 6 & 6 \end{array} \right\}698 __draw_backend_
699 \bool_if:NT \l__draw_path_use_fill_bool { fill }
700 \bool_if:NT \l__draw_path_use_stroke_bool { stroke }
701 :
702 }
703 }
704 \bool_if:NT \l__draw_path_use_clear_bool
705 { \__draw_softpath_clear: }
706 }
707 \cs_new_protected:Npn \__draw_path_use_action_draw:
708 {
```

```
709 \bool_set_true:N \l__draw_path_use_stroke_bool
710 }
711 \cs_new_protected:Npn \__draw_path_use_action_fillstroke:
712 \frac{1}{2}713 \bool_set_true:N \l__draw_path_use_fill_bool
714 \bool_set_true:N \l__draw_path_use_stroke_bool
715 }
```
<span id="page-18-3"></span><span id="page-18-2"></span>Where the path is relevant to size and is stroked, we need to allow for the part which overlaps the edge of the bounding box.

```
716 \cs_new_protected:Npn \__draw_path_use_stroke_bb:
717 {
718 \__draw_path_use_stroke_bb_aux:NnN x { max } +
_{719} \ draw path use stroke bb aux:NnN y { max } +
720 \_draw_path_use_stroke_bb_aux:NnN x { min } -
721 \ draw_path_use_stroke_bb_aux:NnN y { min } -
722 }
723 \cs_new_protected:Npn \__draw_path_use_stroke_bb_aux:NnN #1#2#3
724 \, \text{f}725 \dim_compare:nNnF { \dim_use:c { g_{\text{atw}} #1#2 _dim } } = { #3 -\c_max_dim }
726 \left\{ \begin{array}{c} \end{array} \right.727 \dim_gset:cn \{ g_\draw_ #1#2 \dim }728 \qquad \qquad \qquad \qquad729 \use:c { dim #2 :nn }
730 { \dim_use:c { g__draw_ #1#2 _dim } }
731 \{732 \dim_us: c \{ g_{draw\_path\_ #1#2\_dim } \}733 43 0.5 \g__draw_linewidth_dim
734 }
735 }
736 }
737 }
```
<span id="page-18-22"></span><span id="page-18-20"></span><span id="page-18-18"></span><span id="page-18-17"></span>(*End definition for* \draw\_path\_use:n *and others. These functions are documented on page* **??***.*)

#### **4.9 Scoping paths**

<span id="page-18-21"></span>Local storage for global data. There is already a  $\lceil \cdot \rceil$  and  $\lceil \cdot \cdot \rceil$  for path manipulation, so we can reuse that (it is always grouped when the path is being reconstructed).

```
738 \dim_new:N \l__draw_path_lastx_dim
739 \dim_new:N \l__draw_path_lasty_dim
740 \dim_new:N \l__draw_path_xmax_dim
741 \dim_new:N \l__draw_path_xmin_dim
742 \dim_new:N \l__draw_path_ymax_dim
743 \dim_new:N \l__draw_path_ymin_dim
744 \dim_new:N \l__draw_softpath_lastx_dim
745 \dim_new:N \l__draw_softpath_lasty_dim
746 \bool_new:N \l__draw_softpath_corners_bool
```
<span id="page-18-19"></span><span id="page-18-16"></span><span id="page-18-15"></span><span id="page-18-14"></span><span id="page-18-0"></span>(*End definition for* \l\_\_draw\_path\_lastx\_dim *and others.*)

\draw\_path\_scope\_begin: \draw\_path\_scope\_end: Scoping a path is a bit more involved, largely as there are a number of variables to keep hold of.

```
\l__draw_path_lastx_dim
\l__draw_path_lasty_dim
 \l__draw_path_xmax_dim
 \l__draw_path_xmin_dim
 \l__draw_path_ymax_dim
 \l__draw_path_ymin_dim
  \l__draw_softpath_corners_bool
```

```
747 \cs_new_protected:Npn \draw_path_scope_begin:
748 {
749 \group_begin:
750 \dim_set_eq:NN \l__draw_path_lastx_dim \g__draw_path_lastx_dim
\frac{751}{151} \dim_set_eq:NN \l__draw_path_lasty_dim \g__draw_path_lasty_dim
752 \dim_set_eq:NN \l__draw_path_xmax_dim \g__draw_path_xmax_dim
753 \dim_set_eq:NN \l__draw_path_xmin_dim \g__draw_path_xmin_dim
754 \dim_set_eq:NN \l__draw_path_ymax_dim \g__draw_path_ymax_dim
755 \dim_set_eq:NN \l__draw_path_ymin_dim \g__draw_path_ymin_dim
756 \dim_set_eq:NN \l__draw_softpath_lastx_dim \g__draw_softpath_lastx_dim
757 \dim_set_eq:NN \l__draw_softpath_lasty_dim \g__draw_softpath_lasty_dim
\verb|758| \verb|118| \verb|128| \verb|128| \verb|138| \verb|138| \verb|148| \verb|148| \verb|158| \verb|158| \verb|158| \verb|158| \verb|158| \verb|158| \verb|158| \verb|158| \verb|158| \verb|158| \verb|158| \verb|158| \verb|158| \verb|158| \verb|158| \verb|158| \verb|158| \verb|158| \verb|158| \verb|158| \verb|158| \verb|158| \verb|158| \verb|759 \tl_build_get:NN \g__draw_softpath_main_tl \l__draw_softpath_main_tl
760 \bool_set_eq:NN
1__draw_softpath_corners_bool
762 \g__draw_softpath_corners_bool
763 \__draw_softpath_clear:
764 }
765 \cs_new_protected:Npn \draw_path_scope_end:
766 {
767 \__draw_softpath_clear:
768 \bool_gset_eq:NN
769 \g__draw_softpath_corners_bool
770 \l_draw_softpath_corners_bool
771 \__draw_softpath_add:o \l__draw_softpath_main_tl
772 \dim_gset_eq:NN \g__draw_softpath_lastx_dim \l__draw_softpath_lastx_dim
773 \dim_gset_eq:NN \g__draw_softpath_lasty_dim \l__draw_softpath_lasty_dim
774 \dim_gset_eq:NN \g__draw_path_xmax_dim \l__draw_path_xmax_dim
775 \dim_gset_eq:NN \g__draw_path_xmin_dim \l__draw_path_xmin_dim
776 \dim_gset_eq:NN \g__draw_path_ymax_dim \l__draw_path_ymax_dim
777 \dim_gset_eq:NN \g__draw_path_ymin_dim \l__draw_path_ymin_dim
778 \dim_Sset_eq: NN \g_draw_path_lastx_dim \l_draw_path_lastx_dim779 \dim_gset_eq:NN \g__draw_path_lasty_dim \l__draw_path_lasty_dim
780 \group_end:
781 }
```
<span id="page-19-32"></span><span id="page-19-28"></span><span id="page-19-26"></span><span id="page-19-24"></span><span id="page-19-22"></span><span id="page-19-12"></span><span id="page-19-11"></span><span id="page-19-10"></span><span id="page-19-9"></span><span id="page-19-8"></span><span id="page-19-7"></span><span id="page-19-6"></span><span id="page-19-5"></span><span id="page-19-4"></span><span id="page-19-1"></span>(*End definition for* \draw\_path\_scope\_begin: *and* \draw\_path\_scope\_end:*. These functions are documented on page* **??***.*)

```
782 \msg_new:nnnn { draw } { invalid-path-action }
783 { Invalid~action~'#1'~for~path. }
784 { Paths~can~be~used~with~actions~'draw',~'clip',~'fill'~or~'stroke'. }
785 % \end{macrocode}
786 %
787 % \begin{macrocode}
788 (/package)
```
## <span id="page-19-0"></span>**l3draw-points implementation**

```
789 (*package)
```
<span id="page-19-34"></span>(00=draw)

This sub-module covers more-or-less the same ideas as pgfcorepoints.code.tex, though the approach taken to returning values is different: point expressions here are

processed by expansion and return a co-ordinate pair in the form  $\{\langle x \rangle\}$  $\{\langle y \rangle\}$ . Equivalents of following pgf functions are deliberately omitted:

- **\pgfpointorigin:** Can be given explicitly as  $0pt,0pt$ .
- \pgfpointadd, \pgfpointdiff, \pgfpointscale: Can be given explicitly.
- \pgfextractx, \pgfextracty: Available by applying \use\_i:nn/\use\_ii:nn or similar to the x-type expansion of a point expression.
- \pgfgetlastxy: Unused in the entire pgf core, may be emulated by x-type expansion of a point expression, then using the result.

In addition, equivalents of the following *may* be added in future but are currently absent:

- \pgfpointcylindrical, \pgfpointspherical: The usefulness of these commands is not currently clear.
- \pgfpointborderrectangle, \pgfpointborderellipse: To be revisited once the semantics and use cases are clear.
- \pgfqpoint, \pgfqpointscale, \pgfqpointpolar, \pgfqpointxy, \pgfqpointxyz: The expandable approach taken in the code here, along with the absolute requirement for  $\varepsilon$ -T<sub>E</sub>X, means it is likely many use cases for these commands may be covered in other ways. This may be revisited as higher-level structures are constructed.

#### **5.1 Support functions**

<span id="page-20-7"></span>Execute whatever code is passed to extract the *x* and *y* co-ordinates. The first argument here should itself absorb two arguments. There is also a version to deal with two coordinates: common enough to justify a separate function.

```
791 \cs_new:Npn \__draw_point_process:nn #1#2
792 {
793 \exp_args:Nf \__draw_point_process_auxi:nn
_{794} { \_{\_draw\_point\_to\_dim:n} {#2} }
795 {#1}
796 }
797 \cs_new:Npn \__draw_point_process_auxi:nn #1#2
798 { \__draw_point_process_auxii:nw {#2} #1 \s__draw_stop }
799 \cs_new:Npn \__draw_point_process_auxii:nw #1 #2 , #3 \s__draw_stop
800 { #1 {#2} {#3} }
801 \cs_new:Npn \__draw_point_process:nnn #1#2#3
802 {
803 \exp_args:Nff \_draw_point_process_auxiii:nnn
804 { \_draw_point_to_dim:n {#2} }
805 { \{ \ draw_point_to_dim:n {#3} }
806 {#1}
807 }
808 \cs_new:Npn \_draw_point_process_auxiii:nnn #1#2#3
809 { \_draw_point_process_auxiv:nw {#3} #1 \s_draw_mark #2 \s_draw_stop }
810 \cs_new:Npn \__draw_point_process_auxiv:nw #1 #2, #3 \s__draw_mark #4, #5 \s__draw_stop
    811 { #1 {#2} {#3} {#4} {#5} }
812 \cs_new:Npn \__draw_point_process:nnnn #1#2#3#4
813 {
```
\\_\_draw\_point\_process:nn \\_\_draw\_point\_process\_auxi:nn \\_\_draw\_point\_process\_auxii:nw \\_\_draw\_point\_process:nnn \\_\_draw\_point\_process\_auxiii:nnn \\_\_draw\_point\_process\_auxiv:nw \\_\_draw\_point\_process:nnnn \\_\_draw\_point\_process\_auxv:nnnn \\_\_draw\_point\_process\_auxvi:nw \\_\_draw\_point\_process:nnnnn \\_\_draw\_point\_process\_auxvii:nnnnn \\_\_draw\_point\_process\_auxviii:nw

```
814 \exp_args:Nfff \__draw_point_process_auxv:nnnn
 815 { \__draw_point_to_dim:n {#2} }
816 { \__draw_point_to_dim:n {#3} }
 817 { \__draw_point_to_dim:n {#4} }
818 {41}819 }
820 \cs_new:Npn \__draw_point_process_auxv:nnnn #1#2#3#4
 821 \{ \ \_draw\_point\_process\_auxvi:nw \ {#4} \ #1 \ \s\_draw\_mark \ #2 \ \s\_draw\_mark \ #3 \ \s\_draw\_stop \ }822 \cs_new:Npn \__draw_point_process_auxvi:nw
 823 #1 #2 , #3 \s__draw_mark #4 , #5 \s__draw_mark #6 , #7 \s__draw_stop
 824 { #1 {#2} {#3} {#4} {#5} {#6} {#7} }
825 \cs_new:Npn \__draw_point_process:nnnnn #1#2#3#4#5
 826 {
827 \exp_args:Nffff \__draw_point_process_auxvii:nnnnn
 828 \{ \ \mathcal{L}_\text{1} \text{draw\_point\_to\_dim:} \ \{ \#2 \} \ \}829 { \{\ \text{draw\_point\_to\_dim:} \ 1 {#3} }
 830 { \__draw_point_to_dim:n {#4} }
 831 { \__draw_point_to_dim:n {#5} }
 832 {#1}
 833 }
834 \cs_new:Npn \__draw_point_process_auxvii:nnnnn #1#2#3#4#5
835 \sim836 \__draw_point_process_auxviii:nw
837 {#5} #1 \s_draw_mark #2 \s_draw_mark #3 \s_draw_mark #4 \s_draw_stop
838 }
839 \cs_new:Npn \__draw_point_process_auxviii:nw
840 #1 #2, #3 \s_draw_mark #4, #5 \s_draw_mark #6, #7 \s_draw_mark #8, #9 \s_draw_stop
841 { #1 {#2} {#3} {#4} {#5} {#6} {#7} {#8} {#9} }
(End definition for \__draw_point_process:nn and others.)
```
<span id="page-21-28"></span><span id="page-21-27"></span><span id="page-21-20"></span><span id="page-21-19"></span><span id="page-21-18"></span><span id="page-21-6"></span><span id="page-21-5"></span>Co-ordinates are always returned as two dimensions.

```
\__draw_point_to_dim:n
 \__draw_point_to_dim_aux:n
\__draw_point_to_dim_aux:f
\__draw_point_to_dim_aux:w
```

```
842 \cs_new:Npn \__draw_point_to_dim:n #1
843 { \L_{\text{draw\_point\_to\_dim\_aux}:f \ {\tp_{eval}:n \ {#1}} }844 \cs_new:Npn \__draw_point_to_dim_aux:n #1
845 \{ \ \mathcal{L}_\text{2} draw_point_to_dim_aux:w #1 }
846 \cs_generate_variant:Nn \__draw_point_to_dim_aux:n { f }
847 \cs_new:Npn \__draw_point_to_dim_aux:w (#1, ~ #2) { #1pt, #2pt }
```
#### <span id="page-21-9"></span><span id="page-21-0"></span>**5.2 Polar co-ordinates**

Polar co-ordinates may have either one or two lengths, so there is a need to do a simple split before the calculation. As the angle gets used twice, save on any expression evaluation there and force expansion.

```
848 \cs_new:Npn \draw_point_polar:nn #1#2
849 { \draw_point_polar:nnn {#1} {#1} {#2} }
850 \cs_new:Npn \draw_point_polar:nnn #1#2#3
851 { \__draw_draw_polar:fnn { \fp_eval:n {#3} } {#1} {#2} }
852 \cs_new:Npn \__draw_draw_polar:nnn #1#2#3
853 \{ \ \_ \text{draw point to dim:n } \{ \ \text{cosd}(\#1) * (\#2) \ , \ \text{sind}(\#1) * (\#3) \ \} \}854 \cs_generate_variant:Nn \__draw_draw_polar:nnn { f }
```
\draw\_point\_polar:nn \draw\_point\_polar:nnn \\_\_draw\_draw\_polar:nnn \\_\_draw\_draw\_polar:fnn

#### **5.3 Point expression arithmetic**

These functions all take point expressions as arguments.

The outcome is the normalised vector from (0*,* 0) in the direction of the point, *i.e.*

\draw\_point\_unit\_vector:n

\\_\_draw\_point\_unit\_vector:nn \\_\_draw\_point\_unit\_vector:nnn

\draw\_point\_intersect\_lines:nnnn \\_\_draw\_point\_intersect\_lines:nnnnnn \\_\_draw\_point\_intersect\_lines:nnnnnnnn \\_\_draw\_point\_intersect\_lines\_aux:nnnnnn \\_\_draw\_point\_intersect\_lines\_aux:ffffff

$$
P_x = \frac{x}{\sqrt{x^2 + y^2}} \quad P_y = \frac{y}{\sqrt{x^2 + y^2}}
$$

except where the length is zero, in which case a vertical vector is returned.

```
855 \cs_new:Npn \draw_point_unit_vector:n #1
856 { \__draw_point_process:nn { \__draw_point_unit_vector:nn } {#1} }
857 \cs_new:Npn \__draw_point_unit_vector:nn #1#2
858 {
859 \exp_args:Nf \__draw_point_unit_vector:nnn
860 { \fp_eval:n { (sqrt(#1 * #1 + #2 * #2)) } }
861 {#1} {#2}
862 }
863 \cs_new:Npn \__draw_point_unit_vector:nnn #1#2#3
864 {
865 \fp_compare:nNnTF {#1} = \c_{zero\_fp}866 { 0pt, 1pt }
867 {
868 \__draw_point_to_dim:n
869 { (#2, #3) / #1 }
870 }
871 }
```
#### <span id="page-22-8"></span><span id="page-22-4"></span>**5.4 Intersection calculations**

The intersection point *P* between a line joining points  $(x_1, y_1)$  and  $(x_2, y_2)$  with a second line joining points  $(x_3, y_3)$  and  $(x_4, y_4)$  can be calculated using the formulae

$$
P_x = \frac{(x_1y_2 - y_1x_2)(x_3 - x_4) - (x_3y_4 - y_3x_4)(x_1 - x_2)}{(x_1 - x_2)(y_3 - y_4) - (y_1 - y_2)(x_3 - x_4)}
$$

and

$$
P_y = \frac{(x_1y_2 - y_1x_2)(y_3 - y_5) - (x_3y_4 - y_3x_4)(y_1 - y_2)}{(x_1 - x_2)(y_3 - y_4) - (y_1 - y_2)(x_3 - x_4)}
$$

The work therefore comes down to expanding the incoming data, then pre-calculating as many parts as possible before the final work to find the intersection. (Expansion and argument re-ordering is much less work than additional floating point calculations.)

```
872 \cs_new:Npn \draw_point_intersect_lines:nnnn #1#2#3#4
873 {
874 \__draw_point_process:nnnnn
875 { \__draw_point_intersect_lines:nnnnnnnn }
876 {#1} {#2} {#3} {#4}
877 }
```
At this stage we have all of the information we need, fully expanded:

#1 *x*<sup>1</sup>

#2 *y*<sup>1</sup>

#3  $x_2$  $#4 \; y_2$  $#5 x_3$ #6 *y*<sup>3</sup> #7 *x*<sup>4</sup> #8 *y*<sup>4</sup>

so now just have to do all of the calculation.

```
878 \cs_new:Npn \__draw_point_intersect_lines:nnnnnnnn #1#2#3#4#5#6#7#8
879 {
880 \ draw_point_intersect_lines_aux:ffffff
881 \{ \tp_{eval:n} \{ #1 * #4 - #2 * #3 \} \}882 { \fp_eval:n { #5 * #8 - #6 * #7 } }
883 { \fp_eval:n { #1 - #3 } }
884 { \fp_eval:n { #5 - #7 } }
885 { \fp_eval:n { #2 - #4 } }
886 { \fp_eval:n { #6 - #8 } }
887 }
888 \cs_new:Npn \__draw_point_intersect_lines_aux:nnnnnn #1#2#3#4#5#6
889 {
890 \__draw_point_to_dim:n
891 \uparrow892 ( #2 * #3 - #1 * #4 , #2 * #5 - #1 * #6 )
893 / ( #4 * #5 - #6 * #3 )
894 }
895 }
```
<span id="page-23-2"></span><span id="page-23-0"></span>896 \cs\_generate\_variant:Nn \\_\_draw\_point\_intersect\_lines\_aux:nnnnnn { ffffff }

Another long expansion chain to get the values in the right places. We have two circles, the first with center  $(a, b)$  and radius  $r$ , the second with center  $(c, d)$  and radius  $s$ . We use the intermediate values

$$
e = c - a
$$
  
\n
$$
f = d - b
$$
  
\n
$$
p = \sqrt{e^2 + f^2}
$$
  
\n
$$
k = \frac{p^2 + r^2 - s^2}{2p}
$$

in either

$$
P_x = a + \frac{ek}{p} + \frac{f}{p}\sqrt{r^2 - k^2}
$$

$$
P_y = b + \frac{fk}{p} - \frac{e}{p}\sqrt{r^2 - k^2}
$$

or

$$
P_x = a + \frac{ek}{p} - \frac{f}{p}\sqrt{r^2 - k^2}
$$

$$
P_y = b + \frac{fk}{p} + \frac{e}{p}\sqrt{r^2 - k^2}
$$

\draw\_point\_intersect\_circles:nnnnn draw point intersect circles auxi:nnnnnnn draw point intersect circles auxii:nnnnnnn draw point intersect circles auxii:ffnnnnn draw point intersect circles auxiii:nnnnnnnn draw\_point\_intersect\_circles\_auxiii:ffnnnnn draw\_point\_intersect\_circles\_auxiv:nnnnnnnnn draw point intersect circles auxiv:fnnnnnnnn draw\_point\_intersect\_circles\_auxv:nnnnnnnnnn draw point intersect circles auxv:ffnnnnnnnn draw\_point\_intersect\_circles\_auxvi:nnnnnnnn draw point intersect circles auxvi:fnnnnnnnn draw\_point\_intersect\_circles\_auxvii:nnnnnnn draw\_point\_intersect\_circles\_auxvii:fffnnnn

depending on which solution is required. The rest of the work is simply forcing the appropriate expansion and shuffling arguments.

```
897 \cs_new:Npn \draw_point_intersect_circles:nnnnn #1#2#3#4#5
898 \overline{f}899 \__draw_point_process:nnn
900 \{ \ \mathcal{L}_\text{1}draw_point_intersect_circles_auxi:nnnnnnn {#2} {#4} {#5} }
901 {#1} {#3}
902 }
903 \cs_new:Npn \__draw_point_intersect_circles_auxi:nnnnnnn #1#2#3#4#5#6#7
904 {
905 \__draw_point_intersect_circles_auxii:ffnnnnn
906 { \fp_eval:n {#1} } { \fp_eval:n {#2} } {#4} {#5} {#6} {#7} {#3}
907 }
```
<span id="page-24-8"></span><span id="page-24-3"></span>At this stage we have all of the information we need, fully expanded:

#1 *r* #2 *s* #3 *a* #4 *b* #5 *c* #6 *d* #7 *n*

Once we evaluate  $e$  and  $f$ , the co-ordinate  $(c, d)$  is no longer required: handy as we will need various intermediate values in the following.

```
908 \cs_new:Npn \__draw_point_intersect_circles_auxii:nnnnnnn #1#2#3#4#5#6#7
909 {
910 \__draw_point_intersect_circles_auxiii:ffnnnnn
911 { \fp_eval:n { #5 - #3 } }
912 { \fp_eval:n { #6 - #4 } }
913 {#1} {#2} {#3} {#4} {#7}
914 }
915 \cs_generate_variant:Nn \__draw_point_intersect_circles_auxii:nnnnnnn { ff }
916 \cs_new:Npn \__draw_point_intersect_circles_auxiii:nnnnnnn #1#2#3#4#5#6#7
917 {
918 \__draw_point_intersect_circles_auxiv:fnnnnnnn
919 { \fp_eval:n { sqrt( #1 * #1 + #2 * #2 ) } }
920 {#1} {#2} {#3} {#4} {#5} {#6} {#7}
921 }
922 \cs_generate_variant:Nn \__draw_point_intersect_circles_auxiii:nnnnnnn { ff }
```
<span id="page-24-11"></span><span id="page-24-5"></span><span id="page-24-1"></span>We now have  $p$ : we pre-calculate  $1/p$  as it is needed a few times and is relatively expensive. We also need  $r^2$  twice so deal with that here too.

```
923 \cs_new:Npn \__draw_point_intersect_circles_auxiv:nnnnnnnn #1#2#3#4#5#6#7#8
924 {
925 \ draw point intersect circles auxv:ffnnnnnnn
926 { \fp eval:n { 1 / #1 } }
927 { \fp_eval:n { #4 * #4 } }
928 {#1} {#2} {#3} {#5} {#6} {#7} {#8}
```

```
929 }
930 \cs_generate_variant:Nn \__draw_point_intersect_circles_auxiv:nnnnnnnn { f }
931 \cs_new:Npn \__draw_point_intersect_circles_auxv:nnnnnnnnn #1#2#3#4#5#6#7#8#9
932 \frac{1}{2}933 \__draw_point_intersect_circles_auxvi:fnnnnnnn
934 { \fp_eval:n { 0.5 * #1 * ( #2 + #3 * #3 - #6 * #6 ) } }
935 {#1} {#2} {#4} {#5} {#7} {#8} {#9}
936 }
```
<span id="page-25-9"></span><span id="page-25-1"></span>937 \cs\_generate\_variant:Nn \\_\_draw\_point\_intersect\_circles\_auxv:nnnnnnnnn { ff } We now have all of the intermediate values we require, with one division carried out up-front to avoid doing this expensive step twice:

#1 *k* #2 1*/p*  $#3 r^2$ #4 *e* #5 *f* #6 *a* #7 *b* #8 *n*

There are some final pre-calculations,  $k/p$ ,  $\frac{\sqrt{r^2-k^2}}{p}$  and the usage of *n*, then we can yield a result.

```
938 \cs_new:Npn \__draw_point_intersect_circles_auxvi:nnnnnnnn #1#2#3#4#5#6#7#8
939 \epsilon940 \__draw_point_intersect_circles_auxvii:fffnnnn
941 { \fp_eval:n { #1 * #2 } }
942 { \int_if_odd:nTF {#8} { 1 } { -1 } }
943 { \fp_eval:n { sqrt ( #3 - #1 * #1 ) * #2 } }
944 {#4} {#5} {#6} {#7}
945 }
946 \cs_generate_variant:Nn \__draw_point_intersect_circles_auxvi:nnnnnnnn { f }
947 \cs_new:Npn \__draw_point_intersect_circles_auxvii:nnnnnnn #1#2#3#4#5#6#7
948 {
949 \__draw_point_to_dim:n
950 { #6 + #4 * #1 + #2 * #3 * #5 , #7 + #5 * #1 + -1 * #2 * #3 * #4 }
951 }
952 \cs_generate_variant:Nn \__draw_point_intersect_circles_auxvii:nnnnnnn { fff }
```
#### <span id="page-25-6"></span><span id="page-25-3"></span>**5.5 Interpolation on a line (vector) or arc**

Simple maths after expansion.

```
953 \cs_new:Npn \draw_point_interpolate_line:nnn #1#2#3
954 {
955 \__draw_point_process:nnn
956 { \_draw_point_interpolate_line_aux:fnnnn { \fp_eval:n {#1} } }
957 {42} {43}958 }
```
\draw\_point\_interpolate\_line:nnn

\\_\_draw\_point\_interpolate\_line\_aux:nnnnn \\_\_draw\_point\_interpolate\_line\_aux:fnnnn \\_\_draw\_point\_interpolate\_line\_aux:nnnnnn \\_\_draw\_point\_interpolate\_line\_aux:fnnnnn

```
959 \cs_new:Npn \__draw_point_interpolate_line_aux:nnnnn #1#2#3#4#5
960 {
961 \_draw_point_interpolate_line_aux:fnnnnn { \fp_eval:n { 1 - #1 } }
962 {#1} {#2} {#3} {#4} {#5}
963 }
964 \cs_generate_variant:Nn \__draw_point_interpolate_line_aux:nnnnn { f }
965 \cs_new:Npn \__draw_point_interpolate_line_aux:nnnnnn #1#2#3#4#5#6
    966 { \__draw_point_to_dim:n { #2 * #3 + #1 * #5 , #2 * #4 + #1 * #6 } }
967 \cs_generate_variant:Nn \__draw_point_interpolate_line_aux:nnnnnn { f }
```
<span id="page-26-4"></span><span id="page-26-1"></span>Same idea but using the normalised length to obtain the scale factor. The start point is needed twice, so we force evaluation, but the end point is needed only the once.

```
968 \cs_new:Npn \draw_point_interpolate_distance:nnn #1#2#3
969 {
970 \__draw_point_process:nn
971 { \__draw_point_interpolate_distance:nnnn {#1} {#3} }
972 {42}973 }
974 \cs_new:Npn \__draw_point_interpolate_distance:nnnn #1#2#3#4
975 {
976 \__draw_point_process:nn
\frac{1}{27} \frac{1}{27}978 \__draw_point_interpolate_distance:fnnnn
979 { \{ \pmb{\in} \mathbf{p\_eval:n} \{ \#1 \} \} \{ \#3 \} }980 }
981 { \draw_point_unit_vector:n { (#2 ) - (#3 , #4 ) } }
982 }
983 \cs_new:Npn \__draw_point_interpolate_distance:nnnnn #1#2#3#4#5
984 { \__draw_point_to_dim:n { #2 + #1 * #4 , #3 + #1 * #5 } }
985 \cs_generate_variant:Nn \__draw_point_interpolate_distance:nnnnn { f }
```
<span id="page-26-18"></span><span id="page-26-13"></span><span id="page-26-11"></span><span id="page-26-7"></span><span id="page-26-2"></span>(*End definition for* \\_\_draw\_point\_to\_dim:n *and others. These functions are documented on page* **??***.*)

<span id="page-26-10"></span>Finding a point on an ellipse arc is relatively easy: find the correct angle between the two given, use the sine and cosine of that angle, apply to the axes. We just have to work a bit with the co-ordinate expansion.

```
986 \cs_new:Npn \draw_point_interpolate_arcaxes:nnnnnn #1#2#3#4#5#6
987 \sim988 \__draw_point_process:nnnn
989 { \__draw_point_interpolate_arcaxes_auxi:nnnnnnnnn {#1} {#5} {#6} }
990 {#2} {#3} {#4}
991 }
992 \cs_new:Npn \__draw_point_interpolate_arcaxes_auxi:nnnnnnnnn #1#2#3#4#5#6#7#8#9
993 \uparrow994 \__draw_point_interpolate_arcaxes_auxii:fnnnnnnnn
995 { \fp_eval:n {#1} } {#2} {#3} {#4} {#5} {#6} {#7} {#8} {#9}
996 }
```
<span id="page-26-19"></span><span id="page-26-9"></span>At this stage, the three co-ordinate pairs are fully expanded but somewhat re-ordered:

#1 *p* #2  $\theta_1$ #3  $\theta_2$ 

\draw\_point\_interpolate\_distance:nnn \\_\_draw\_point\_interpolate\_distance:nnnnn \\_\_draw\_point\_interpolate\_distance:nnnnnn \\_\_draw\_point\_interpolate\_distance:fnnnnn

\draw\_point\_interpolate\_arcaxes:nnnnnn

aw point interpolate arcaxes auxi:nnnnnnnnnn \\_\_draw\_point\_interpolate\_arcaxes\_auxii:nnnnnnnnn w\_point\_interpolate\_arcaxes\_auxii:fnnnnnnnnn aw point interpolate arcaxes auxiii:nnnnnnnn aw point interpolate arcaxes auxiii:fnnnnnn aw point interpolate arcaxes auxiv:nnnnnnnnn aw point interpolate arcaxes auxiv:ffnnnnnn #4 *x<sup>c</sup>* #5 *y<sup>c</sup>* #6 *xa*<sup>1</sup> #7 *ya*<sup>1</sup> #8 *xa*<sup>2</sup> #9 *ya*<sup>2</sup>

We are now in a position to find the target angle, and from that the sine and cosine required.

```
997 \cs_new:Npn \__draw_point_interpolate_arcaxes_auxii:nnnnnnnnn #1#2#3#4#5#6#7#8#9
998 {
999 \_draw_point_interpolate_arcaxes_auxiii:fnnnnnn
1000 \{ \pp{ = eval: n { #1 * (#3) + ( 1 - #1 ) * (#2) } \}1001 {#4} {#5} {#6} {#7} {#8} {#9}
1002 }
1003 \cs_generate_variant:Nn \__draw_point_interpolate_arcaxes_auxii:nnnnnnnnn { f }
1004 \cs_new:Npn \__draw_point_interpolate_arcaxes_auxiii:nnnnnnn #1#2#3#4#5#6#7
1005 {
1006 \__draw_point_interpolate_arcaxes_auxiv:ffnnnnnn
1007 { \fp_eval:n { cosd (#1) } }
1008 { \fp_eval:n { sind (#1) } }
1009 {#2} {#3} {#4} {#5} {#6} {#7}
1010 }
1011 \cs_generate_variant:Nn \__draw_point_interpolate_arcaxes_auxiii:nnnnnnn { f }
1012 \cs_new:Npn \__draw_point_interpolate_arcaxes_auxiv:nnnnnnnn #1#2#3#4#5#6#7#8
1013 {
1014 \__draw_point_to_dim:n
1015 { #3 + #1 * #5 + #2 * #7 , #4 + #1 * #6 + #2 * #8 }
1016 }
1017 \cs_generate_variant:Nn \__draw_point_interpolate_arcaxes_auxiv:nnnnnnnn { ff }
```
<span id="page-27-13"></span><span id="page-27-10"></span><span id="page-27-5"></span><span id="page-27-2"></span><span id="page-27-1"></span>(*End definition for* \draw\_point\_interpolate\_arcaxes:nnnnnn *and others. This function is documented on page* **??***.*)

<span id="page-27-7"></span>Here we start with a proportion of the curve  $(p)$  and four points

- 1. The initial point  $(x_1, y_1)$
- 2. The first control point  $(x_2, y_2)$
- 3. The second control point  $(x_3, y_3)$
- 4. The final point  $(x_4, y_4)$

The first phase is to expand out all of these values.

```
1018 \cs_new:Npn \draw_point_interpolate_curve:nnnnnn #1#2#3#4#5
1019 {
1020 \_draw_point_process:nnnnn
1021 { \__draw_point_interpolate_curve_auxi:nnnnnnnnn {#1} }
1022 {#2} {#3} {#4} {#5}
1023 }
```
\draw\_point\_interpolate\_curve:nnnnn draw\_point\_interpolate\_curve\_auxi:nnnnnnnnn raw point interpolate curve auxii:nnnnnnnnnn raw\_point\_interpolate\_curve\_auxii:fnnnnnnnn \draw\_point\_interpolate\_curve\_auxiii:nnnnnn \draw\_point\_interpolate\_curve\_auxiii:fnnnnn \draw\_point\_interpolate\_curve\_auxiv:nnnnnn \draw\_point\_interpolate\_curve\_auxv:nnw \draw\_point\_interpolate\_curve\_auxv:ffw \draw\_point\_interpolate\_curve\_auxvi:n raw point interpolate curve auxvii:nnnnnnnnn draw point interpolate curve auxviii:nnnnnn draw\_point\_interpolate\_curve\_auxviii:ffnnnn

```
1024 \cs_new:Npn \__draw_point_interpolate_curve_auxi:nnnnnnnnn #1#2#3#4#5#6#7#8#9
1025 {
1026 \_draw_point_interpolate_curve_auxii:fnnnnnnnnn
1027 { \fp_eval:n {#1} }
1028 {#2} {#3} {#4} {#5} {#6} {#7} {#8} {#9}
1029 }
```
At this stage, everything is fully expanded and back in the input order. The approach to finding the required point is iterative. We carry out three phases. In phase one, we need all of the input co-ordinates

$$
x'_1 = (1 - p)x_1 + px_2
$$
  
\n
$$
y'_1 = (1 - p)y_1 + py_2
$$
  
\n
$$
x'_2 = (1 - p)x_2 + px_3
$$
  
\n
$$
y'_2 = (1 - p)y_2 + py_3
$$
  
\n
$$
x'_3 = (1 - p)x_3 + px_4
$$
  
\n
$$
y'_3 = (1 - p)y_3 + py_4
$$

In the second stage, we can drop the final point

$$
x_1'' = (1-p)x_1' + px_2'
$$
  
\n
$$
y_1'' = (1-p)y_1' + py_2'
$$
  
\n
$$
x_2'' = (1-p)x_2' + px_3'
$$
  
\n
$$
y_2'' = (1-p)y_2' + py_3'
$$

and for the final stage only need one set of calculations

$$
P_x = (1 - p)x_1'' + px_2''
$$
  

$$
P_y = (1 - p)y_1'' + py_2''
$$

Of course, this does mean a lot of calculations and expansion!

```
1030 \cs_new:Npn \_draw_point_interpolate_curve_auxii:nnnnnnnnnn
1031 #1#2#3#4#5#6#7#8#9
1032 {
1033 \__draw_point_interpolate_curve_auxiii:fnnnnn
1034 { \fp_eval:n { 1 - #1 } }
1035 {#1}
1036 \{ \{ \#2 \} \{ \#3 \} \} \{ \{ \{ \#4 \} \{ \#5 \} \} \{ \{ \#6 \} \{ \#7 \} \} \{ \{ \#8 \} \{ \#9 \} \}1037 }
1038 \cs_generate_variant:Nn \__draw_point_interpolate_curve_auxii:nnnnnnnnn { f }
1039 % \begin{macrocode}
1040 % We need to do the first cycle, but haven't got enough arguments to keep
1041 % everything in play at once. So her ewe use a but of argument re-ordering
1042 % and a single auxiliary to get the job done.
1043 % \begin{macrocode}
1044 \cs_new:Npn \__draw_point_interpolate_curve_auxiii:nnnnnn #1#2#3#4#5#6
1045 {
1046 \__draw_point_interpolate_curve_auxiv:nnnnnn {#1} {#2} #3 #4
1047 \__draw_point_interpolate_curve_auxiv:nnnnnn {#1} {#2} #4 #5
1048 \__draw_point_interpolate_curve_auxiv:nnnnnn {#1} {#2} #5 #6
1049 \prg_do_nothing:
1050 \ draw point interpolate curve auxvi:n { {4\#1} {4\#2} }
```

```
1051 }
1052 \cs_generate_variant:Nn \__draw_point_interpolate_curve_auxiii:nnnnnn { f }
1053 \cs_new:Npn \_draw_point_interpolate_curve_auxiv:nnnnnn #1#2#3#4#5#6
1054 {
1055 \__draw_point_interpolate_curve_auxv:ffw
1056 { \fp_eval:n { #1 * #3 + #2 * #5 } }
1057 { \fp_eval:n { #1 * #4 + #2 * #6 } }
1058 }
1059 \cs_new:Npn \__draw_point_interpolate_curve_auxv:nnw
1060 #1#2#3 \prg_do_nothing: #4#5
1061 {
1062 + 431063 \prg_do_nothing:
1064 #4 { #5 {#1} {#2} }
1065 }
1066 \cs_generate_variant:Nn \_draw_point_interpolate_curve_auxv:nnw { ff }
1067 % \begin{macrocode}
1068 % Get the arguments back into the right places and to the second and
1069 % third cycles directly.
1070 % \begin{macrocode}
1071 \cs_new:Npn \__draw_point_interpolate_curve_auxvi:n #1
1072 { \__draw_point_interpolate_curve_auxvii:nnnnnnnn #1 }
1073 \cs_new:Npn \__draw_point_interpolate_curve_auxvii:nnnnnnnn #1#2#3#4#5#6#7#8
1074 {
1075 \__draw_point_interpolate_curve_auxviii:ffffnn
1076 { \fp_eval:n { #1 * #5 + #2 * #3 } }
1077 { \fp_eval:n { #1 * #6 + #2 * #4 } }
1078 { \fp_eval:n { #1 * #7 + #2 * #5 } }
1079 { \fp_eval:n { #1 * #8 + #2 * #6 } }
1080 {#1} {#2}
1081 }
1082 \cs_new:Npn \__draw_point_interpolate_curve_auxviii:nnnnnn #1#2#3#4#5#6
1083 {
1084 \ draw_point_to_dim:n
1085 { #5 * #3 + #6 * #1 , #5 * #4 + #6 * #2 }
1086 }
1087 \cs_generate_variant:Nn \__draw_point_interpolate_curve_auxviii:nnnnnn { ffff }
```
<span id="page-29-26"></span><span id="page-29-25"></span><span id="page-29-24"></span><span id="page-29-23"></span><span id="page-29-19"></span><span id="page-29-18"></span><span id="page-29-17"></span><span id="page-29-9"></span><span id="page-29-8"></span><span id="page-29-7"></span><span id="page-29-4"></span>(*End definition for* \draw\_point\_interpolate\_curve:nnnnn *and others. These functions are documented on page* **??***.*)

#### **5.6 Vector support**

<span id="page-29-20"></span><span id="page-29-11"></span><span id="page-29-10"></span>As well as co-ordinates relative to the drawing

\l\_\_draw\_xvec\_x\_dim Base vectors to map to the underlying two-dimensional drawing space.

```
\l__draw_xvec_y_dim
\l__draw_yvec_x_dim
\l__draw_yvec_y_dim
\l__draw_zvec_x_dim
\l__draw_zvec_y_dim
                      1088 \dim_new:N \l__draw_xvec_x_dim
                      1089 \dim_new:N \l__draw_xvec_y_dim
                      1090 \dim_new:N \l__draw_yvec_x_dim
                      1091 \dim_new:N \l__draw_yvec_y_dim
                      1092 \dim_new:N \l__draw_zvec_x_dim
                      1093 \dim_new:N \l__draw_zvec_y_dim
```
<span id="page-29-15"></span><span id="page-29-14"></span><span id="page-29-13"></span><span id="page-29-12"></span>(*End definition for* \l\_\_draw\_xvec\_x\_dim *and others.*)

```
\draw_xvec:n
          \draw_yvec:n
          \draw_zvec:n
          \__draw_vec:nn
       \__draw_vec:nnn
                           Calculate the underlying position and store it.
                            1094 \cs_new_protected:Npn \draw_xvec:n #1
                            1095 { \__draw_vec:nn { x } {#1} }
                            1096 \cs_new_protected:Npn \draw_yvec:n #1
                            1097 { \__draw_vec:nn { y } {#1} }
                            1098 \cs_new_protected:Npn \draw_zvec:n #1
                            1099 { \__draw_vec:nn { z } {#1} }
                            1100 \cs_new_protected:Npn \__draw_vec:nn #1#2
                            1101 {
                            1102 \__draw_point_process:nn { \__draw_vec:nnn {#1} } {#2}
                            1103 }
                            1104 \cs_new_protected:Npn \__draw_vec:nnn #1#2#3
                            1105 {
                            1106 \dim_set:cn { 1__draw_ #1 vec_x_dim } {#2}
                            1107 \dim_set:cn { 1__draw_ #1 vec_y_dim } {#3}
                            1108 }
                            (End definition for \draw_xvec:n and others. These functions are documented on page ??.)
                                 Initialise the vectors.
                            1109 \draw_xvec:n { 1cm , 0cm }
                            1110 \draw_yvec:n { 0cm , 1cm }
                            1111 \draw_zvec:n { -0.385cm, -0.385cm }
   \draw_point_vec:nn
Force a single evaluation of each factor, then use these to work out the underlying point.
 \__draw_point_vec:nn
 \__draw_point_vec:ff
  \draw_point_vec:nnn
\__draw_point_vec:nnn
\__draw_point_vec:fff
                            1112 \cs_new:Npn \draw_point_vec:nn #1#2
                            1113 { \__draw_point_vec:ff { \fp_eval:n {#1} } { \fp_eval:n {#2} } }
                            1114 \cs_new:Npn \__draw_point_vec:nn #1#2
                            1115 \{1116 \__draw_point_to_dim:n
                            1117 \sim1118 #1 * \l__draw_xvec_x_dim + #2 * \l__draw_yvec_x_dim ,
                            1119 #1 * \l__draw_xvec_y_dim + #2 * \l__draw_yvec_y_dim
                            1120 }
                            1121 }
                            1122 \cs_generate_variant:Nn \__draw_point_vec:nn { ff }
                            1123 \cs_new:Npn \draw_point_vec:nnn #1#2#3
                            1124 {
                            1125 \__draw_point_vec:fff
                            1126 \{ \pmb{\in} \{ \text{#1} \} \{ \pmb{\in} \{ \text{#2} \} \} \{ \pmb{\in} \{ \text{#3} \} \}1127 }
                            1128 \cs_new:Npn \_draw_point_vec:nnn #1#2#3
                            1129 {
                            1130 \__draw_point_to_dim:n
                            1131 \frac{1}{11}1132 #1 * \l draw xvec x dim
                            1133 + 42 * \lceil \frac{1}{2} \rceil + + 2 * \lceil \frac{1}{2} \rceil + + 2 * \lceil \frac{1}{2} \rceil + + 2 * \lceil \frac{1}{2} \rceil + + 2 * \lceil \frac{1}{2} \rceil + + 2 * \lceil \frac{1}{2} \rceil + + 2 * \lceil \frac{1}{2} \rceil + + 2 * \lceil \frac{1}{2} \rceil + + 2 * \lceil \frac{1}{2} \rceil + + 2 * \lceil \frac{1}{2} \r1134 + #3 * l_{\text{1}} draw_zvec_x_dim
                            1135 ,
                            1136 \text{#1} \cdot \text{1} \cdot \text{draw} \cdot \text{tree} \cdot \text{y} \cdot \text{dim}\hbox{\tt\#2}\ *\ \backslash\!1\_\texttt{draw\_yvec\_y\_dim}1138 + #3 * l_{\text{1}}draw_zvec_y_dim
                            1139 }
                            1140 }
                            1141 \cs_generate_variant:Nn \_draw_point_vec:nnn { fff }
```

```
31
```
(*End definition for* \draw\_point\_vec:nn *and others. These functions are documented on page* **??***.*)

Much the same as the core polar approach.

\draw\_point\_vec\_polar:nn \draw\_point\_vec\_polar:nnn \\_\_draw\_point\_vec\_polar:nnn \\_\_draw\_point\_vec\_polar:fnn

```
1142 \cs_new:Npn \draw_point_vec_polar:nn #1#2
1143 { \draw_point_vec_polar:nnn {#1} {#1} {#2} }
1144 \cs_new:Npn \draw_point_vec_polar:nnn #1#2#3
1145 { \__draw_draw_vec_polar:fnn { \fp_eval:n {#3} } {#1} {#2} }
1146 \cs_new:Npn \__draw_draw_vec_polar:nnn #1#2#3
1147 {
1148 \qquad \qquad \setminus \_ \text{draw\_point\_to\_dim:n}1149 {
1150 cosd(#1) * (#2) * \l__draw_xvec_x_dim
1151 sind(#1) * (#3) * \l__draw_yvec_y_dim
1152 }
1153 }
1154 \cs_generate_variant:Nn \__draw_draw_vec_polar:nnn { f }
```
<span id="page-31-22"></span><span id="page-31-20"></span><span id="page-31-1"></span>(*End definition for* \draw\_point\_vec\_polar:nn *,* \draw\_point\_vec\_polar:nnn *, and* \\_\_draw\_point\_ vec\_polar:nnn*. These functions are documented on page* **??***.*)

#### <span id="page-31-7"></span>**5.7 Transformations**

\draw\_point\_transform:n \\_\_draw\_point\_transform:nn Applies a transformation matrix to a point: see l3draw-transforms for the business end. Where possible, we avoid the relatively expensive multiplication step.

```
1155 \cs_new:Npn \draw_point_transform:n #1
1156 {
1157 \qquad \qquad \setminus \_ \mathtt{draw\_point\_process:nn}1158 \{\ \mathcal{N}_\text{1} \text{draw}\_\text{point}\_\text{transform:nn } \} {#1}
1159 }
1160 \cs_new:Npn \__draw_point_transform:nn #1#2
1161 {
1162 \bool_if:NTF \l__draw_matrix_active_bool
1163 {
1164 \qquad \qquad \setminus \_ \mathtt{draw\_point\_to\_dim:n}1165 {
1166 (
1167 l_{\texttt{167}}1168 + \l__draw_matrix_c_fp * #2
1169 + l_{\text{c}}draw_xshift_dim1170 )
1171 ,
1172 (
1173 \l__draw_matrix_b_fp * #1
1174 + \l__draw_matrix_d_fp * #2
1175 + \lceil \cdot \rceil + \lceil \cdot \rceil draw_yshift_dim
1176 )
1177 }
1178 }
1179 {
1180 \_draw_point_to_dim:n
1181 \{1182 (#1, #2)
\qquad \qquad \mbox{1183} \qquad \qquad \mbox{+ (l_data_xshift\_dim , l_data_yshift\_dim)}1184 }
                                       32
```
1185 } <sup>1186</sup> }

(*End definition for* \draw\_point\_transform:n *and* \\_\_draw\_point\_transform:nn*. This function is documented on page* **??***.*)

\\_\_draw\_point\_transform\_noshift:n \\_\_draw\_point\_transform\_noshift:nn

<span id="page-32-16"></span>A version with no shift: used for internal purposes.

```
1187 \cs_new:Npn \__draw_point_transform_noshift:n #1
1188 {
1189 \__draw_point_process:nn
1190 \{\ \mathcal{N}_\text{1} \} \{ \ \mathcal{N}_\text{2} \} \{ \ \mathcal{N}_\text{2} \} \{ \mathcal{N}_\text{2} \} \{ \mathcal{N}_\text{3} \} \{ \mathcal{N}_\text{4} \}1191 }
1192 \cs_new:Npn \__draw_point_transform_noshift:nn #1#2
1193 {
1194 \bool_if:NTF \l__draw_matrix_active_bool
1195 {
1196 \_draw_point_to_dim:n
1197 \{1198 (
1199 \l__draw_matrix_a_fp * #1
1200 + \l_draw_matrix_c_fp * #2
1201 )
1202 ,
1203 (
1204 \l__draw_matrix_b_fp * #1
1205 + \l__draw_matrix_d_fp * #2
1206 )
1207 }<br>1208 }
1208
1209 \{\ \mathcal{N}_\text{1} \text{draw}\_\text{point}\_\text{to\_dim:n} \ \{\ \ (\#1\text{, }\#2\text{)} \ \ }\}1210 }
```
<span id="page-32-15"></span><span id="page-32-12"></span><span id="page-32-11"></span><span id="page-32-10"></span>(*End definition for* \\_\_draw\_point\_transform\_noshift:n *and* \\_\_draw\_point\_transform\_noshift:nn*.*) 1211 (/package)

## **6 l3draw-scopes implementation**

 $1212 \langle *packet$ ackage)

 $1213 \langle \texttt{00=draw}}\rangle$ 

## <span id="page-32-17"></span><span id="page-32-8"></span><span id="page-32-7"></span><span id="page-32-6"></span><span id="page-32-5"></span><span id="page-32-4"></span><span id="page-32-1"></span>**6.1 Drawing environment**

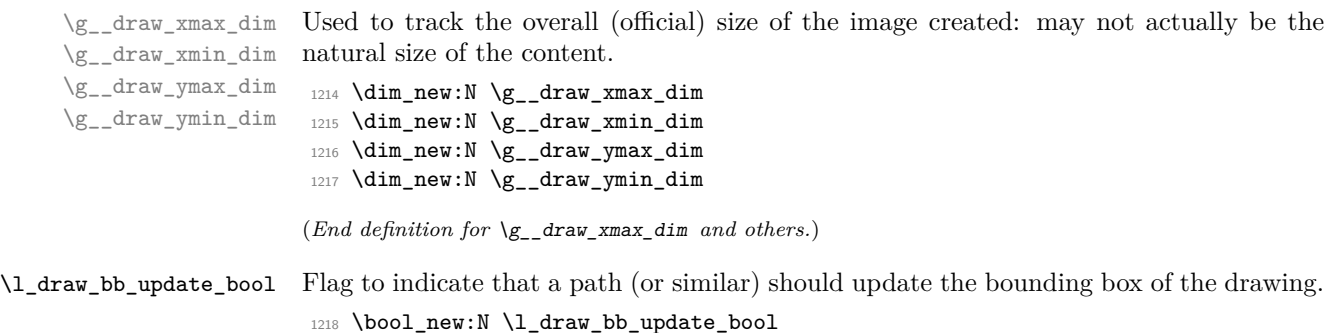

<span id="page-33-32"></span><span id="page-33-23"></span><span id="page-33-21"></span><span id="page-33-2"></span><span id="page-33-1"></span>(*End definition for* \l\_draw\_bb\_update\_bool*. This variable is documented on page* **??***.*)

\l\_\_draw\_layer\_main\_box Box for setting the drawing itself and the top-level layer. <sup>1219</sup> \box\_new:N \l\_\_draw\_main\_box <sup>1220</sup> \box\_new:N \l\_\_draw\_layer\_main\_box (*End definition for* \l\_\_draw\_layer\_main\_box*.*) \g\_\_draw\_id\_int The drawing number.  $1221$  \int\_new:N \g\_draw\_id\_int (*End definition for* \g\_\_draw\_id\_int*.*) \\_\_draw\_reset\_bb: A simple auxiliary. 1222 \cs\_new\_protected:Npn \\_\_draw\_reset\_bb:  $1223$   $\{$  $\verb|1224| \ddot{a} \ddot{b} \ddot{c} \ddot{c} \ddot{d}m \ddot{c} \ddot{d}m \ddot{d}m \ddot{d}m \ddot{d}m \ddot{d}m \ddot{d}m \ddot{d}m \ddot{d}m \ddot{d}m \ddot{d}m \ddot{d}m \ddot{d}m \ddot{d}m \ddot{d}m \ddot{d}m \ddot{d}m \ddot{d}m \ddot{d}m \ddot{d}m \ddot{d}m \ddot{d}m \ddot{d}m \ddot{d}m \ddot{d}m \ddot{d}m$  $1225$  \dim\_gset:Nn \g\_\_draw\_xmin\_dim { \c\_max\_dim } 1226 \dim\_gset:Nn \g\_\_draw\_ymax\_dim {  $\neg$  \c\_max\_dim } 1227  $\dim_g$ set:Nn  $\gtrsim_d$ raw\_ymin\_dim {  $\c$ \_max\_dim } <sup>1228</sup> } (*End definition for* \\_\_draw\_reset\_bb:*.*)

> <span id="page-33-27"></span><span id="page-33-11"></span><span id="page-33-10"></span><span id="page-33-9"></span><span id="page-33-8"></span><span id="page-33-7"></span><span id="page-33-4"></span>\draw\_begin: \draw\_end: Drawings are created by setting them into a box, then adjusting the box before inserting into the surroundings. Color is set here using the drawing mechanism largely as it then sets up the internal data structures. It may be that a coffin construct is better here in the longer term: that may become clearer as the code is completed. As we need to avoid any insertion of baseline skips, the outer box here has to be an hbox. To allow for layers, there is some box nesting: notice that we

```
1229 \cs_new_protected:Npn \draw_begin:
1230 {
1231 \group_begin:
1232 \int_gincr:N \g__draw_id_int
1233 \hbox_set:Nw \l_draw_main_box
1234 \_draw_backend_begin:
1235 \qquad \qquad \qquad \setminus \_ \ \text{draw\_reset\_bb}:
1236 \qquad \qquad \qquad \backslash \_ \text{draw\_path\_reset\_limits:}1237 \bool_set_true:N \l_draw_bb_update_bool
1238 \draw_transform_matrix_reset:
1239 \draw_transform_shift_reset:
\verb|1240| \verb|1240| \verb|1240| \verb|1240| \verb|1240| \verb|1240| \verb|1240| \verb|1240| \verb|1240| \verb|1240| \verb|1240| \verb|1240| \verb|1240| \verb|1240| \verb|1240| \verb|1240| \verb|1240| \verb|1240| \verb|1240| \verb|1240| \verb|1240| \verb|1240| \verb|1240| \verb|1240| \verb|1240| \verb|1240| \verb|1240| \verb|1\verb|1241| \qquad \verb|\draw_linewidth:n { \l_draw_default_linewidth_dim }|1242 \color_select:n { . }
1243 \draw_nonzero_rule:
1244 \draw_cap_butt:
1245 \draw_join_miter:
1246 \text{matrix\_miterlimit:} n \{ 10 \}1247 \draw_dash_pattern:nn { } { 0cm }
1248 \hbox_set:Nw \l__draw_layer_main_box
1249 }
1250 \cs_new_protected:Npn \draw_end:
1251 \, \text{f}1252 \exp_args:NNNV \hbox_set_end:
```

```
1253 \clist_set:Nn \l_draw_layers_clist \l_draw_layers_clist
1254 \qquad \qquad \setminus \_ \_ \text{draw}\_ \text{layers}\_ \text{insert}:
1255 \draw_backend_end:
1256 \hbox_set_end:
1257 \dim_compare:nNnT \g__draw_xmin_dim = \c_max_dim
1258 \left\{ \begin{array}{c} 1 \end{array} \right\}1259 \dim_gzero:N \g__draw_xmax_dim
1260 \dim_gzero:N \g__draw_xmin_dim
1261 \dim_gzero:N \g__draw_ymax_dim
1262 \dim_gzero:N \g__draw_ymin_dim
1263 }
1264 \hbox_set:Nn \l__draw_main_box
1265 \left\{ \begin{array}{c} 1 \end{array} \right\}1266 \skip_horizontal:n { \neg\g_draw_xmin_dim }
1267 \hspace{20pt} \texttt{box\_move\_down:nn} \ \{ \ \gtrsim\_draw\_ymin\_dim } \}1268 { \box_use_drop:N \l_draw_main_box }
1269 }
1270 \boxtimes \box_set_ht:Nn \l__draw_main_box
1271 { \gtrsim draw_ymax_dim - \gtrsim draw_ymin_dim }
1272 \box_set_dp:Nn \l__draw_main_box { 0pt }
1273 \boxtimes \box_set_wd:Nn \l__draw_main_box
1274 { \gtrsim { \gtrsim draw_xmax_dim - \gtrsim draw_xmin_dim }
1275 \mode_leave_vertical:
1276 \box_use_drop:N \l__draw_main_box
1277 \group_end:
1278 }
```
<span id="page-34-33"></span><span id="page-34-30"></span><span id="page-34-28"></span><span id="page-34-26"></span><span id="page-34-5"></span><span id="page-34-4"></span><span id="page-34-3"></span><span id="page-34-2"></span><span id="page-34-1"></span><span id="page-34-0"></span>(*End definition for* \draw\_begin: *and* \draw\_end:*. These functions are documented on page* **??***.*)

#### <span id="page-34-35"></span><span id="page-34-34"></span><span id="page-34-31"></span><span id="page-34-29"></span><span id="page-34-23"></span><span id="page-34-22"></span><span id="page-34-21"></span><span id="page-34-19"></span><span id="page-34-18"></span><span id="page-34-17"></span><span id="page-34-16"></span><span id="page-34-15"></span><span id="page-34-10"></span><span id="page-34-8"></span><span id="page-34-7"></span>**6.2 Scopes**

```
\l__draw_linewidth_dim
  \l__draw_fill_color_tl
\l__draw_stroke_color_tl
                           Storage for local variables.
                            1279 \dim_new:N \l__draw_linewidth_dim
                            1280 \tl_new:N \l__draw_fill_color_tl
                            1281 \tl_new:N \l__draw_stroke_color_tl
                            (End definition for \l__draw_linewidth_dim , \l__draw_fill_color_tl , and \l__draw_stroke_color_-
                            tl.)
      \draw_scope_begin:
      \draw_scope_begin:
                           As well as the graphics (and T<sub>EX</sub>) scope, also deal with global data structures.
                            1282 \cs_new_protected:Npn \draw_scope_begin:
                            1283 {
                            1284 \__draw_backend_scope_begin:
                            1285 \group_begin:
                            1286 \dim_set_eq:NN \l__draw_linewidth_dim \g__draw_linewidth_dim
                            1287 \draw_path_scope_begin:
                            1288 }
                            1289 \cs_new_protected:Npn \draw_scope_end:
                            1290 {
                            1291 \draw_path_scope_end:
                            \verb|12922| = \dim_Sset_eq: NN \g_draw_linewidth_dim \l_draw_linewidth_dim \label{eq:1292}1293 \group_end:
                            1294 \__draw_backend_scope_end:
                            1295 }
```
<span id="page-35-28"></span><span id="page-35-27"></span><span id="page-35-24"></span><span id="page-35-23"></span><span id="page-35-15"></span><span id="page-35-14"></span><span id="page-35-13"></span><span id="page-35-12"></span><span id="page-35-11"></span><span id="page-35-10"></span><span id="page-35-9"></span><span id="page-35-8"></span><span id="page-35-5"></span><span id="page-35-4"></span><span id="page-35-1"></span><span id="page-35-0"></span>(*End definition for* \draw\_scope\_begin:*. This function is documented on page* **??***.*)

```
\l__draw_xmax_dim
      \l__draw_xmin_dim
      \l__draw_ymax_dim
      \l__draw_ymin_dim
                          Storage for the bounding box.
                          1296 \dim_new:N \l__draw_xmax_dim
                          1297 \dim_new:N \l__draw_xmin_dim
                          1298 \dim_new:N \l__draw_ymax_dim
                          1299 \dim_new:N \l__draw_ymin_dim
                          (End definition for \l__draw_xmax_dim and others.)
\__draw_scope_bb_begin:
  \__draw_scope_bb_end:
                          The bounding box is simple: a straight group-based save and restore approach.
                           1300 \cs_new_protected:Npn \__draw_scope_bb_begin:
                          1301 \, \text{f}1302 \group_begin:
                          1303 \dim_set_eq:NN \l__draw_xmax_dim \g__draw_xmax_dim
                          1304 \dim_set_eq:NN \l__draw_xmin_dim \g__draw_xmin_dim
                          1305 \dim_set_eq:NN \l__draw_ymax_dim \g__draw_ymax_dim
                          1306 \dim_set_eq:NN \l_draw_ymin_dim \g_draw_ymin_dim
                          1307 \qquad \qquad \qquad \Delta draw_reset_bb:
                          1308 }
                          1309 \cs_new_protected:Npn \__draw_scope_bb_end:
                          1310 \frac{1}{2}1311 \dim_gset_eq:NN \g__draw_xmax_dim \l__draw_xmax_dim
                          1312 \dim_gset_eq:NN \g__draw_xmin_dim \l__draw_xmin_dim
                          1313 \dim_gset_eq:NN \g__draw_ymax_dim \l__draw_ymax_dim
                          1314 \dim_gset_eq:NN \g__draw_ymin_dim \l__draw_ymin_dim
                          1315 \group_end:
                          1316 }
                          (End definition for \__draw_scope_bb_begin: and \__draw_scope_bb_end:.)
   \draw_suspend_begin:
     \draw_suspend_end:
                          Suspend all parts of a drawing.
                          1317 \cs_new_protected:Npn \draw_suspend_begin:
                          1318 {
                          1319 \_draw_scope_bb_begin:
                          1320 \draw_path_scope_begin:
                          1321 \draw_transform_matrix_reset:
                           1322 \draw_transform_shift_reset:
                          1323 \__draw_layers_save:
                          1324 }
                          1325 \cs_new_protected:Npn \draw_suspend_end:
                          1326 {
                          1327 \__draw_layers_restore:
                          1328 \draw_path_scope_end:
                          1329 \qquad \qquad \setminus \_ \text{draw\_scope\_bb\_end}:
                          1330 }
```
<span id="page-35-29"></span><span id="page-35-26"></span><span id="page-35-25"></span><span id="page-35-22"></span><span id="page-35-21"></span><span id="page-35-20"></span><span id="page-35-19"></span><span id="page-35-18"></span><span id="page-35-17"></span><span id="page-35-16"></span><span id="page-35-7"></span><span id="page-35-6"></span><span id="page-35-3"></span><span id="page-35-2"></span>(*End definition for* \draw\_suspend\_begin: *and* \draw\_suspend\_end:*. These functions are documented on page* **??***.*)

1331 (/package)

## **7 l3draw-softpath implementation**

```
1332 (*package)
```
 $1333 \langle \texttt{@@=draw} \rangle$ 

#### **7.1 Managing soft paths**

There are two linked aims in the code here. The most significant is to provide a way to modify paths, for example to shorten the ends or round the corners. This means that the path cannot be written piecemeal as specials, but rather needs to be held in macros. The second aspect that follows from this is performance: simply adding to a single macro a piece at a time will have poor performance as the list gets long so we use \tl\_build\_... functions.

<span id="page-36-16"></span><span id="page-36-15"></span><span id="page-36-12"></span><span id="page-36-9"></span><span id="page-36-8"></span><span id="page-36-1"></span>Each marker (operation) token takes two arguments, which makes processing more straight-forward. As such, some operations have dummy arguments, whilst others have to be split over several tokens. As the code here is at a low level, all dimension arguments are assumed to be explicit and fully-expanded.

<span id="page-36-14"></span><span id="page-36-13"></span><span id="page-36-11"></span><span id="page-36-10"></span><span id="page-36-7"></span><span id="page-36-6"></span><span id="page-36-5"></span><span id="page-36-4"></span><span id="page-36-3"></span><span id="page-36-2"></span><span id="page-36-0"></span>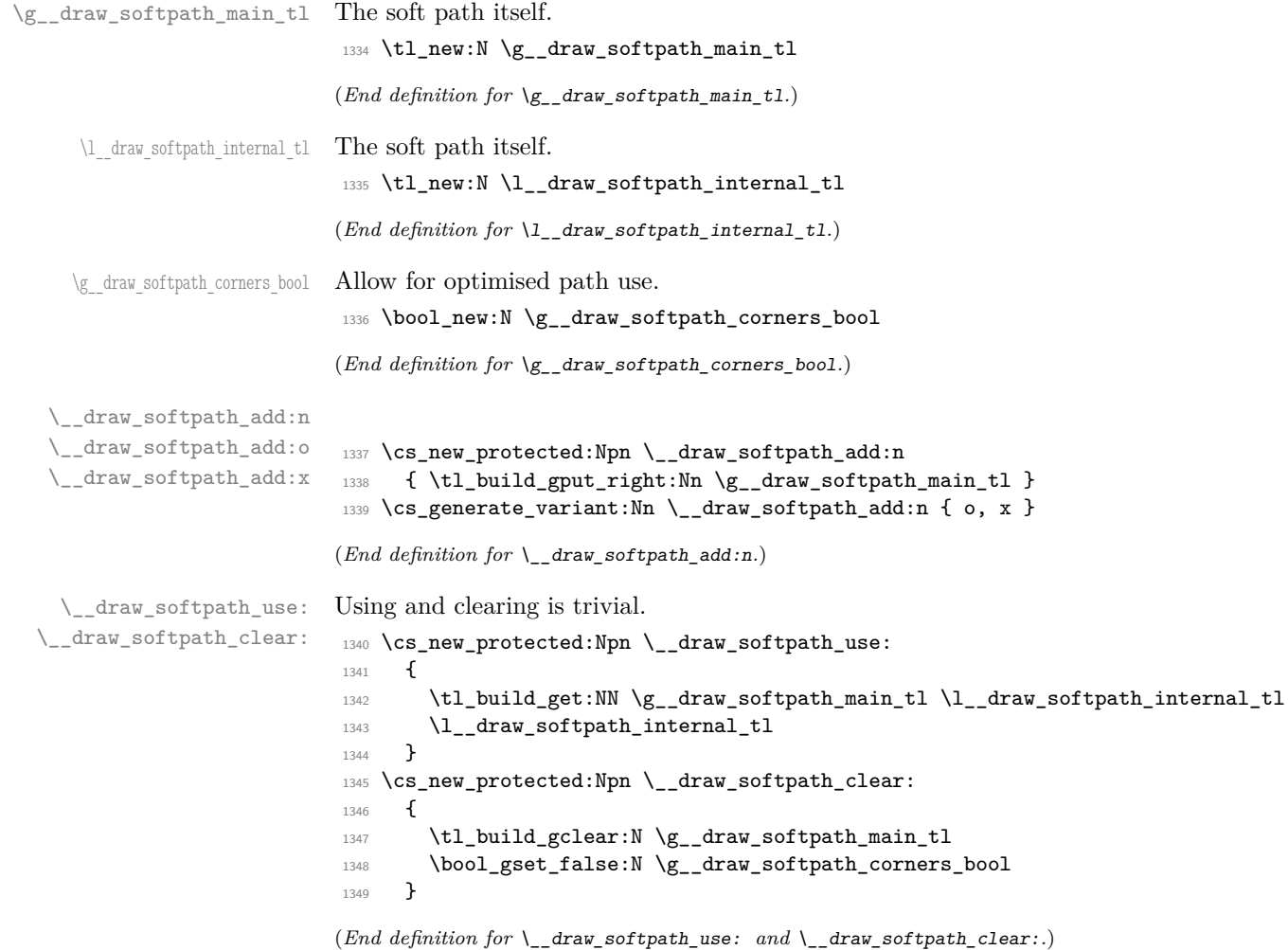

```
\g__draw_softpath_lastx_dim
\g__draw_softpath_lasty_dim
                             For tracking the end of the path (to close it).
                              1350 \dim_new:N \g__draw_softpath_lastx_dim
                              1351 \dim_new:N \g__draw_softpath_lasty_dim
                              (End definition for \g__draw_softpath_lastx_dim and \g__draw_softpath_lasty_dim.)
\g__draw_softpath_move_bool Track if moving a point should update the close position.
                              1352 \bool_new:N \g__draw_softpath_move_bool
                              1353 \bool_gset_true:N \g__draw_softpath_move_bool
                              (End definition for \g__draw_softpath_move_bool.)
      \__draw_softpath_curveto:nnnnnn
 \__draw_softpath_lineto:nn
 \__draw_softpath_moveto:nn
      \__draw_softpath_rectangle:nnnn
       \__draw_softpath_roundpoint:nn
       \__draw_softpath_roundpoint:VV
                             The various parts of a path expressed as the appropriate soft path functions.
                              1354 \cs_new_protected:Npn \__draw_softpath_closepath:
                              1355 {
                              1356 \__draw_softpath_add:x
                              1357 \{1358 \__draw_softpath_close_op:nn
                              1359 { \dim_use:N \g__draw_softpath_lastx_dim }
                              \label{thm:use} $$\dim_use:N \g_draw_softpath_lasty_dim \}1361 }
                              1362 }
                              1363 \cs_new_protected:Npn \__draw_softpath_curveto:nnnnnn #1#2#3#4#5#6
                              1364 {
                              1365 \__draw_softpath_add:n
                              1366 {
                              1367 \_draw_softpath_curveto_opi:nn {#1} {#2}
                              1368 \__draw_softpath_curveto_opii:nn {#3} {#4}
                              1369 \__draw_softpath_curveto_opiii:nn {#5} {#6}
                              1370 }
                              1371 }
                              1372 \cs_new_protected:Npn \__draw_softpath_lineto:nn #1#2
                              1373 {
                              1374 \_draw_softpath_add:n
                              1375 \{ \ \ \_ \ \ \text{draw\_softpath\_lineto\_op:nn} \ \ \{\#1\} \ \ \{\#2\} \ \ \}1376 }
                              1377 \cs_new_protected:Npn \__draw_softpath_moveto:nn #1#2
                              1378 {
                              1379 \__draw_softpath_add:n
                              1380 {\__draw_softpath_moveto_op:nn {#1} {#2} }
                              1381 \bool_if:NT \g__draw_softpath_move_bool
                              1382 \big\{1383 \dim_gset:Nn \g__draw_softpath_lastx_dim {#1}
                              \label{thm:1384} $$\dim_gset:Nn \g_draw_softpath_lasty_dim _#2}1385 }
                              1386 }
                              1387 \cs_new_protected:Npn \__draw_softpath_rectangle:nnnn #1#2#3#4
                              1388 {
                              1389 \__draw_softpath_add:n
                              1390 \big\{1391 \__draw_softpath_rectangle_opi:nn {#1} {#2}
                              1392 \__draw_softpath_rectangle_opii:nn {#3} {#4}
                              1393 }
                              1394 }
```

```
1395 \cs_new_protected:Npn \__draw_softpath_roundpoint:nn #1#2
1396 \{1397 \ draw softpath add:n
1398 \{\ \setminus \_draw\_softpath\_roundpoint\_op:nn \ {\{\{\{\{\{\{\}\}\}\}}\}1399 \thinspace \bmod\_gset\_true:N \g_\_draw\_softpath\_corners\_bool1400 }
1401 \cs_generate_variant:Nn \__draw_softpath_roundpoint:nn { VV }
```

```
(End definition for \__draw_softpath_curveto:nnnnnn and others.)
```
<span id="page-38-20"></span>The markers for operations: all the top-level ones take two arguments. The support tokens for curves have to be different in meaning to a round point, hence being quarklike.

```
1402 \cs_new_protected:Npn \__draw_softpath_close_op:nn #1#2
1403 { \__draw_backend_closepath: }
1404 \cs_new_protected:Npn \__draw_softpath_curveto_opi:nn #1#2
1405 { \__draw_softpath_curveto_opi:nnNnnNnn {#1} {#2} }
1406 \cs_new_protected:Npn \__draw_softpath_curveto_opi:nnNnnNnn #1#2#3#4#5#6#7#8
1407 { \_draw_backend_curveto:nnnnnn {#1} {#2} {#4} {#5} {#7} {#8} }
1408 \cs_new_protected:Npn \__draw_softpath_curveto_opii:nn #1#2
1409 { \__draw_softpath_curveto_opii:nn }
1410 \cs_new_protected:Npn \__draw_softpath_curveto_opiii:nn #1#2
1411 { \__draw_softpath_curveto_opiii:nn }
1412 \cs_new_protected:Npn \__draw_softpath_lineto_op:nn #1#2
1413 \{ \ \mathcal{N}_\text{1} \} \{ \ \mathcal{N}_\text{2} \}1414 \cs_new_protected:Npn \__draw_softpath_moveto_op:nn #1#2
1415 \{ \ \_draw\_background\_move:nn \{ #1\} \{ #2\} }
1416 \cs_new_protected:Npn \__draw_softpath_roundpoint_op:nn #1#2 { }
1417 \cs_new_protected:Npn \__draw_softpath_rectangle_opi:nn #1#2
1418 { \__draw_softpath_rectangle_opi:nnNnn {#1} {#2} }
1419 \cs_new_protected:Npn \__draw_softpath_rectangle_opi:nnNnn #1#2#3#4#5
1420 { \__draw_backend_rectangle:nnnn {#1} {#2} {#4} {#5} }
1421 \cs_new_protected:Npn \__draw_softpath_rectangle_opii:nn #1#2 { }
```
<span id="page-38-18"></span><span id="page-38-17"></span><span id="page-38-16"></span><span id="page-38-13"></span><span id="page-38-12"></span><span id="page-38-11"></span><span id="page-38-10"></span><span id="page-38-9"></span>(*End definition for* \\_\_draw\_softpath\_close\_op:nn *and others.*)

#### **7.2 Rounding soft path corners**

<span id="page-38-26"></span><span id="page-38-25"></span><span id="page-38-23"></span><span id="page-38-22"></span><span id="page-38-21"></span>The aim here is to find corner rounding points and to replace them with arcs of appropriate length. The approach is exactly that in pgf: step through, find the corners, find the supporting data, do the rounding.

```
\l__draw_softpath_main_tl For constructing the updated path.
                              1422 \tl_new:N \l_draw_softpath_main_tl
                             (End definition for \l__draw_softpath_main_tl.)
\l__draw_softpath_part_tl Data structures.
                              1423 \tl_new:N \l__draw_softpath_part_tl
                              1424 \tl_new:N \l__draw_softpath_curve_end_tl
                             (End definition for \l__draw_softpath_part_tl.)
```
\\_\_draw\_softpath\_close\_op:nn \\_\_draw\_softpath\_curveto\_opi:nn \\_\_draw\_softpath\_curveto\_opii:nn \\_\_draw\_softpath\_curveto\_opiii:nn \\_\_draw\_softpath\_lineto\_op:nn \\_\_draw\_softpath\_moveto\_op:nn \\_\_draw\_softpath\_roundpoint\_op:nn \\_\_draw\_softpath\_rectangle\_opi:nn \\_\_draw\_softpath\_rectangle\_opii:nn draw softpath curveto opi:nnNnnNnn \\_\_draw\_softpath\_rectangle\_opi:nnNnn

```
\l__draw_softpath_lastx_fp
\l__draw_softpath_lasty_fp
       \l__draw_softpath_corneri_dim
      \l__draw_softpath_cornerii_dim
\l__draw_softpath_first_tl
 \l__draw_softpath_move_tl
                              Position tracking: the token list data may be entirely empty or set to a co-ordinate.
                               1425 \fp_new:N \l__draw_softpath_lastx_fp
                               1426 \fp_new:N \l__draw_softpath_lasty_fp
                               1427 \dim_new:N \l__draw_softpath_corneri_dim
                               1428 \dim_new:N \l__draw_softpath_cornerii_dim
                               1429 \tl_new:N \l__draw_softpath_first_tl
                               1430 \tl_new:N \l__draw_softpath_move_tl
                              (End definition for \l__draw_softpath_lastx_fp and others.)
  \c__draw_softpath_arc_fp The magic constant.
                               1431 \fp_const:Nn \c__draw_softpath_arc_fp { 4/3 * (sqrt(2) - 1) }
                              (End definition for \c__draw_softpath_arc_fp.)
```
<span id="page-39-32"></span><span id="page-39-31"></span><span id="page-39-26"></span><span id="page-39-24"></span><span id="page-39-21"></span><span id="page-39-7"></span><span id="page-39-5"></span><span id="page-39-4"></span>Rounding corners on a path means going through the entire path and adjusting it. As such, we avoid this entirely if we know there are no corners to deal with. Assuming there is work to do, we recover the existing path and start a loop.

```
1432 \cs_new_protected:Npn \__draw_softpath_round_corners:
1433 \overline{\mathbf{f}}1434 \bool_if:NT \g__draw_softpath_corners_bool
1435 \left\{ \begin{array}{c} 1 \end{array} \right\}1436 \group_begin:
1437 \tl_clear:N \l__draw_softpath_main_tl
1438 \tl_clear:N \l__draw_softpath_part_tl
1439 \fp_zero:N \l__draw_softpath_lastx_fp
\verb|\tp_zero:N \ \l, \lfloor}\_draw\_softpath\_lasty\_fp1441 \tl_clear:N \l__draw_softpath_first_tl
1442 \tl_clear:N \l__draw_softpath_move_tl
1443 \tl_build_get:NN \g__draw_softpath_main_tl \l__draw_softpath_internal_tl
1444 \exp_after:wN \__draw_softpath_round_loop:Nnn
1445 \l_draw_softpath_internal_tl
1446 \q__draw_recursion_tail ? ?
1447 \q__draw_recursion_stop
1448 \group_end:
1449 }
1450 \bool_gset_false:N \g__draw_softpath_corners_bool
1451 }
```
<span id="page-39-30"></span><span id="page-39-29"></span><span id="page-39-28"></span><span id="page-39-23"></span><span id="page-39-13"></span><span id="page-39-12"></span><span id="page-39-0"></span>The loop can take advantage of the fact that all soft path operations are made up of a token followed by two arguments. At this stage, there is a simple split: have we round a round point. If so, is there any actual rounding to be done: if the arcs have come through zero, just ignore it. In cases where we are not at a corner, we simply move along the path, allowing for any new part starting due to a moveto.

```
1452 \cs_new_protected:Npn \__draw_softpath_round_loop:Nnn #1#2#3
1453 {
^{1454} \__draw_if_recursion_tail_stop_do:Nn #1 { \__draw_softpath_round_end: }
1455 \token_if_eq_meaning:NNTF #1 \__draw_softpath_roundpoint_op:nn
1456 \{ \ \_draw\_softpath\_round\_action:nn \ {\#2} \ {\#3} \ \}1457 {
1458 \tl_if_empty:NT \l__draw_softpath_first_tl
1459 { \tl_set:Nn \l__draw_softpath_first_tl { {#2} {#3} } }
1460 \fp_set:Nn \l__draw_softpath_lastx_fp {#2}
1461 \fp_set:Nn \l__draw_softpath_lasty_fp {#3}
```
draw softpath round corners: \\_\_draw\_softpath\_round\_loop:Nnn draw softpath\_round\_action:nn \\_\_draw\_softpath\_round\_action:Nnn draw softpath round action curveto:NnnNnn \\_\_draw\_softpath\_round\_action\_close: \\_\_draw\_softpath\_round\_lookahead:NnnNnn \ draw softpath round roundpoint:NnnNnnNnn \\_\_draw\_softpath\_round\_calc:NnnNnn \\_\_draw\_softpath\_round\_calc:nnnnnn \\_\_draw\_softpath\_round\_calc:fVnnnn \\_\_draw\_softpath\_round\_calc:nnnnw \\_\_draw\_softpath\_round\_close:nn \\_\_draw\_softpath\_round\_close:w \\_\_draw\_softpath\_round\_end:

```
1462 \token_if_eq_meaning:NNTF #1 \__draw_softpath_moveto_op:nn
1463 \left\{ \begin{array}{c} 1463 & 1 \end{array} \right\}1464 \tl_put_right:No \l_draw_softpath_main_tl
1465 \l_draw_softpath_move_tl
1466 \tl_put_right:No \l__draw_softpath_main_tl
1467 \l_draw_softpath_part_tl
1468 \tilde{\text{142}} \text{ } \text{143} \1469 \tl_clear:N \l__draw_softpath_first_tl
1470 \tl_clear:N \l__draw_softpath_part_tl
1471 }
1472 \{ \tilde{\text{t1}}_put\_right:Nn \ l_dataw\_softpath\_part\_tl \{ #1 \{ #2\} \{ #3\} \}1473 \__draw_softpath_round_loop:Nnn
1474 }
1475 }
1476 \cs_new_protected:Npn \__draw_softpath_round_action:nn #1#2
1477 {
1478 \dim_set:Nn \l__draw_softpath_corneri_dim {#1}
1479 \dim_set:Nn \l__draw_softpath_cornerii_dim {#2}
1480 \bool_lazy_and:nnTF
1481 { \dim_{compare\_p:nNn} l\_draw\_softpath\_corner\_dim = { Opt } }1482 { \dim_compare_p:nNn \l__draw_softpath_cornerii_dim = { 0pt } }
\label{eq:3} \begin{array}{ll} \textbf{1483} & \textbf{4} & \textbf{4} & \textbf{4} \\ \textbf{4} & \textbf{4} & \textbf{4} & \textbf{4} \\ \textbf{4} & \textbf{4} & \textbf{4} & \textbf{4} \\ \textbf{4} & \textbf{4} & \textbf{4} & \textbf{4} \\ \textbf{4} & \textbf{4} & \textbf{4} & \textbf{4} \\ \textbf{4} & \textbf{4} & \textbf{4} & \textbf{4} \\ \textbf{4} & \textbf{4} & \textbf{4} & \textbf{4} \\ \textbf{4} &1484 \{ \ \mathcal{L}_\text{1} \text{draw}_\text{1} \text{softmax}_\text{2} \text{round}_\text{2} \text{action}: N \text{nm } \}1485 }
```
<span id="page-40-7"></span><span id="page-40-6"></span><span id="page-40-5"></span><span id="page-40-4"></span><span id="page-40-1"></span><span id="page-40-0"></span>We now have a round point to work on and have grabbed the next item in the path. There are only a few cases where we have to do anything. Each of them is picked up by looking for the appropriate action.

```
1486 \cs_new_protected:Npn \__draw_softpath_round_action:Nnn #1#2#3
1487 {
1488 \tl_if_empty:NT \l__draw_softpath_first_tl
1489 { \tl_set:Nn \l__draw_softpath_first_tl { {#2} {#3} } }
1490 \token_if_eq_meaning:NNTF #1 \__draw_softpath_curveto_opi:nn
1491 \{\ \mathcal{N}_\text{1491} \{\ \mathcal{N}_\text{201} action_curveto:NnnNnn }
1492 \uparrow1493 \token_if_eq_meaning:NNTF #1 \_draw_softpath_close_op:nn
1494 \{\ \mathcal{N}_\text{1494} \} \{ \ \mathcal{N}_\text{24} \}1495 \left\{ \begin{array}{c} \\ 1 \end{array} \right\}1496 \token_if_eq_meaning:NNTF #1 \_draw_softpath_lineto_op:nn
\{ \ \setminus \_draw\_softpath\_round\_look ahead: NnnNnn \ \}1498 \{\ \mathcal{N}_\text{1498} for \ \mathcal{N}_\text{24} araw_softpath_round_loop:Nnn }
1499 }
1500 }
1501 #1 {#2} {#3}
1502 - 3
```
<span id="page-40-15"></span>For a curve, we collect the two control points then move on to grab the end point and add the curve there: the second control point becomes our starter.

```
1503 \cs_new_protected:Npn \__draw_softpath_round_action_curveto:NnnNnn
1504 #1#2#3#4#5#6
1505 {
1506 \tl_put_right:Nn \l__draw_softpath_part_tl
1507 { #1 {#2} {#3} #4 {#5} {#6} }
1508 \fp_set:Nn \l__draw_softpath_lastx_fp {#5}
1509 \fp_set:Nn \l__draw_softpath_lasty_fp {#6}
```

```
1510 \__draw_softpath_round_lookahead:NnnNnn
1511 }
1512 \cs_new_protected:Npn \__draw_softpath_round_action_close:
1513 {
1514 \bool_lazy_and:nnTF
1515 { ! \tl_if_empty_p:N \l__draw_softpath_first_tl }
1516 { ! \tl_if_empty_p:N \l__draw_softpath_move_tl }
1517 {
1518 \exp_after:wN \__draw_softpath_round_close:nn
1519 \l__draw_softpath_first_tl
1520 }
1521 \{ \ \mathcal{L}_\text{1} \text{or} \ \mathcal{L}_\text{2} \}1522 }
```
<span id="page-41-12"></span><span id="page-41-8"></span>At this stage we have a current (sub)operation (#1) and the next operation (#4), and can therefore decide whether to round or not. In the case of yet another rounding marker, we have to look a bit further ahead.

```
1523 \cs_new_protected:Npn \__draw_softpath_round_lookahead:NnnNnn #1#2#3#4#5#6
1524 {
1525 \bool_lazy_any:nTF
1526 \left\{ \begin{array}{ccc} 1526 & & & \end{array} \right\}1527 { \token_if_eq_meaning_p:NN #4 \__draw_softpath_lineto_op:nn }
1528 { \token_if_eq_meaning_p:NN #4 \__draw_softpath_curveto_opi:nn }
1529 { \token_if_eq_meaning_p:NN #4 \__draw_softpath_close_op:nn }
1530 }
1531 \{1532 \__draw_softpath_round_calc:NnnNnn
1533 \_draw_softpath_round_loop:Nnn
1534 {#5} {#6}
1535 }
1536 \left\{ \begin{array}{ccc} 1 & 1 & 1 \\ 1 & 1 & 1 \end{array} \right\}1537 \token_if_eq_meaning:NNTF #4 \__draw_softpath_roundpoint_op:nn
1538 { \__draw_softpath_round_roundpoint:NnnNnnNnn }
1539 \{\ \setminus \_\text{draw\_softpath\_round\_loop: Nnn } \}1540 }
1541 \text{#1 } {42} \text{#3}1542 #4 {#5} {#6}
1543 }
1544 \cs_new_protected:Npn \__draw_softpath_round_roundpoint:NnnNnnNnn
1545 #1#2#3#4#5#6#7#8#9
1546 {
1547 \__draw_softpath_round_calc:NnnNnn
1548 \ draw_softpath_round_loop:Nnn
1549 {#8} {#9}
1550 #1 {#2} {#3}
1551 #4 {#5} {#6} #7 {#8} {#9}
1552 }
```
<span id="page-41-4"></span>We now have all of the data needed to construct a rounded corner: all that is left to do is to work out the detail! At this stage, we have details of where the corner itself is (#5, #6), and where the next point is (#2, #3). There are two types of calculations to do. First, we need to interpolate from those two points in the direction of the corner, in order to work out where the curve we are adding will start and end. From those, plus the points we already have, we work out where the control points will lie. All of this is done in an expansion to avoid multiple calls to \tl\_put\_right:Nx. The end point of the line is worked out up-front and saved: we need that if dealing with a close-path operation.

```
1553 \cs_new_protected:Npn \__draw_softpath_round_calc:NnnNnn #1#2#3#4#5#6
1554 {
1555 \tl_set:Nx \l__draw_softpath_curve_end_tl
1556 {
1557 \draw_point_interpolate_distance:nnn
1558 \l__draw_softpath_cornerii_dim
1559 { #5 , #6 } { #2 , #3 }
1560 }
1561 \tl_put_right:Nx \l__draw_softpath_part_tl
1562 \{1563 \exp_not:N #4
1564 \__draw_softpath_round_calc:fVnnnn
1565 \left\{ \begin{array}{c} \end{array} \right.1566 \draw_point_interpolate_distance:nnn
1567 \l_draw_softpath_corneri_dim
1568 { #5 , #6 }
1569 \left\{ \begin{array}{c} \end{array} \right.1570 1 \text{draw}\_\text{softpath}\_\text{lastx\_fp},
1571<br>
1572<br>
15721572 }
1573 }
1574 \l__draw_softpath_curve_end_tl
1575 {#5} {#6} {#2} {#3}
1576 }
1577 \fp_set:Nn \l__draw_softpath_lastx_fp {#5}
1578 \fp_set:Nn \l__draw_softpath_lasty_fp {#6}
1579 #1<br>1580 }
1580 }
```
<span id="page-42-16"></span><span id="page-42-15"></span><span id="page-42-14"></span><span id="page-42-13"></span><span id="page-42-11"></span>At this stage we have the two curve end points, but they are in co-ordinate form. So we split them up (with some more reordering).

```
1581 \cs_new:Npn \__draw_softpath_round_calc:nnnnnn #1#2#3#4#5#6
1582 {
1583 \__draw_softpath_round_calc:nnnnw {#3} {#4} {#5} {#6}
1584 #1 \gtrsim_draw_mark #2 \s__draw_stop
1585 }
1586 \cs_generate_variant:Nn \__draw_softpath_round_calc:nnnnnn { fV }
```
<span id="page-42-0"></span>The calculations themselves are relatively straight-forward, as we use a quadratic Bézier curve.

```
1587 \cs_new:Npn \__draw_softpath_round_calc:nnnnw
1588 #1#2#3#4 #5 , #6 \s__draw_mark #7 , #8 \s__draw_stop
1589 {
1590 {#5} {#6}
1591 \exp_not:N \__draw_softpath_curveto_opi:nn
1592 \left\{ \begin{array}{ccc} 150 & 150 \\ 1 & 150 \end{array} \right\}1593 \fp_to_dim:n
1594 { #5 + \c__draw_softpath_arc_fp * (#1 - #5 ) }
1595 }
1596 {
1597 \fp_to_dim:n
1598 \{ #6 + \c_{\text{1}}\
```

```
1599 }
1600 \exp_not:N \__draw_softpath_curveto_opii:nn
1601 \qquad \qquad \qquad \qquad \qquad \qquad \qquad \qquad \qquad \qquad \qquad \qquad \qquad \qquad \qquad \qquad \qquad \qquad \qquad \qquad \qquad \qquad \qquad \qquad \qquad \qquad \qquad \qquad \qquad \qquad \qquad \qquad \qquad \qquad \qquad \qquad 1602 \fp_to_dim:n
1603 \{ #7 + \c__draw_s softpath_arc_fp * (#1 - #7 ) }
1604 }
1605 {
1606 \fp_to_dim:n
1607 { #8 + \c__draw_softpath_arc_fp* ( #2 - #8 ) }
1608 }
1609 \exp_not:N \__draw_softpath_curveto_opiii:nn
1610 {#7} {#8}
1611 }
```
<span id="page-43-20"></span><span id="page-43-9"></span><span id="page-43-4"></span>To deal with a close-path operation, we need to do some manipulation. It needs to be treated as a line operation for rounding, and then have the close path operation re-added at the point where the curve ends. That means saving the end point in the calculation step (see earlier), and shuffling a lot.

```
1612 \cs_new_protected:Npn \__draw_softpath_round_close:nn #1#2
1613 {
1614 \use:x
1615 {
1616 \__draw_softpath_round_calc:NnnNnn
1617 f
1618 \tl_set:Nx \exp_not:N \l__draw_softpath_move_tl
1619 \left\{ \begin{array}{c} 1619 & 0 \\ 0 & 0 \\ 0 & 0 \\ 0 & 0 \\ 0 & 0 \\ 0 & 0 \\ 0 & 0 \\ 0 & 0 \\ 0 & 0 \\ 0 & 0 & 0 \\ 0 & 0 & 0 \\ 0 & 0 & 0 \\ 0 & 0 & 0 \\ 0 & 0 & 0 \\ 0 & 0 & 0 & 0 \\ 0 & 0 & 0 & 0 \\ 0 & 0 & 0 & 0 \\ 0 & 0 & 0 & 0 & 0 \\ 0 & 0 & 0 & 0 & 0 \\ 0 & 0 & 0 & 0 & 0 \\ 0 & 0 & 0 & 0 & 0 \\ 0 & 1620 \_draw_softpath_moveto_op:nn
1621 \exp_not:N \exp_after:wN
1622 \exp_not:N \__draw_softpath_round_close:w
1623 \exp_not:N \l__draw_softpath_curve_end_tl
1624 \text{S} draw_stop
1625 }
1626 \use: x
1627 \left\{ \begin{array}{c} \end{array} \right.1628 \exp_not:N \exp_not:N \exp_not:N \use_i:nnnn
1629 \left\{ \begin{array}{c} 1629 \end{array} \right.1630 \_draw_softpath_round_loop:Nnn
1631 \__draw_softpath_close_op:nn
1632 \exp_not:N \exp_after:wN
1633 \exp_not:N \__draw_softpath_round_close:w
1634 \exp_not:N \l__draw_softpath_curve_end_tl
\text{1635} \text{1635}1636 }
1637 }
1638 }
1639 {#1} {#2}
1640 \_draw_softpath_lineto_op:nn
1641 \exp_after:wN \use_none:n \l__draw_softpath_move_tl
1642 }
1643 }
1644 \text{ } \text{C} \text{C} \text{C} \text{C} \text{C} \text{C} \text{C} \text{C} \text{C} \text{C} \text{C} \text{C} \text{C} \text{C} \text{C} \text{C} \text{C} \text{C} \text{C} \text{C} \text{C} \text{C} \text{C} \text{C} \text{C} \text{C} \text{C
```
<span id="page-43-22"></span><span id="page-43-18"></span><span id="page-43-15"></span><span id="page-43-12"></span><span id="page-43-10"></span><span id="page-43-7"></span><span id="page-43-5"></span><span id="page-43-2"></span><span id="page-43-0"></span>Tidy up the parts of the path, complete the built token list and put it back into action. 1645 \cs\_new\_protected:Npn \\_\_draw\_softpath\_round\_end:  $1646$  {

```
1647 \tl_put_right:No \l__draw_softpath_main_tl
1648 \l__draw_softpath_move_tl
1649 \tl_put_right:No \l__draw_softpath_main_tl
^{1650} \verb|ll_1draw_softpath_part_t1|\verb|1651| \qquad \verb|\til+_build_gclear:N \g__draw_softpath\_main_t1|\verb|1652| \verb|1652| \verb|1652| \verb|1652| \verb|1652| \verb|1652| \verb|1652| \verb|1652| \verb|1652| \verb|1652| \verb|1652| \verb|1652| \verb|1652| \verb|1652| \verb|1652| \verb|1652| \verb|1652| \verb|1652| \verb|1652| \verb|1652| \verb|1652| \verb|1652| \verb|1652| \verb|1652| \verb|1652| \verb|1652| \verb|1652| \verb|11653 }
```
<span id="page-44-13"></span><span id="page-44-12"></span>(*End definition for* \\_\_draw\_softpath\_round\_corners: *and others.*)

```
1654 (/package)
```
## **8 l3draw-state implementation**

```
1655 \langle*package)
```
<span id="page-44-20"></span> $1656$  (00=draw)

This sub-module covers more-or-less the same ideas as pgf coregraphicstate.code.tex. At present, equivalents of the following are currently absent:

<span id="page-44-11"></span><span id="page-44-8"></span><span id="page-44-7"></span><span id="page-44-5"></span><span id="page-44-4"></span><span id="page-44-3"></span><span id="page-44-0"></span>• \pgfsetinnerlinewidth, \pgfinnerlinewidth, \pgfsetinnerstrokecolor, \pgfsetinnerstrok Likely to be added on further work is done on paths/stroking.

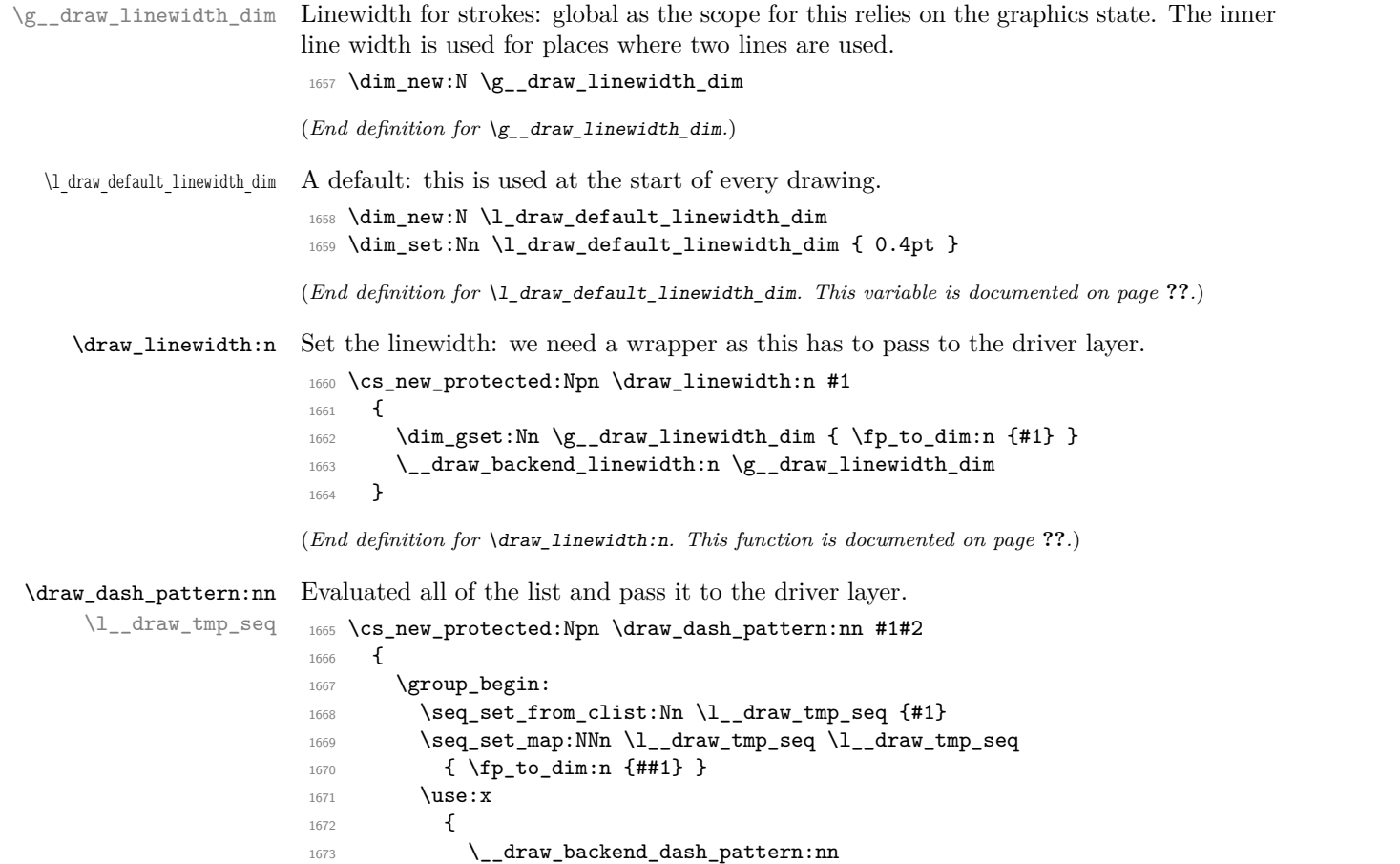

<span id="page-44-24"></span><span id="page-44-23"></span><span id="page-44-22"></span><span id="page-44-21"></span><span id="page-44-19"></span><span id="page-44-18"></span><span id="page-44-10"></span><span id="page-44-9"></span><span id="page-44-6"></span><span id="page-44-2"></span><span id="page-44-1"></span> $\frac{1}{1674}$  { \seq\_use:Nn \l\_\_draw\_tmp\_seq {, } }

```
1675 \{ \pmb{\in} \mathbf{tp\_to\_dim:n} \{ \#2 \} \}1676 }
                        1677 \group_end:
                        1678 }
                        1679 \seq_new:N \l__draw_tmp_seq
                       (End definition for \draw_dash_pattern:nn and \l__draw_tmp_seq. This function is documented on
                       page ??.)
  \draw_miterlimit:n Pass through to the driver layer.
                        1680 \cs_new_protected:Npn \draw_miterlimit:n #1
                        1681 { \exp_args:Nx \__draw_backend_miterlimit:n { \fp_eval:n {#1} } }
                       (End definition for \draw_miterlimit:n. This function is documented on page ??.)
     \draw_cap_butt:
\draw_cap_rectangle:
    \draw_cap_round:
 \draw_evenodd_rule:
 \draw_nonzero_rule:
   \draw_join_bevel:
   \draw_join_miter:
   \draw_join_round:
                       All straight wrappers.
                        1682 \cs_new_protected:Npn \draw_cap_butt: { \__draw_backend_cap_butt: }
                        1683 \cs_new_protected:Npn \draw_cap_rectangle: { \__draw_backend_cap_rectangle: }
                        1684 \cs_new_protected:Npn \draw_cap_round: { \__draw_backend_cap_round: }
                        1685 \cs_new_protected:Npn \draw_evenodd_rule: { \__draw_backend_evenodd_rule: }
                        1686 \cs_new_protected:Npn \draw_nonzero_rule: { \__draw_backend_nonzero_rule: }
                        1687 \cs_new_protected:Npn \draw_join_bevel: { \_draw_backend_join_bevel: }
                        1688 \cs_new_protected:Npn \draw_join_miter: { \__draw_backend_join_miter:
                        1689 \cs_new_protected:Npn \draw_join_round: { \__draw_backend_join_round: }
```
<span id="page-45-12"></span><span id="page-45-10"></span><span id="page-45-9"></span><span id="page-45-8"></span><span id="page-45-7"></span><span id="page-45-6"></span><span id="page-45-5"></span><span id="page-45-4"></span><span id="page-45-3"></span><span id="page-45-2"></span>(*End definition for* \draw\_cap\_butt: *and others. These functions are documented on page* **??***.*) 1690 (/package)

## **9 l3draw-transforms implementation**

- $1691$  (\*package)
- <span id="page-45-16"></span> $1692 \langle \texttt{00=draw}}\rangle$

This sub-module covers more-or-less the same ideas as pgfcoretransformations.code.tex. At present, equivalents of the following are currently absent:

- \pgfgettransform, \pgfgettransformentries: Awaiting use cases.
- \pgftransformlineattime, \pgftransformarcaxesattime, \pgftransformcurveattime: Need to look at the use cases for these to fully understand them.
- \pgftransformarrow: Likely to be done when other arrow functions are added.
- \pgftransformationadjustments: Used mainly by CircuiTi*k*Z although also for shapes, likely needs more use cases before addressing.
- \pgflowlevelsynccm, \pgflowlevel: Likely to be added when use cases are encountered in other parts of the code.
- \pgfviewboxscope: Seems very speicalied, need to understand the requirements here.

\l\_\_draw\_matrix\_active\_bool An internal flag to avoid redundant calculations.

<span id="page-45-13"></span><span id="page-45-0"></span><sup>1693</sup> \bool\_new:N \l\_\_draw\_matrix\_active\_bool

<span id="page-46-13"></span>(*End definition for* \l\_\_draw\_matrix\_active\_bool*.*)

```
\l__draw_matrix_a_fp
\l__draw_matrix_b_fp
\l__draw_matrix_c_fp
 \l__draw_xshift_dim
 \l__draw_yshift_dim
                       The active matrix and shifts.
                       1694 \fp_new:N \l__draw_matrix_a_fp
                       1695 \fp_new:N \l__draw_matrix_b_fp
                       1696 \fp_new:N \l__draw_matrix_c_fp
```

```
1697 \fp_new:N \l__draw_matrix_d_fp
1698 \dim_new:N \l__draw_xshift_dim
1699 \dim_new:N \l__draw_yshift_dim
```
<span id="page-46-12"></span>Fast resetting.

<span id="page-46-8"></span>(*End definition for* \l\_\_draw\_matrix\_a\_fp *and others.*)

\draw\_transform\_matrix\_reset: \draw\_transform\_shift\_reset:

```
1700 \cs_new_protected:Npn \draw_transform_matrix_reset:
1701 \, \text{f}1702 \fp_set:Nn \l__draw_matrix_a_fp { 1 }
$^{\rm1703}$ \fp_zero:N \l__draw_matrix_b_fp
1704 \fp_zero:N \l_draw_matrix_c_fp
1705 \fp_set:Nn \l__draw_matrix_d_fp { 1 }
1706 }
1707 \cs_new_protected:Npn \draw_transform_shift_reset:
1708 {
1709 \dim_zero:N \l__draw_xshift_dim
1710 \dim_zero:N \l__draw_yshift_dim
1711 }
1712 \draw_transform_matrix_reset:
1713 \draw_transform_shift_reset:
```
<span id="page-46-10"></span><span id="page-46-9"></span>(*End definition for* \draw\_transform\_matrix\_reset: *and* \draw\_transform\_shift\_reset:*. These functions are documented on page* **??***.*)

#### \draw\_transform\_matrix\_absolute:nnnn \draw\_transform\_shift\_absolute:n \\_\_draw\_transform\_shift\_absolute:nn

<span id="page-46-11"></span>Setting the transform matrix is straight-forward, with just a bit of expansion to sort out. With the mechanism active, the identity matrix is set.

```
1714 \cs_new_protected:Npn \draw_transform_matrix_absolute:nnnn #1#2#3#4
1715 {
1716 \fp_set:Nn \l__draw_matrix_a_fp {#1}
1717 \fp_set:Nn \l__draw_matrix_b_fp {#2}
1718 \fp_set:Nn \l__draw_matrix_c_fp {#3}
1719 \fp_set:Nn \l__draw_matrix_d_fp {#4}
1720 \bool_lazy_all:nTF
1721 \uparrow1722 { \fp_compare_p:nNn \l__draw_matrix_a_fp = \c_one_fp }
1723 { \fp_compare_p:nNn \l__draw_matrix_b_fp = \c_zero_fp }
1724 { \fp_compare_p:nNn \l__draw_matrix_c_fp = \c_zero_fp }
1725 { \fp_compare_p:nNn \l__draw_matrix_d_fp = \c_one_fp }
1726 }
1727 \hspace{20pt} {\footnotesize \begin{array}{c} {\texttt{\char'13em}l\_draw\_matrix\_active\_bool} \end{array}}1728 { \bool_set_true:N \l__draw_matrix_active_bool }
1729 }
1730 \cs_new_protected:Npn \draw_transform_shift_absolute:n #1
1731 \, \text{f}1732 \__draw_point_process:nn
1733 { \_draw_transform_shift_absolute:nn } {#1}
1734 }
```

```
1735 \cs_new_protected:Npn \__draw_transform_shift_absolute:nn #1#2
1736 {
1737 \dim_set:Nn \l_draw_xshift_dim {#1}
1738 \dim_set:Nn \l__draw_yshift_dim {#2}
1739 }
```

```
(End definition for \draw_transform_matrix_absolute:nnnn , \draw_transform_shift_absolute:n , and
\__draw_transform_shift_absolute:nn. These functions are documented on page ??.)
```
\draw\_transform\_matrix:nnnn \\_\_draw\_transform:nnnn Much the same story for adding to an existing matrix, with a bit of pre-expansion so that the calculation uses "frozen" values.

```
\draw_transform_shift:n
\__draw_transform_shift:nn
                             1740 \cs_new_protected:Npn \draw_transform_matrix:nnnn #1#2#3#4
                             1741 {
                             1742 \use:x
                             1743 {
                             1744 \_draw_transform:nnnn
                             1745 { \fp_eval:n {#1} }
                             1746 { \{ \} { \{ \} { \{ \} } }
                             1747 { \fp_eval:n {#3} }
                             1748 { \fp_eval:n {#4} }
                             1749 }
                             1750 }
                             1751 \cs_new_protected:Npn \__draw_transform:nnnn #1#2#3#4
                             1752 {
                             1753 \use:x
                             1754 \left\{ \begin{array}{ccc} 1 & 1 & 1 \end{array} \right\}1755 \draw transform matrix absolute:nnnn
                             1756 { #1 * \l_draw_matrix_a_fp + #2 * \l_draw_matrix_c_fp }
                             1757 { #1 * \l_draw_matrix_b_fp + #2 * \l_draw_matrix_d_fp }
                             1758 { #3 * \l__draw_matrix_a_fp + #4 * \l__draw_matrix_c_fp }
                             1759 { #3 * \l__draw_matrix_b_fp + #4 * \l__draw_matrix_d_fp }
                             1760 }
                             1761 }
                             1762 \cs_new_protected:Npn \draw_transform_shift:n #1
                             1763 {
                             1764 \ draw_point_process:nn
                             1765 { \_draw_transform_shift:nn } {#1}
                             1766 }
                             1767 \cs_new_protected:Npn \_draw_transform_shift:nn #1#2
                             1768 {
                             1769 \dim_set:Nn \l__draw_xshift_dim { \l__draw_xshift_dim + #1 }
                             1770 \dim_set:Nn \l__draw_yshift_dim { \l__draw_yshift_dim + #2 }
                             1771 }
                            (End definition for \draw_transform_matrix:nnnn and others. These functions are documented on page
                            ??.)
      \draw_transform_matrix_invert:
\__draw_transform_invert:n
\__draw_transform_invert:f
      \draw_transform_shift_invert:
                            Standard mathematics: calculate the inverse matrix and use that, then undo the shifts.
                             1772 \cs_new_protected:Npn \draw_transform_matrix_invert:
                             1773 \sim 5
```

```
1774 \bool_if:NT \l__draw_matrix_active_bool
1776 \draw_transform_invert:f
1777 \qquad \qquad \textbf{1}1778 \fp eval:n
```
<span id="page-47-23"></span><sup>1775</sup> {

```
1779 \left\{ \begin{array}{c} \end{array} \right.1780 1 /
1781 (
1782 \lceil \frac{1}{2} \rceil and \lceil \frac{1}{2} \rceil and \lceil \frac{1}{2} \rceil and \lceil \frac{1}{2} \rceil and \lceil \frac{1}{2} \rceil and \lceil \frac{1}{2} \rceil and \lceil \frac{1}{2} \rceil and \lceil \frac{1}{2} \rceil and \lceil \frac{1}{2} \rceil and \lceil \frac{1}{2} \rceil and \lceil \frac{1}{2} \rceil a
1783 - \l__draw_matrix_b_fp * \l__draw_matrix_c_fp
1784 )
1785 }
1786 }
1787 }
1788 }
1789 \cs_new_protected:Npn \__draw_transform_invert:n #1
1790 {
1791 \fp_set:Nn \l__draw_matrix_a_fp
1792 { \lceil \_draw\_matrix_d_fp * #1 \rceil}
1793 \fp_set:Nn \l__draw_matrix_b_fp
1794 { -\1 draw matrix b fp * #1 }
1795 \fp_set:Nn \l__draw_matrix_c_fp
1796 { \neg \lceil \neg \lceil \frac{1}{1} \rceil draw_matrix_c_fp * #1 }
1797 \fp_set:Nn \l__draw_matrix_d_fp
1798 { \lceil \frac{1}{1798} \rceil { \lceil \frac{1}{1798} \rceil }
1799 }
1800 \cs_generate_variant:Nn \__draw_transform_invert:n { f }
1801 \cs_new_protected:Npn \draw_transform_shift_invert:
1802 \frac{f}{f}1803 \dim_set:Nn \l__draw_xshift_dim { -\lceil \cdot \rceil -\l__draw_xshift_dim }
\verb|1804| = \displaystyle \frac{\dim\_set: \mathsf{Nn} \lceil \lceil \dim\_y \rceil} {\dim} \{ -\lceil \lceil \dim\_y \rceil} \}1805 }
```
<span id="page-48-19"></span><span id="page-48-17"></span><span id="page-48-16"></span><span id="page-48-15"></span><span id="page-48-14"></span><span id="page-48-12"></span><span id="page-48-6"></span><span id="page-48-5"></span><span id="page-48-2"></span><span id="page-48-0"></span>(*End definition for* \draw\_transform\_matrix\_invert: *,* \\_\_draw\_transform\_invert:n *, and* \draw\_ transform\_shift\_invert:*. These functions are documented on page* **??***.*)

\draw\_transform\_triangle:nnn Simple maths to move the canvas origin to #1 and the two axes to #2 and #3.

```
1806 \cs_new_protected:Npn \draw_transform_triangle:nnn #1#2#3
1807 {
1808 \__draw_point_process:nnn
1809 {
1810 \_draw_point_process:nn
1811 \{\ \mathcal{L}_\text{1} \text{array} \text{train} \}1812 {#1}
1813 }
1814 {#2} {#3}
1015 }
1816 \cs_new_protected:Npn \__draw_tranform_triangle:nnnnnn #1#2#3#4#5#6
1817 {
1818 \use:x
1819 {
1820 \draw_transform_matrix_absolute:nnnn
1821 { #3 - #1 }
1822 \{ #4 - #2 \}1823 \{ #5 - #1 \}1824 \{ #6 - #2 \}\verb|1825| \label{eq:1825} \dfrac{\texttt{transform\_shift\_absolute:}n~\verb|#1 , #2 |}1826 }
1827 }
```
<span id="page-49-19"></span>Lots of shortcuts.

```
\draw_transform_scale:n
\draw_transform_xscale:n
\draw_transform_yscale:n
\draw_transform_xshift:n
\draw_transform_yshift:n
\draw_transform_xslant:n
\draw_transform_yslant:n
```

```
1828 \cs_new_protected:Npn \draw_transform_scale:n #1
1829 { \draw_transform_matrix:nnnn { #1 } { 0 } { 0 } { #1 } }
1830 \cs_new_protected:Npn \draw_transform_xscale:n #1
1831 { \draw_transform_matrix:nnnn { #1 } { 0 } { 0 } { 1 } }
1832 \cs_new_protected:Npn \draw_transform_yscale:n #1
1833 { \draw_transform_matrix:nnnn { 1 } { 0 } { 0 } { #1 } }
1834 \cs_new_protected:Npn \draw_transform_xshift:n #1
1835 { \draw_transform_shift:n { #1, 0pt } }
1836 \cs_new_protected:Npn \draw_transform_yshift:n #1
1837 { \draw_transform_shift:n { Opt , #1 } }
1838 \cs_new_protected:Npn \draw_transform_xslant:n #1
1839 { \draw_transform_matrix:nnnn { 1 } { 0 } { #1 } { 1 } }
1840 \cs_new_protected:Npn \draw_transform_yslant:n #1
1841 { \draw_transform_matrix:nnnn { 1 } { #1 } { 0 } { 1 } }
```
<span id="page-49-21"></span><span id="page-49-16"></span><span id="page-49-15"></span><span id="page-49-8"></span><span id="page-49-7"></span><span id="page-49-6"></span>(*End definition for* \draw\_transform\_scale:n *and others. These functions are documented on page* **??***.*)

<span id="page-49-18"></span>Slightly more involved: evaluate the angle only once, and the sine and cosine only once.

#### \draw\_transform\_rotate:n

\\_\_draw\_transform\_rotate:n \ draw transform rotate:f \\_\_draw\_transform\_rotate:nn \\_\_draw\_transform\_rotate:ff

```
1842 \cs_new_protected:Npn \draw_transform_rotate:n #1
1843 { \__draw_transform_rotate:f { \fp_eval:n {#1} } }
1844 \cs_new_protected:Npn \__draw_transform_rotate:n #1
1845 {
1846 \__draw_transform_rotate:ff
1847 { \fp_eval:n { cosd(#1) } }
1848 { \fp_eval:n { sind(#1) } }
1849 }
1850 \cs_generate_variant:Nn \__draw_transform_rotate:n { f }
1851 \cs_new_protected:Npn \__draw_transform_rotate:nn #1#2
1852 { \draw_transform_matrix:nnnn {#1} {#2} { -#2 } { #1 } }
1853 \cs_generate_variant:Nn \__draw_transform_rotate:nn { ff }
```
<span id="page-49-17"></span><span id="page-49-11"></span><span id="page-49-1"></span><span id="page-49-0"></span>(*End definition for* \draw\_transform\_rotate:n *,* \\_\_draw\_transform\_rotate:n *, and* \\_\_draw\_transform\_ rotate:nn*. This function is documented on page* **??***.*)

1854 (/package)

# **Index**

The italic numbers denote the pages where the corresponding entry is described, numbers underlined point to the definition, all others indicate the places where it is used.

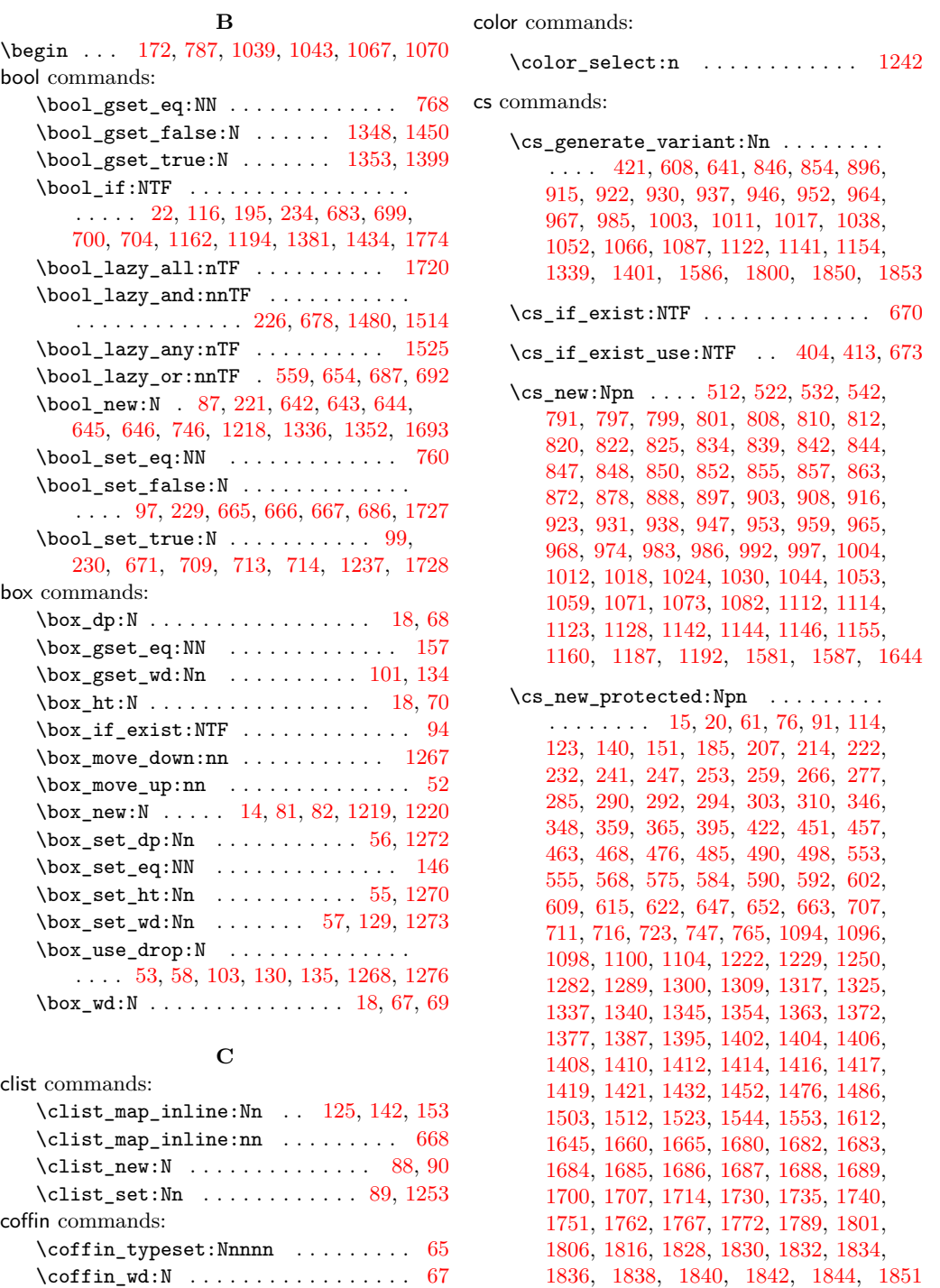

**D**

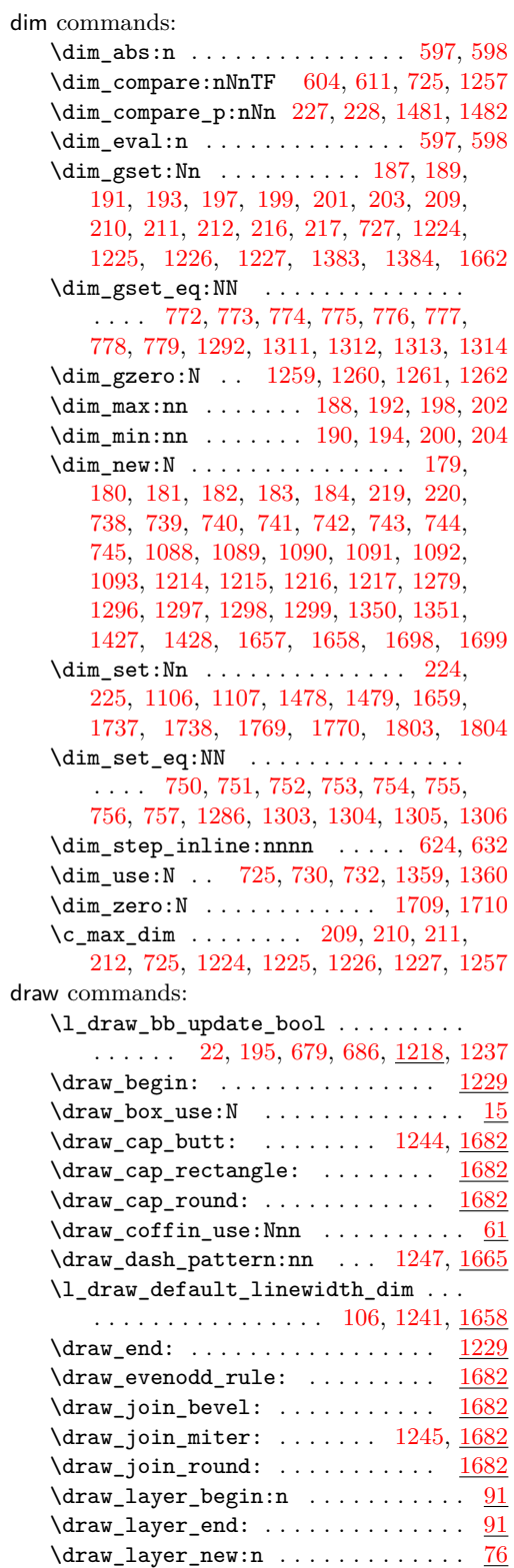

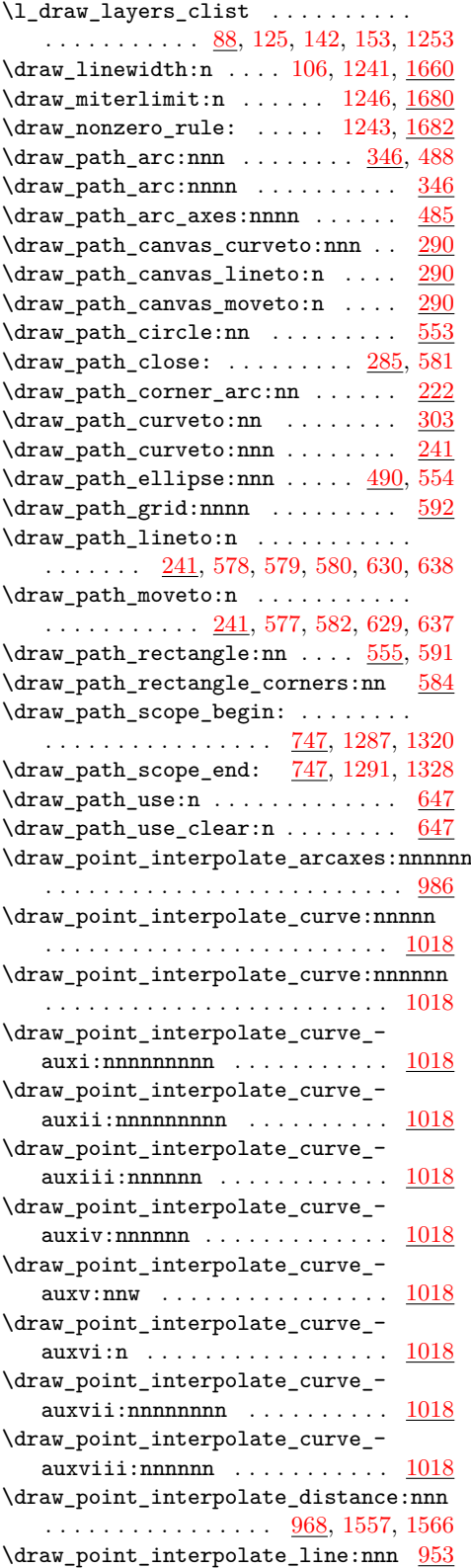

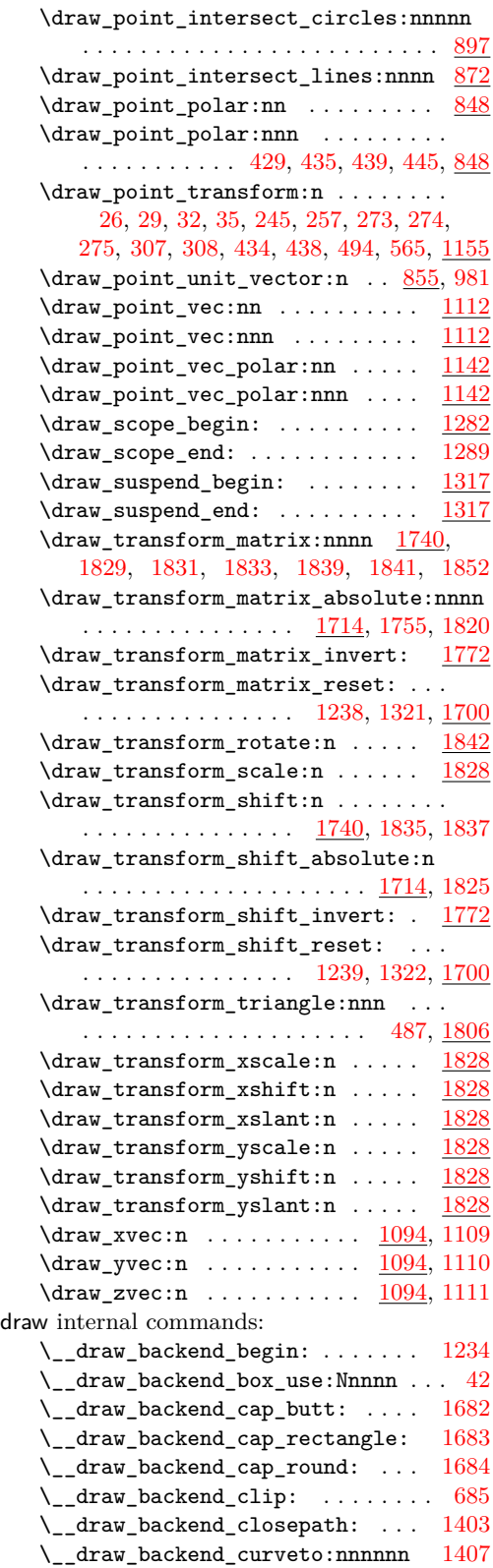

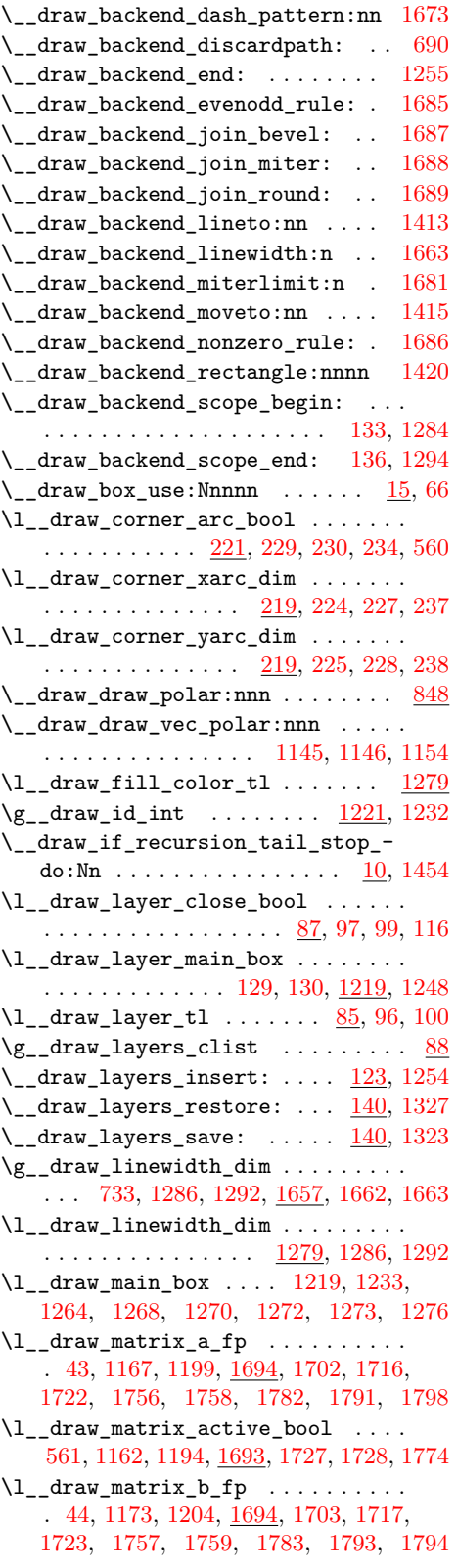

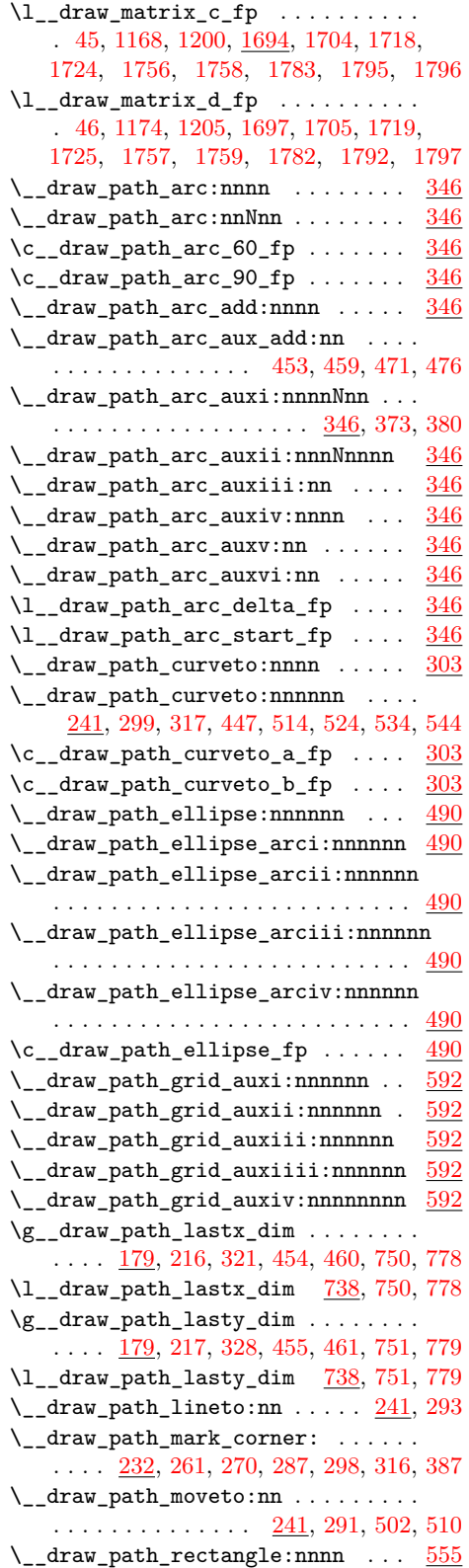

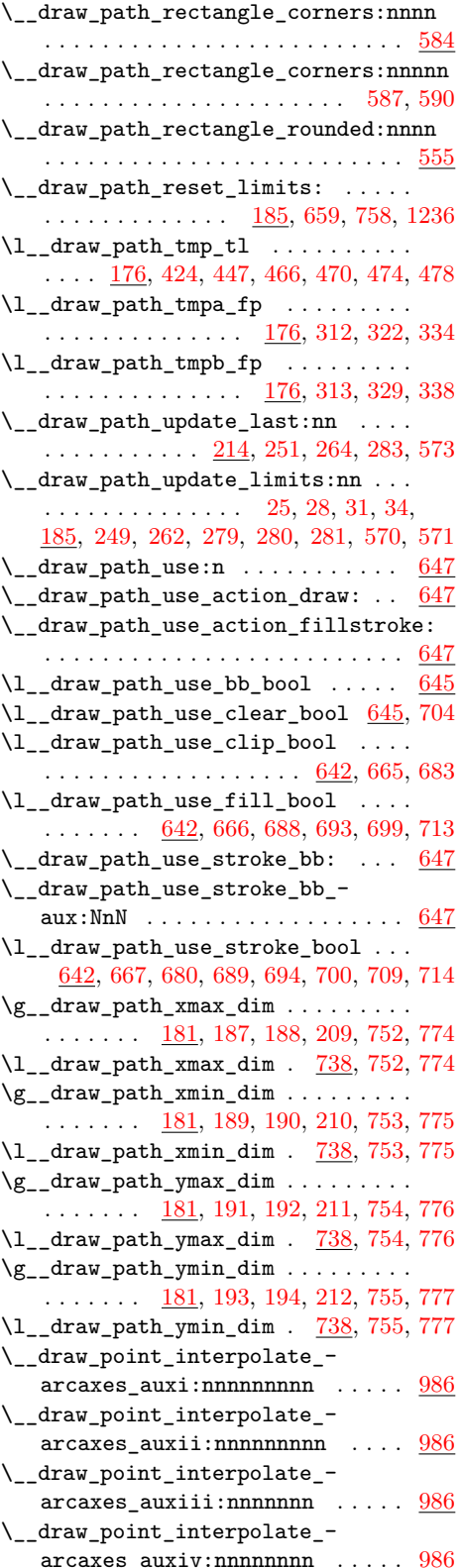

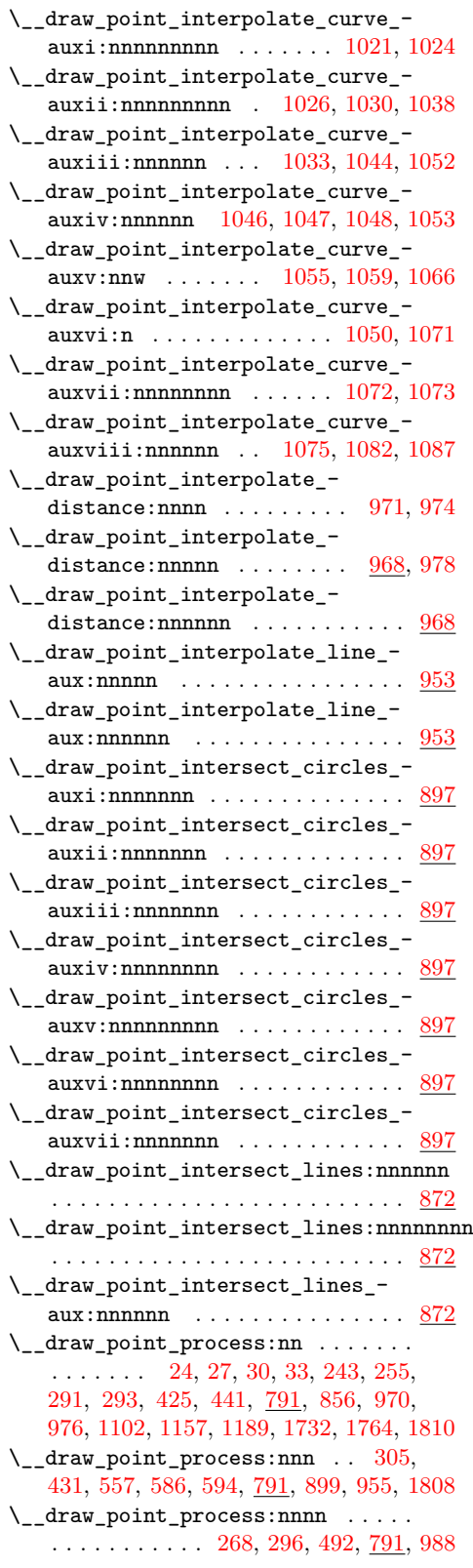

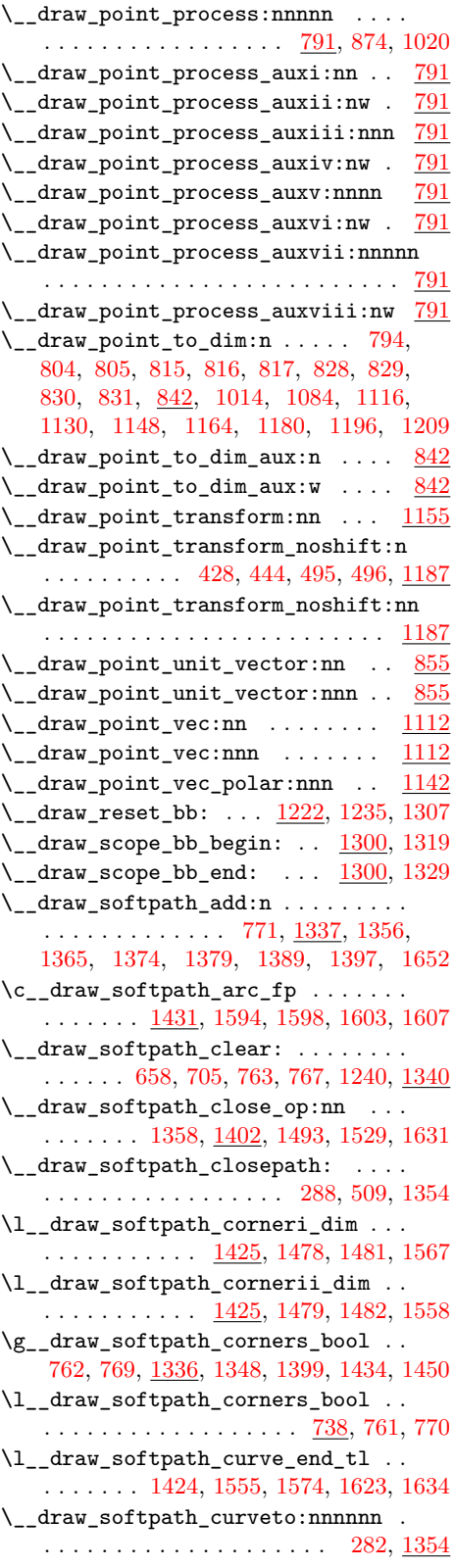

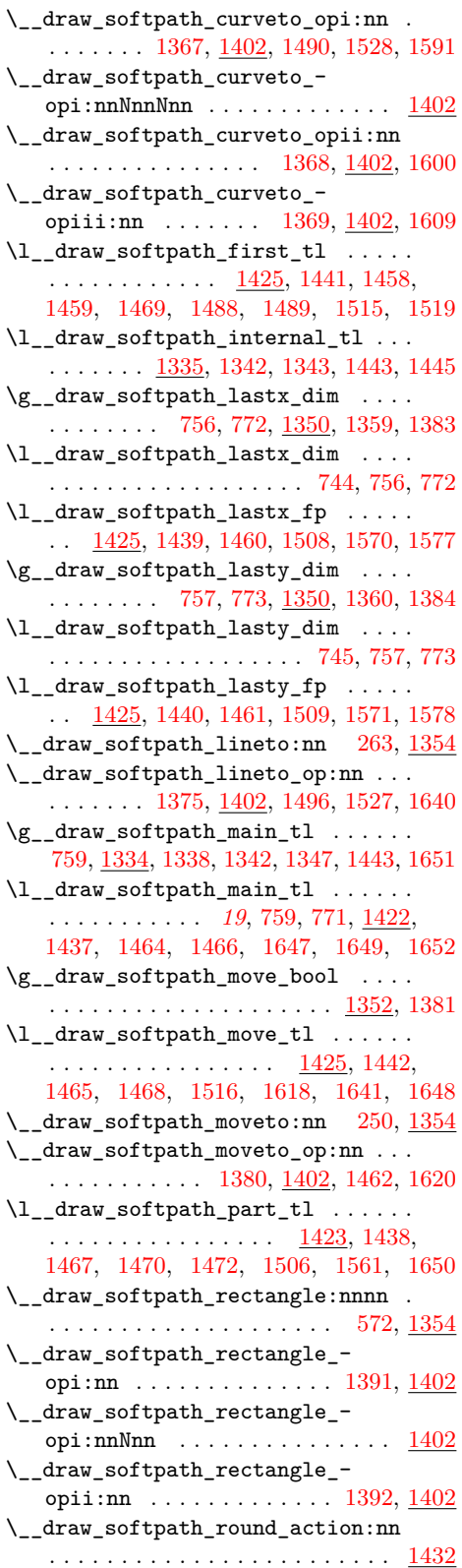

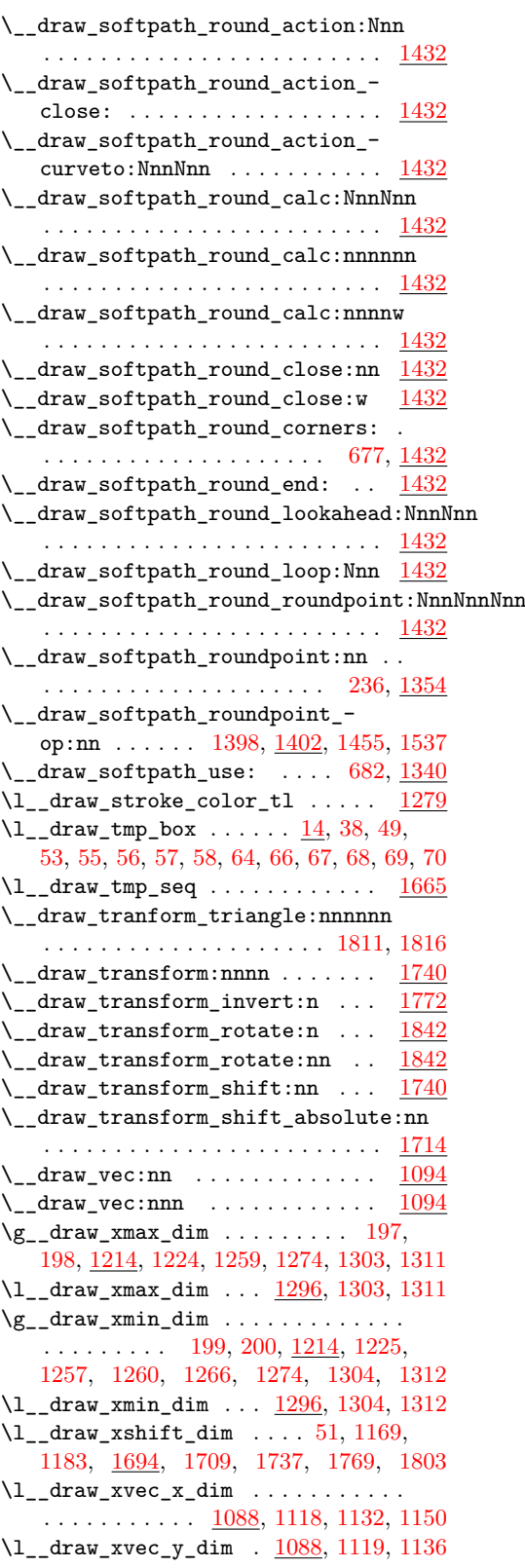

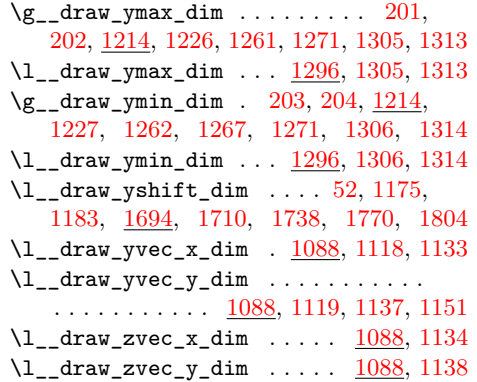

#### **E**

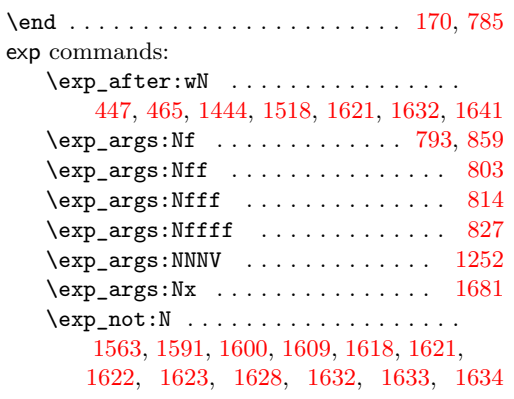

#### **F**

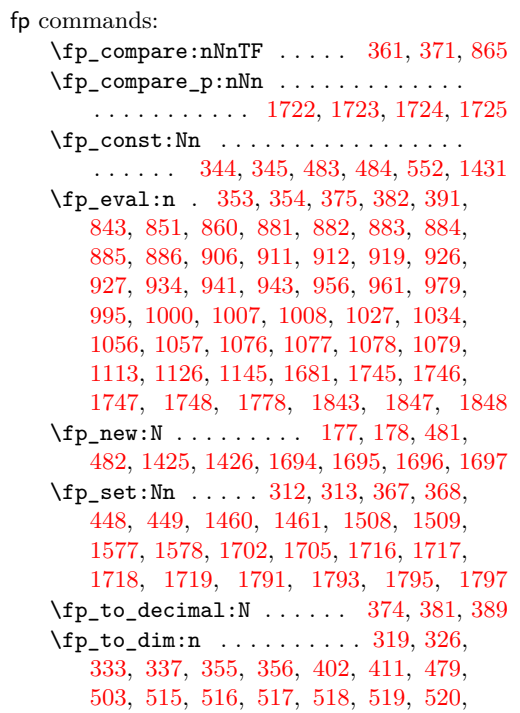

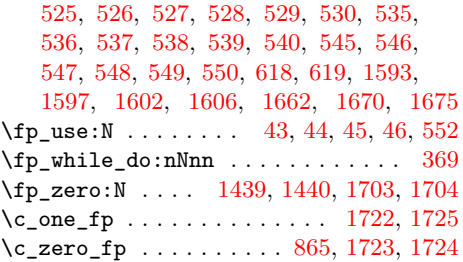

### **G**

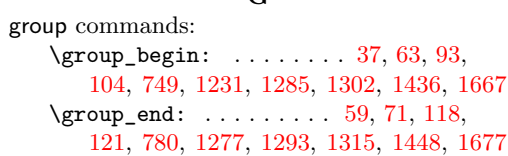

### **H**

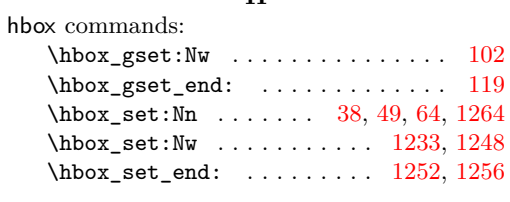

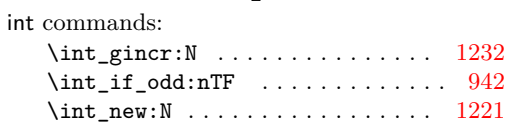

**I**

## **K**

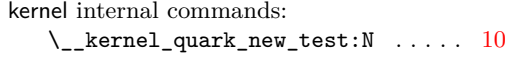

#### **M**

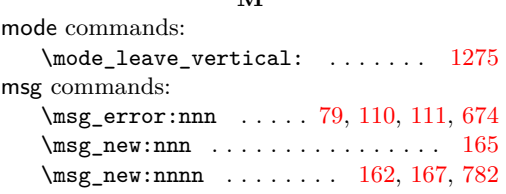

#### **P**

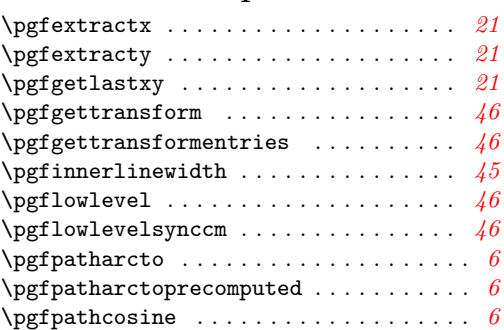

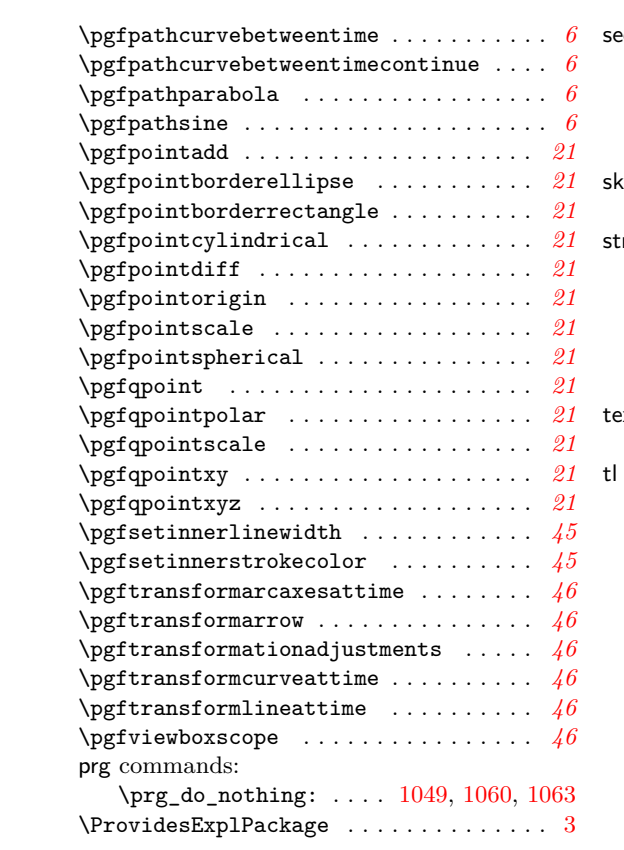

#### **Q**

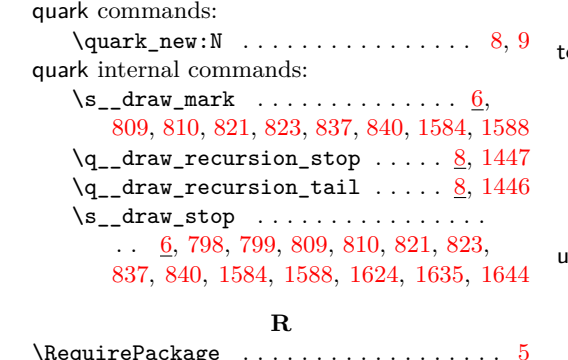

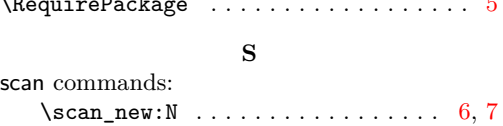

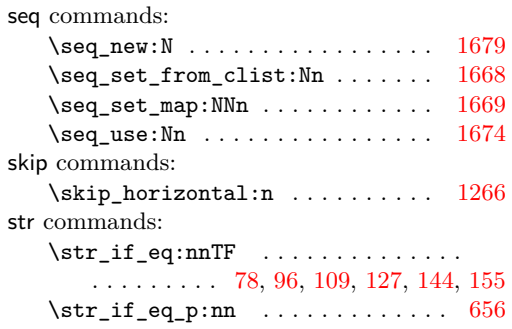

## **T**

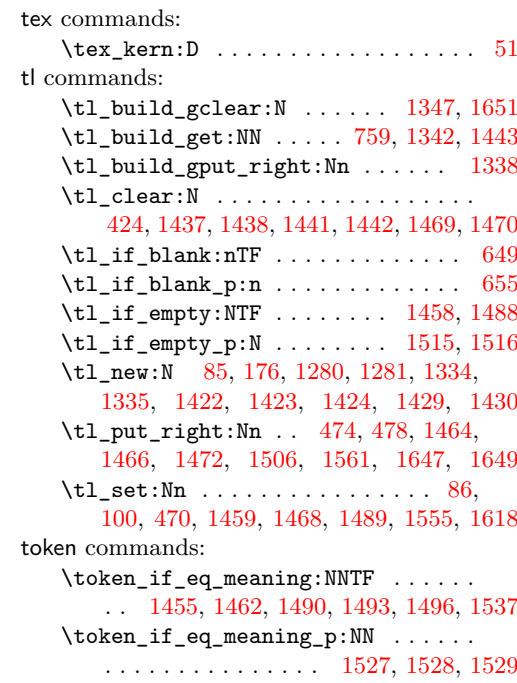

## **U**

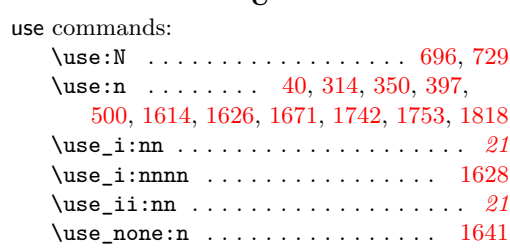